Ano 17 - Número 26

A revista do entusiasta de videogames e microcomputadores clássicos

30

 $\overline{1111}$ 

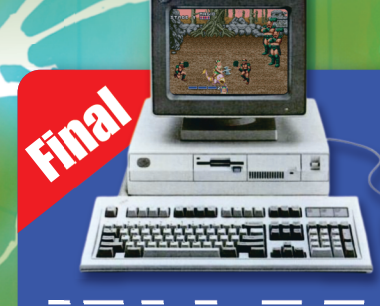

E

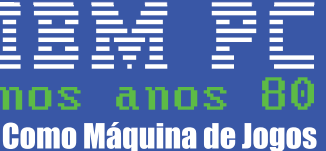

J

Entrevistas<br>| Arcade Software & Sistemas **Carlos Madruga** Blogue Planeta Sinclair

**UMA SAGA ESPACIAL NO ATARI 2600** 

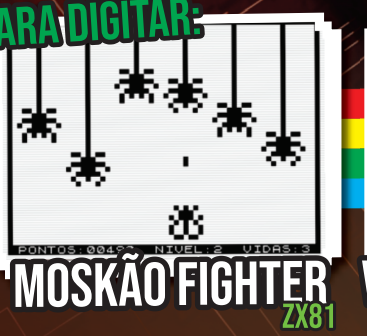

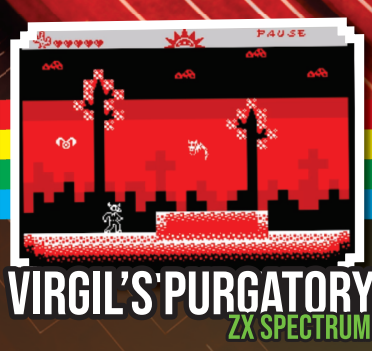

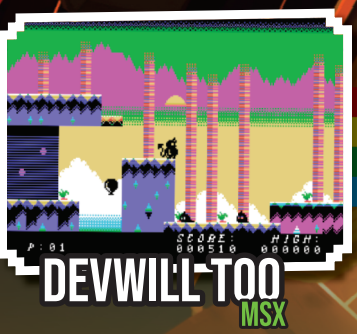

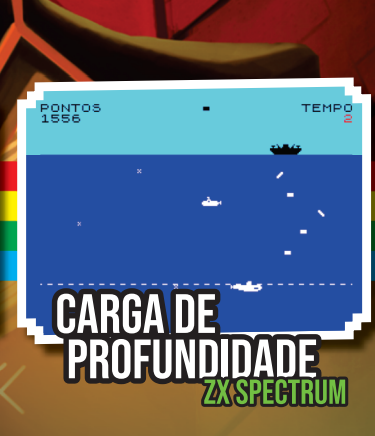

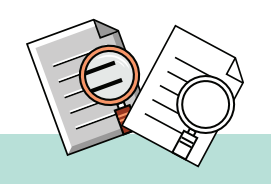

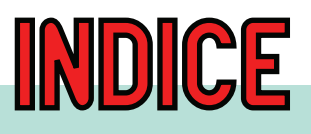

### CURIOSIDADES

Criação de músicas p/ games retrô ........ 23

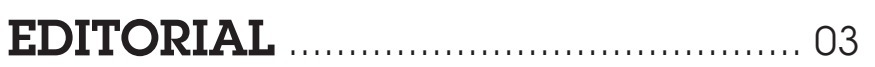

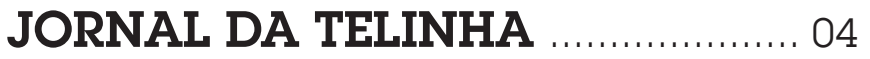

### **JOYSTICK**

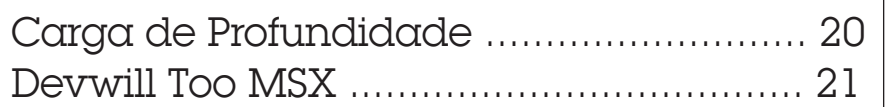

### MICRO 80

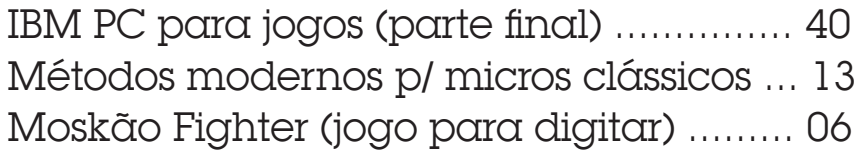

### PERSONALIDADES

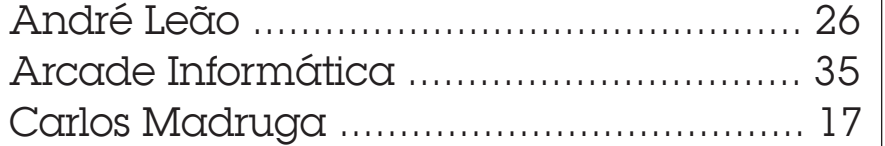

### **VITRINE**

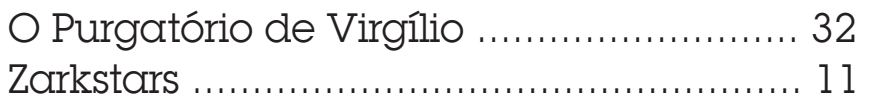

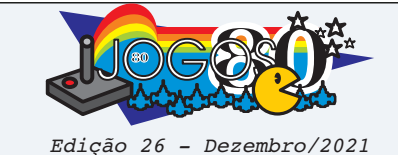

**EXPEDIENTE**

*Editores* Eduardo Antônio Raga Luccas Marcus Vinicius Garrett Chiado

*Redatores desta Edição* André Luna Leão Eduardo Antônio Raga Luccas Filipe Veiga Kelly Abrantes Murta Marcelo Junio Teixeira Marcus Vinicius Garrett Chiado Mario Cavalcanti Pedro Pimenta Robson França Sérgio Vares

*Revisão* Eduardo Antônio Raga Luccas Marcus Vinicius Garrett Chiado

*Projeto gráfico e diagramação* LuccasCorp. Computer Division

*Logotipo* Rick Zavala

*Capa desta edição* Saulo Santiago

*Agradecimentos* Carlos Madruga Marcello Cruz

> *Escreva para a Jogos 80:* revistajogos80@gmail.com

www.jogos80.com.br https://www.youtube.com/channel/UCrwvwFO25yVT00PjsW-KSGw

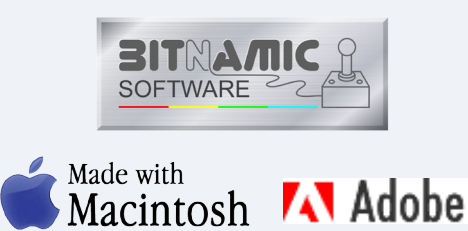

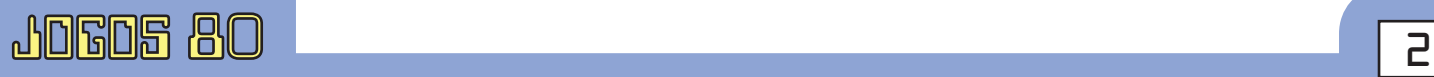

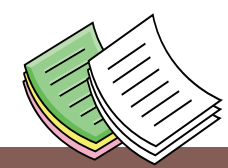

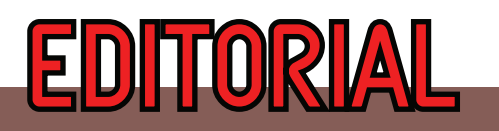

Queridos amigos e leitores, tudo bem?<br>Chegamos a mais uma edição de N<br>muitas novidades e entrevistas sense Chegamos a mais uma edição de Natal da Jogos 80 com muitas novidades e entrevistas sensacionais. A grande novidade também é que, a partir deste número, a revista virou um produto da Bitnamic Software, mais precisamente, da Bitnamic Press. Agradecemos sobremaneira o amigo e parceiro Mario Cavalcanti, da Clube MSX, pelo período em que a J80 foi vendida e expedida por ele com muito carinho, mas agora decidimos, o Filipe Veiga e eu, com o consentimento do Eduardo Luccas, agregá-la ao rol de produtos da referida softhouse. Obrigado, Marião. E vamos que vamos, pois a Jogos 80 completará 18 anos em 2022!

Desejamos um FELIZ NATAL a todos e um próspero 2022!

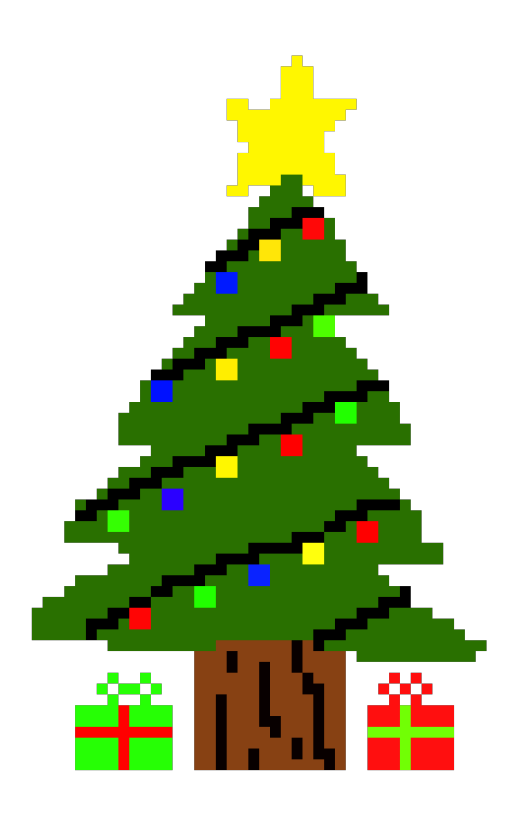

*Marcus Garrett e Eduardo Luccas.*

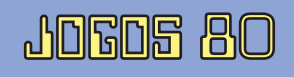

## Jornal da**Üelinha**

A Lenda da Gávea - 35 anos!

Em 2022, um verdadeiro clássico nacional completará 35 anos: A Lenda da Gávea. Criado e programado pela mente criativa do Sr. Luiz Fernandes de Moraes, o adventure gráfico foi lançado em 1987 pela STOP Informática, empresa do Rio de Janeiro, que o comercializou em fita cassete. Com uma boa vendagem, o jogo encantou a todos que se embrenharam nos mistérios da Pedra da Gávea. A fim de comemorar e celebrar a efeméride, a Bitnamic Software está relançando o jogo no padrão já conhecido da softhouse: caixa grande e ilustrada, manual colorido e caprichado, fita cassete exclusiva etc., tudo com o devido acompanhamento - e aprovação! - do Sr. Luiz em pessoa (não deixem de ler a entrevista dele na Jogos 80 nº 21). Ah! E agora o A Lenda da Gávea tem até música! Adquira em pré-venda: www.bitnamic.com.br

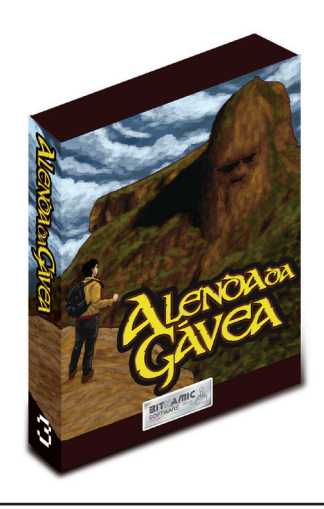

Shmup teuto-brasileiro é o vencedor da MSXdev21!

Com um total de 88 pontos, Alien Attack, jogo de nave vertical de autoria do brasileiro Marcos Daniel Blanco (programação) e do alemão Daniel Simon (gráfico e música), foi o ganhador da edição 2021 da MSXdev, a tradicional competição de desenvolvimento de jogos para MSX. S.O.L.O., de Roolandoo, ficou na segunda colocação (81 pontos), seguido de PAC-01, de ARC8, que conquistou a terceira posição (80 pontos). A versão de Alien Attack inscrita na MSXdev21 – e chamada carinhosamente de "MSXdev Version" – possui apenas duas fases e trata-se, na verdade, de uma versão promocional de algo maior: segundo Blanco, a versão comercial do jogo, prevista para ser lançada em cartucho em 2022, terá pelo menos seis fases. A MSXdev21 teve ao todo 34 jogos inscritos, incluindo algumas produções brasileiras, como Arya, de André Baptista, além de PickinX e de Market Master, ambos de Amaury Carvalho. Todos os 34 jogos estão disponíveis para download no site da MSXdev, em https://www.msxdev.org/

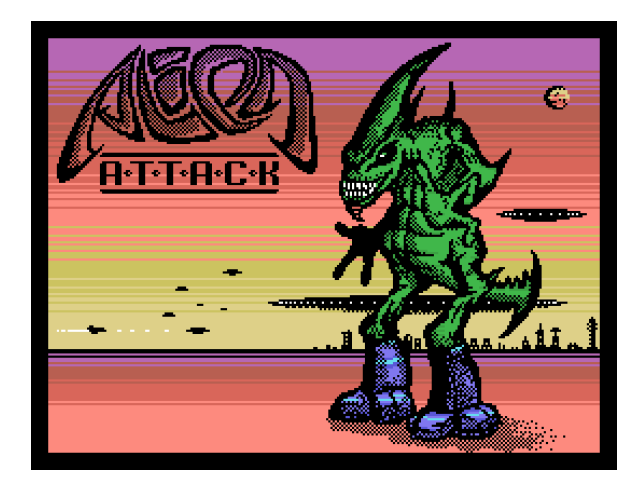

SHMUP Mania agora internacional!

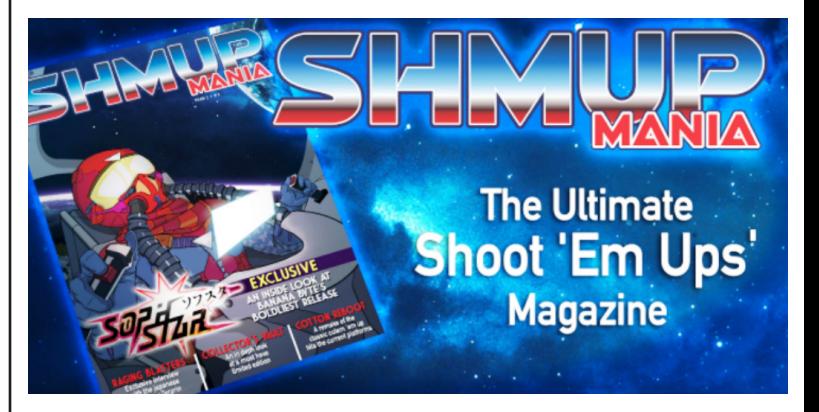

E falando em Shmpus, após duas edições em português e muitos pedidos da comunidade para uma versão internacional, agora chega a SHMUP Mania, revista dedicada aos "jogos de navinha", em inglês. Tendo como base o primeiro número em português, a campanha de crowdfunding no Catarse terá duração mais curta que as das edições brasileiras, ou seja, 25 dias. Como recompensas, são oferecidas uma edição em formato digital e uma impressa com tiragem limitada a 120 unidades - a produção limitada também busca equilibrar o trabalho de manuseio e envio, na medida em que se mensura a demanda internacional. A meta de financiamento é de R\$ 5000, montante que servirá para pagar os custos de tradução, diagramação, impressão e envio. A oportunidade de lançar a versão internacional se deve muito ao fato de não haver outra publicação semelhante em nível mundial, o que despertou o interesse dos fãs de Shmups em várias partes do globo.

https://www.catarse.me/shmupmania\_international

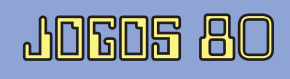

# Jornal<br>da Delinha

### Clube MSX #14 inicia pré-venda com edições em português e inglês

A revista Clube MSX iniciou no último mês de novembro, na plataforma de financiamento coletivo Catarse, a pré-venda da Clube MSX #14, sua edição de fim de ano, e com uma novidade! Além de trazer no novo número um pôster dupla face do jogo Souls Keeper e a disk magazine Gold Disk #4, a publicação apresenta agora também uma versão em inglês! Ou seja, o apoiador pode comprar a edição #14 em português ou em inglês, ou as duas, se assim desejar, no combo do colecionador. O período de pré-venda vai até 20 de dezembro e a previsão de início de envio aos apoiadores é já em janeiro de 2022.

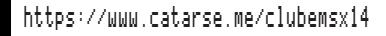

### Odyssey Brasil com dois novos jogos

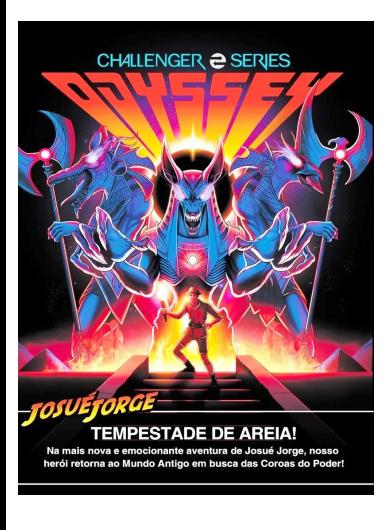

Após Floresta Assombrada, o Odyssey Brasil traz dois novos jogos: duas aventuras do intrépido Josué Jorge, série criada e programada pelo brasileiro Rafael Cardoso. Em Vida Selvagem, Josué Jorge embarca numa odisseia em busca do Cálice da Imortalidade na temível ilha viva de Ginnungahar, conhecida por consumir a vida dos que buscam o cálice. A mecânica do jogo traz muitas novidades, tais como o cenário de fundo com cores e ambientes diferentes. Já em Tempestade de Areia, segundo e novíssimo da franquia, Josué Jorge viajou pelo Tempo até o mundo antigo em busca das Coroas do Poder, que

estão nos interiores confusos e macabros de três pirâmides guardadas por divindades poderosas e infestadas de perigos: aranhas gigantes, serpentes venenosas - e, se não bastasse, ele ainda corre contra o tempo, pois se o cronômetro zerar, ficará preso para sempre no passado. Os novos cartuchos são desenvolvidos com um plástico mais resistente e robusto, e ganharam formato exclusivo. Todas as cópias são numeradas e recebem um certificado de autenticidade com o nome do comprador. Os cartuchos podem ser adquiridos no site: www.experienciaodyssey.com.br

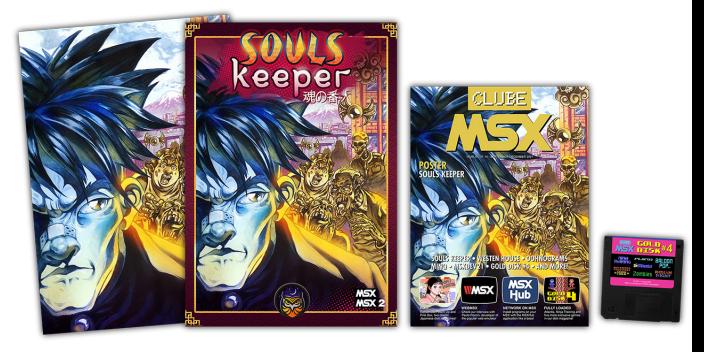

### R.I.P. Bernie Drummond

Bernie Drummond, designer britânico de jogos da era 8 bits, faleceu no último dia 15 de novembro de causa não revelada. Drummond criou os gráficos de algumas pérolas para o ZX Spectrum, tais como os celebrados Head Over Heels e Batman, ambos do gênero 3D Isométrico, e o lendário Match Day II, jogo de futebol que virou febre na Inglaterra à época. Ele também foi parceiro constante do famoso programador Jon Ritman, com o qual colaborou em diversos jogos. Numa entrevista ao site Eurogamer em 2016, Drummond disse acerca de seu método de trabalho: *"Resumindo, eu apenas desenhava, deixando minha imaginação voar. Quaisquer imagens que parecessem boas,* 

*se encaixassem em um propósito ou inspirassem mais puzzles e outros gráficos, eram mantidas".* A morte súbita do artista foi lamentada, em especial, pela comunidade britância de Retrocomputação.

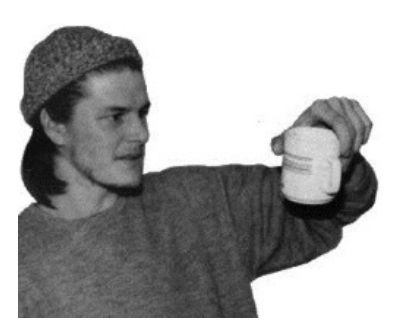

### Zoinho em pré-venda

Zoinho no Jardim dos Tolos, novo jogo brasileiro para ZX Spectrum já analisado na Jogos

80, está em pré-venda no site da Bitnamic Software. No controle de um ciclope, o personagem do título, o jogador deve escapar do referido labirinto enfrentando toda a sorte de criaturas estranhas e obstáculos para, ao final, ficar cara a cara com o demônio em pessoa! Zoinho, extremamente criativo, segue o estilo 3D Isométrico, tão popular à época em jogos como Knight Lore e Gunfright, mas foi criado/programado do zero pelo autor, Ricardo Nunes, sem o uso de engines preexistentes. E mais: ele apresenta um modo colorido (bem, com colour clash, claro)! No padrão da softhouse, ele vem em caixa grande e com livreto colorido. Imperdível!

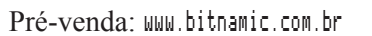

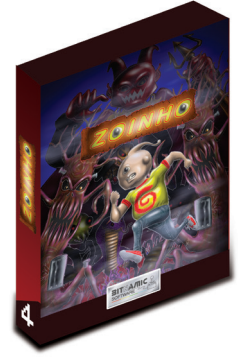

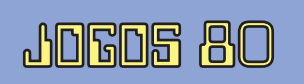

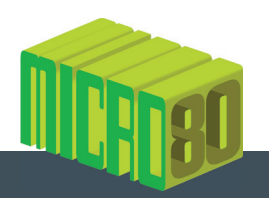

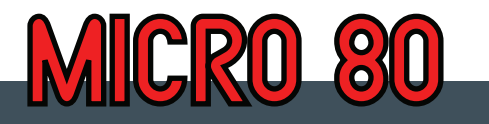

# MQŞKĀQ Fighter

### Kelly Abrantes Murta

Inda em comemoração aos 40 anos do ZX81,<br>trago um inédito e exclusivo jogo para ser di-<br>qual exatamente como pos ánizos anos 80 trago um inédito e exclusivo jogo para ser digitado pelos entusiastas do pequeno notável, exatamente como nos áureos anos 80.

Inspirado no jogo homônimo de Henrique Ávila Vianna publicado na revista Micro Sistemas de número 79 para os micros Apple II, Moskão Fighter é um jogo de ação bem simples, mas com gráficos superanimados e impressionantes efeitos sonoros (requer gerador de som compatível com o ZonX81, como o PSG da Microdigital).

O jogador controla o Moskão, um guerreiro que deve heroicamente proteger o seu povo contra a invasão de um exército de aranhas vorazes. O controle do nosso herói se dá pelas teclas 5 (esquerda), 8 (direita) e a tecla 0 para atirar. As aranhas descem por suas teias e o Moskão defende-se atirando um ácido que corta a teia e derruba a invasora, apenas para ela reaparecer no início da teia, não dando sossego ao valente guerreiro. E como se já não fosse o bastante, não se pode alvejar a mesma aranha duas vezes seguidas. Mas nem tudo são ossos, ao chegar a uma lateral da tela, o Moskão reaparecerá na lateral oposta, o que lhe confere maior possibilidade de alcançar as aranhas mais distantes.

O jogo tem três níveis de dificuldade, onde a

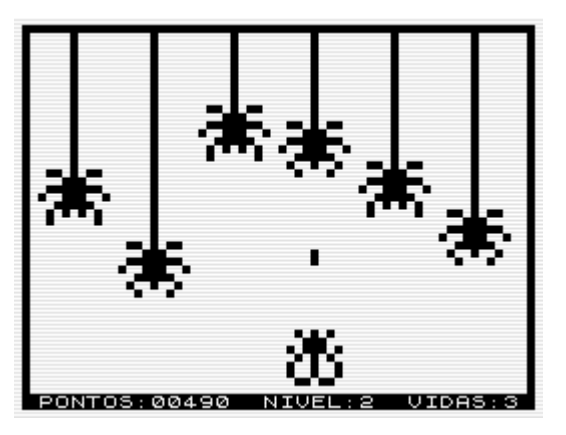

cada nível a velocidade das aranhas aumenta, deixando a ação cada vez mais dramática. Cada aranha derrubada incrementa a pontuação em 10 vezes o número do nível e a cada 3000 pontos ganha-se uma vida extra. E então, pronto para o desafio?

### Digitação

O jogo foi todo desenvolvido em assembler, para digitá-lo comece pela listagem 1. As linhas REM servem para reservar espaço para receber os códigos da listagem 2 e deverão conter exatamente o número de caracteres informados. Para digitálas proceda da seguinte forma (para agilizar, coloque o micro

em modo FAST): entre com a linha 1 REM com 384 caracteres (para facilitar visualmente a contagem, são 12 linhas de 32 caracteres). Verifique se digitou a quantidade correta com PRINT PEEK 16511+256\*PEEK 16512-2. Em seguida, edite a linha 1 e altere seu número para 2. Repita o procedimento com a linha 2, trocando o seu número para 3, e assim sucessivamente até chegar à linha 7. Subtraia 41 caracteres da linha 7, para que ela fique com 343 caracteres. Em seguida, digi $te$  PRINT PEEK 16396 + 256\*PEEK 16397, o que deverá retornar o valor 19198. Caso obtenha outro valor, então houve erro na contagem de caracteres, adicione (ou subtraia) à linha 7 a diferença. Estando tudo correto, digite os comandos

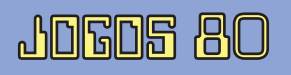

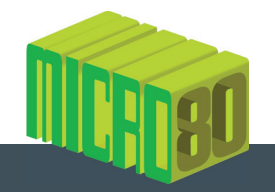

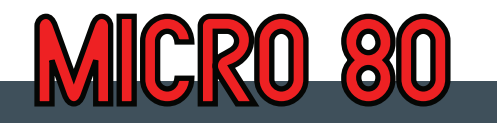

diretos:

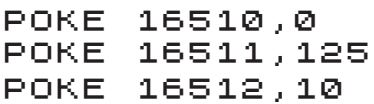

Para mudar o número da linha 1 para 0 e concatenar as linhas de  $1 \alpha$  7 em uma única linha  $0$  REM com 2683 caracteres. A seguir, digite o restante da listagem 1 a partir da linha 99.

Dê RUN para iniciar a entrada dos códigos hexadecimais da listagem 2. Será apresentado o endereço de entrada e o micro aguardará a entrada dos códigos que deverão ser digitados de oito em oito e sem espaço entre eles, num total de 16 caracteres (2 para cada byte), exceto na última linha onde a quantidade será menor.

Na listagem 2 os espaços foram incluídos apenas para melhorar a leitura dos códigos e eles não devem ser digitados. Após a entrada dos códigos hexadecimais, o micro esperará pela entrada do número informado após o sinal =. Este número é a soma dos códigos digitados e será usado para verificar erros de digitação.

 Caso a soma calculada seja diferente do número informado, o erro será acusado e o micro aguardará a reentrada dos códigos. Veja o exemplo: o programa iniciará imprimindo o endereço 16514 na parte de baixo da tela e aguardará pela entrada dos códigos; digite "7EC3A242000097B0" e EN-TER. Em seguida digite o número verificador, 876 e ENTER. Se for acusado erro, deve-se digitar novamente os códigos corretos. Se tudo estiver correto, o próximo endereço então será impresso e deve-se continuar com a digitação dos códigos (por precaução, recomenda-se salvar periodicamente o programa para evitar perder o trabalho já feito).

Após concluir a entrada da listagem 2, salve uma cópia de segurança e digite as linhas:

> 10 SAVE "MOSKAO" 20 RAND USR 16514

Por fim, apague todas as linhas do monitor (linhas 99 a 290) e comande RUN para salvar definitivamente o programa e iniciar o jogo.

Divirta-se!

### LISTAGEM 1:

```
 1 REM ... 384 CARACTERES ...
   2 REM ... 384 CARACTERES ...
   3 REM ... 384 CARACTERES ...
   4 REM ... 384 CARACTERES ...
        5.1 384 CARACTERES
  6 REM ... 384 CARACTERES ...<br>7 REM ... 343 CARACTERES ...
         7.7 Rem 343 CARACTERES
  99 REM MONITOR HEXADECIMAL
100 FOR N=16514 TO 19196 STEP 8
110 LET T=0
120 SCROLL
130 PRINT N; " = ";
140 INPUT A$
150 PRINT A$; " " = " ;160 INPUT TOT
170 PRINT TOT
180 LET Z=0
190 FOR K=1 TO LEN A$ STEP 2
200 LET C=(CODE A$(K)-28)*16+CODE 
A$(K+1)-28
210 LET T=T+C
220 POKE N+Z,C
230 LET Z=Z+1
240 NEXT K
250 IF TOT=T THEN GOTO 290
260 SCROLL
270 PRINT "ERRO - DIGITE NOVAMENTE"
280 GOTO 110
290 NEXT N
```
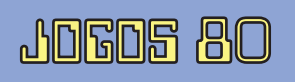

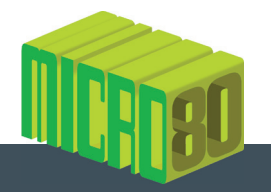

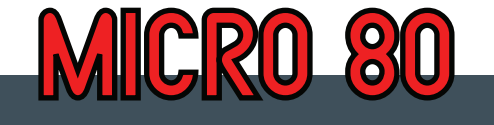

LISTAGEM 2:

 $J$ 0605 80  $\overline{a}$ 

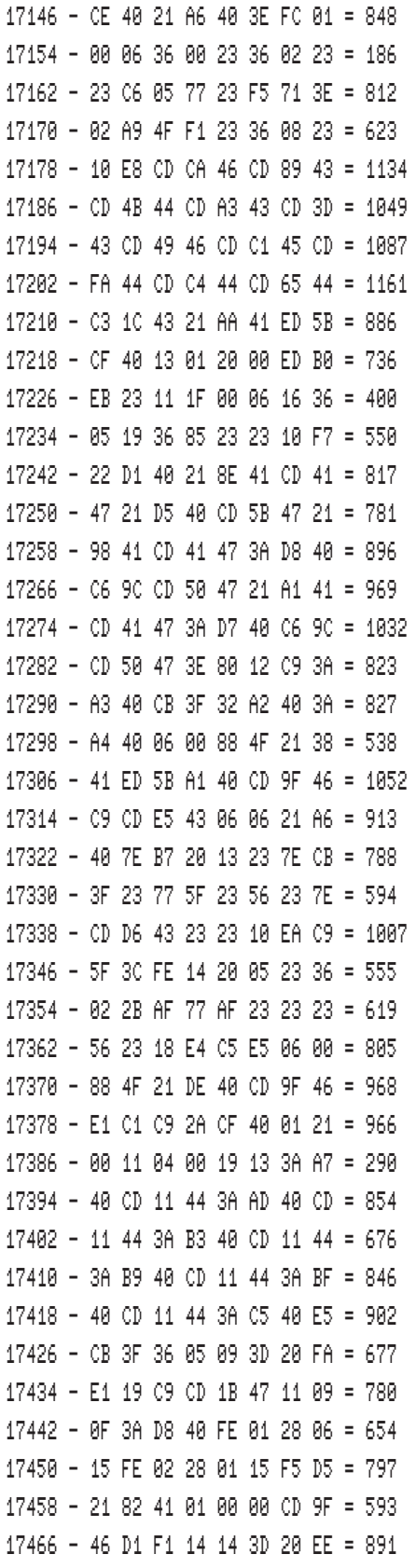

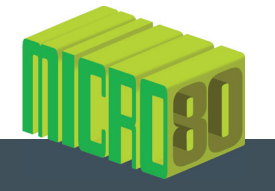

17474 - CD 49 46 21 1E 42 C3 AF = 847 17482 - 47 AF 21 CC 40 5E BB C8 = 1028 17490 - 35 23 7E CB 3F 57 F5 CD = 1017 17498 - 29 47 F1 3E 05 30 02 3E = 532 17506 - 85 77 C9 21 A5 40 35 20 = 800 17514 - 0A 36 03 3A A4 40 EE 02 = 593 17522 - 32 A4 40 21 DB 40 35 C0 = 839 17530 - 36 03 3A 26 40 FE FF C8 = 926 17538 - CB 6F 20 0C 3A A3 40 3D = 704 17546 - FE 01 20 12 3E 37 18 0E = 460 17554 - CB 5F 20 0D 3A A3 40 3C = 688 17562 - FE 38 20 02 3E 02 32 A3 = 621 17570 - 40 FD CB 26 4E C0 AF 21 = 1036 17578 - CC 40 B6 C0 3A CE 40 4F = 1049 17586 - 3A A3 40 C6 03 B9 C8 36 = 925 17594 - 12 23 77 21 FE 41 CD A3 = 892 17602 - 47 C9 21 AB 40 35 20 10 = 641 17610 - 36 08 21 AA 40 11 06 00 = 352 17618 - 43 7E EE 02 77 19 10 F9 = 842 17626 - 21 CB 40 35 C0 3A CA 40 = 869 17634 - 77 CD 8A 47 11 06 00 CD = 761 17642 - 96 47 7C CD 96 47 11 A6 = 954 17650 - 40 1A B7 C0 13 19 34 C9 = 762 17658 - 21 A8 40 11 06 00 06 06 = 300 17666 - 7E FE 13 28 6C FE 10 38 = 873 17674 - 13 23 4E 2B 3A A2 40 C6 = 657 17682 - 01 B9 38 08 D6 04 FA 73 = 833 17690 - 45 B9 38 55 3A CC 40 B7 = 904 17698 - 28 4B 4F 7E C6 03 B9 38 = 762 17706 - 44 3A CD 40 4F 23 7E 2B = 678 17714 - 17 C6 04 B9 20 37 32 CE = 753 17722 - 40 AF 32 CC 40 3C 32 DA = 885 17730 - 40 7E 2B 2B 77 3A D9 40 = 734 17738 - 4F 3A D5 40 81 27 32 D5 = 845 17746 - 40 3A D6 40 CE 00 27 32 = 695 17754 - D6 40 30 07 3A 97 41 3C = 667 17762 - 32 97 41 23 23 E5 21 0D = 611 17770 - 42 CD A3 47 E1 19 10 90 = 915 17778 - C9 E1 21 80 42 CD AF 47 = 1104 17786 - 21 D7 40 35 F5 7E C6 9C = 1090 17794 - 2A 0C 40 11 16 03 19 77 = 304

17802 - 06 07 CD 6B 46 F1 C2 E7 = 1061 17810 - 42 2A 0C 40 11 35 01 19 = 280 17818 - 22 D1 40 E5 21 CA 41 CD = 1041 17826 - 41 47 E1 11 7A 00 19 22 = 559 17834 - D1 40 21 DF 41 CD 41 47 = 935 17842 - 21 55 42 CD AF 47 FD CB = 1091 17850 - 26 4E 20 FA C3 B7 42 3A = 900 17858 - DA 40 B7 C8 AF 32 DA 40 = 1172 17866 - D9 3A 97 41 FE 9C 20 11 = 950 17874 - 2A D5 40 11 50 02 ED 52 = 737 17882 - 28 1D 11 00 05 ED 52 28 = 450 17890 - 16 AF 21 D5 40 B6 20 0D = 734 17898 - 23 06 0A 3E 30 BE 28 2F = 438 17906 - C6 30 27 10 F8 D9 C9 21 = 1000 17914 - 93 42 CD AF 47 21 CA 40 = 963 17922 - 35 21 D9 40 7E C6 10 77 = 826 17930 - 2B 34 7E C6 9C 2A 0C 40 = 693 17938 - 11 0D 03 19 77 06 07 CD = 395 17946 - 6B 46 E1 E1 C3 DB 42 3E = 1169 17954 - 09 23 BE C8 34 21 93 42 = 732 17962 - CD AF 47 2A 0C 40 11 77 = 705 17970 - 01 19 22 D1 40 21 D4 41 = 643 17978 - CD 41 47 EB 2B 06 0A CD = 840 17986 - 6B 46 E1 E1 C3 E7 42 2A = 1161 17994 - 0C 40 ED 5B CF 40 ED 53 = 995 18002 - 0C 40 22 CF 40 2A DC 40 = 707 18010 - ED 5B 34 40 AF ED 52 7D = 1063 18018 - FE 02 38 F1 ED 53 DC 40 = 1157 18026 - C9 0E 06 C5 E5 7E EE 80 = 1139 18034 - 77 2B 10 F9 3E 19 CD 81 = 848 18042 - 46 E1 C1 0D C8 18 EC 21 = 994 18050 - FF FF 22 34 40 16 FF 92 = 1083 18058 - ED 44 5F AF 2A 34 40 ED = 970 18066 - 52 20 F9 21 FF FF 22 34 = 992 18074 - 40 22 DC 40 C9 7E 32 BC = 947 18082 - 46 3E 21 96 32 C1 46 23 = 663 18090 - 7E F5 23 CB 21 09 7E 23 = 812 18098 - 66 6F E5 CD 29 47 EB E1 = 1219 18106 - F1 01 00 00 ED B0 01 00 = 656 18114 - 00 EB 09 EB 3D 20 F2 C9 = 1015 18122 - 16 00 5A 2A CF 40 01 18 = 450

JOGOS 80 <sup>9</sup>

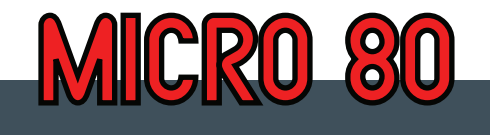

18130 - 03 09 06 76 4A ED 73 D3 = 773 18138 - 40 F9 68 61 3E 0B D5 D5 = 1013 18146 - D5 D5 D5 D5 D5 D5 D5 D5 = 1704 18154 - D5 D5 D5 D5 D5 D5 C5 D5 = 1688 18162 - D5 D5 D5 D5 D5 D5 D5 D5 = 1704 18170 - D5 D5 D5 D5 D5 D5 E5 3D = 1568 18178 - C2 E0 46 D5 D5 D5 D5 D5 = 1553 18186 - D5 D5 D5 D5 D5 D5 D5 D5 = 1704 18194 - D5 D5 D5 C5 ED 7B D3 40 = 1471 18202 - C9 CD CA 46 2A CF 40 06 = 997 18210 - 20 23 36 00 10 FB C9 7A = 711 18218 - 83 3C 4F 26 00 44 7B 87 = 634 18226 - 87 87 6F 29 29 09 ED 4B = 784 18234 - CF 40 09 22 D1 40 C9 4E = 866 18242 - 06 00 23 ED 5B D1 40 ED = 879 18250 - B0 ED 53 D1 40 C9 ED 5B = 1298 18258 - D1 40 12 13 ED 53 D1 40 = 903 18266 - C9 23 7E 1F 1F 1F 1F E6 = 716 18274 - 0F C6 9C ED 5B D1 40 12 = 988 18282 - 13 7E E6 0F C6 9C 12 13 = 781 18290 - 2B 7E 1F 1F 1F 1F E6 0F = 538 18298 - C6 9C 12 13 7E E6 0F C6 = 960 18306 - 9C 12 13 ED 53 D1 40 C9 = 987 18314 - 1E 78 ED 5F CB 23 17 83 = 874 18322 - 32 8B 47 C9 21 00 00 06 = 500 18330 - 08 29 87 30 01 19 10 F9 = 523 18338 - C9 7E FE FF C8 23 5E CD = 1370 18346 - DE 47 23 18 F4 CD A3 47 = 1035 18354 - 23 3E FF 56 BA 20 08 3E = 726 18362 - 07 1E FF CD DE 47 C9 3E = 1053 18370 - 0D 1E 0B CD DE 47 23 3E = 649 18378 - 00 5E 23 CD DE 47 3E 01 = 690 18386 - 5E CD DE 47 7A D9 CD 81 = 1265 18394 - 46 D9 18 D4 D3 DF 7B D3 = 1291 18402 - 0F C9 76 87 80 80 80 80 = 981 18410 - 80 80 80 80 80 80 80 80 = 1024 18418 - 80 80 80 80 80 07 03 03 = 653 18426 - 80 80 80 80 80 80 80 80 = 1024 18434 - 80 80 04 76 80 01 83 00 = 638 18442 - 87 04 00 00 00 00 00 00 = 139 18450 - 00 00 00 00 00 00 00 03 = 3

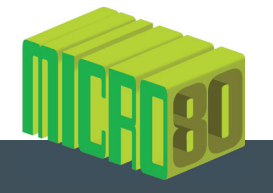

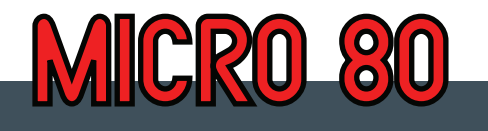

19114 - 26 37 2A 00 00 10 1E 1C = 209 19122 - 1E 1D 11 00 00 00 00 80 = 204 19130 - 76 80 04 00 00 00 00 00 = 250 19138 - 00 00 00 00 00 00 00 00 = 0 19146 - 00 00 00 00 00 00 00 00 = 0 19154 - 00 00 00 00 00 00 00 87 = 135 19162 - 80 76 02 80 80 80 80 80 = 888 19170 - 80 80 80 80 80 80 80 80 = 1024 19178 - 80 80 80 80 80 80 80 80 = 1024 19186 - 80 80 80 80 80 80 80 80 = 1024 19194 - 80 01 76 = 247

Fim da listagem.

J80

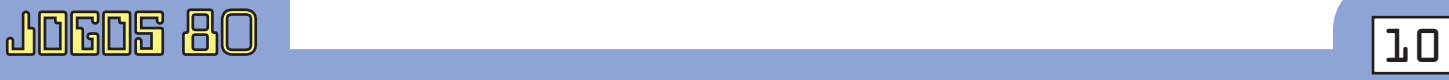

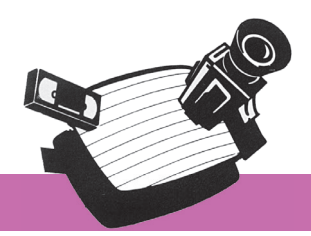

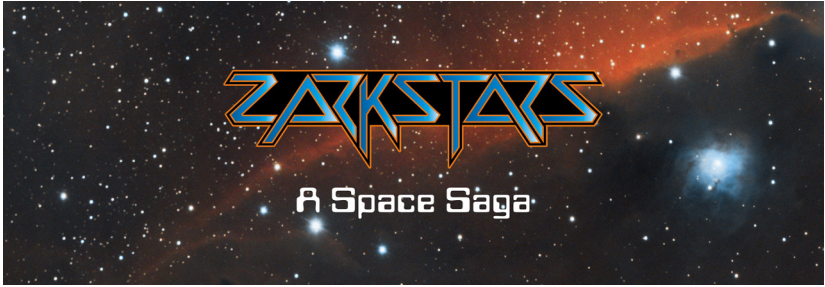

### Marcus Vinicius Garrett Chiado

*"Uma força alienígena controla um poderoso arsenal bélico em busca de fragmentos cósmicos. Ao interceptar a operação, um esquadrão tenta revelar o sinistro objetivo. Embarque nesta saga sobre batalhas estelares nas profundezas do espaço".*

m outubro deste ano foi lançada a Saga Espacial ZARKSTARS para o Atari 2600. Criada<br>Le desenvolvida por Leandro Camara, a saga pacial ZARKSTARS para o Atari 2600. Criada e desenvolvida por Leandro Camara, a saga é composta de uma série de jogos na qual o enredo gira em torno de uma mente robótica que tenta absorver energia cósmica para um fim ainda não revelado.

Leandro é o idealizador da desenvolvedora More Work Games. Pioneira no tema, a produtora vem lançando novos títulos para o Atari 2600 em território brasileiro desde 2015. Após desenvolver dois jogos para o 2600 pela referida marca (A New Marauder e Rally Racer, ambos analisados nas páginas da Jogos 80 – a versão de Rally Racer para o Odyssey, programada por Rafael Cardoso, também se destaca em 2021), o desenvolvedor decidiu agora lançar a sua própria série de jogos espaciais.

O primeiro, Zarkstars, é um shooter horizontal com rolagem para a direita e um tipo de paralaxe que cria um efeito muito interessante. Bastante desafiador e com estilo e características de dificuldade de arcade, ele foi feito para jogadores mais sérios. Segundo o programador: "Você vai precisar gastar algumas 'fichas na máquina' para avançar

até o final em Zarkstars I. Ouvi de um amigo que 'Se você realmente gosta de jogar videogame e, ao adquirir um jogo novo, consegue terminá-lo em poucos dias, seu investimento, traduzido em diversão, pode acabar não compensando tanto quanto você imaginava'". O desenvolvedor também diz que prefere fazer jogos com apelo mais clássico e similar aos antigos do Atari 2600, porém, tentando trazer algumas novidades que ainda se encaixam nos padrões da época, sem cometer os exageros das novas tecnologias que podem ser aplicadas atualmente, tais como o excesso de memória ou recursos impensados nos anos 1970 e 1980.

**VITRINE**

"A ideia é criar uma atmosfera parecida 'como as coisas eram' naquele período. Os consoles antigos e os jogos de fliperama possuem um charme próprio que ainda se preserva após esses anos todos. Não vejo um motivo significante (que não seja o de testar os limites do aparelho) para alterar isso tão bruscamente. Para os jogos, realmente não vejo essa necessidade". Dentre as novidades e os recursos propostos, Zarkstars I possui "continue" infinito, Rapid Fire (acionado através da chave de cor do painel do Atari) e mensagens escondidas, que lhe rendem uma pontuação extra e um final – o que não é comum de se encontrar nos jogos de Atari da época.

Para surpresa dos interessados na saga, o segundo jogo está pronto e montado em estoque, aguardando a data de lançamento. Batizado de Zarkstar II: GROUND FORCE, o título tem previsão para o início do ano de 2022 e será anunciado oficialmente no canal canadense ZeroPage Homebrew. O terceiro, em estágio muito avançado de produção, já foi mostrado na Jogos 80 e apresentado – via YouTube – à comunidade de fãs do Atari em 2020, em plena pandemia, com o nome de DEEP SPACE. Leandro contou à Jogos 80, em primeira mão, que o código do quarto jogo também está pronto (inclusive, revelou o título: NEBULA), precisando apenas de ajustes de cor. Como o programador mora há quatro anos em Portugal, isso dificulta alguns testes de ajuste fino em função do sistema europeu (PAL).

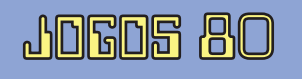

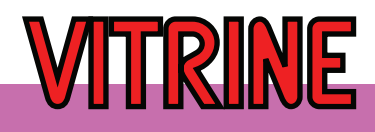

Para resolver isso e outras questões de jogabilidade, ele conta com a ajuda de alguns grandes amigos do Brasil. Daniel Medina foi seu Beta Tester até o momento nos títulos da saga, enviando-lhe vídeos

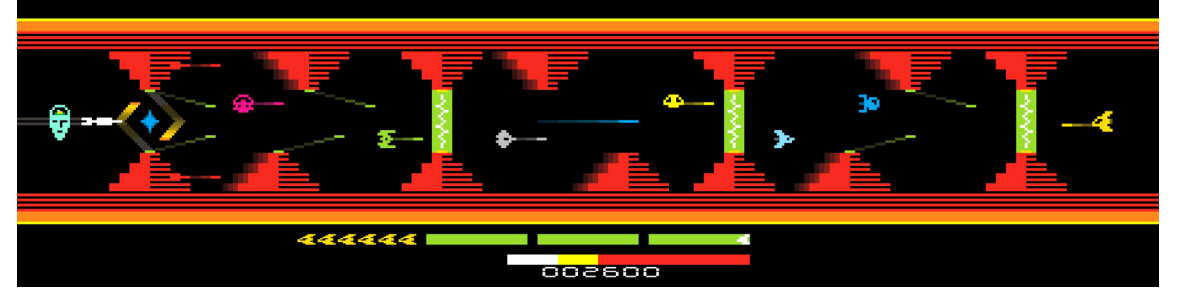

dos jogos rodando em TVs e aparelhos brasileiros, e Heitor Maciel é o mentor e consultor na área de código/programação desde sempre. O hardware ficou a cargo de Leonardo Santiago da Red Button **Games** 

Vale frisar que todos os títulos da saga são recheados de temas musicais. Leandro, que também é músico, aponta (a música) como algo de que sentia falta nos jogos do console naquele período. Essa falta se deve, em parte, devido à limitação de memória e, em parte, pela falta de conhecimento musical de muitos programadores, em sua maioria engenheiros eletrônicos preocupados, com razão, em domar as técnicas de programação e as entranhas do 2600.

O material gráfico que acompanha o primeiro jogo não fica, de forma alguma, "para trás", sendo uma característica marcante que já acompanhava os trabalhos anteriores do desenvolvedor. Além do detalhado e ilustrado manual de instruções, uma carta numerada e assinada pelo programador (a caixa também vem numerada), um pôster com a ilustração da capa (feita por Kenny Schimitt) e cards são os atrativos do material impresso, fazendo jus à qualidade do combo.

Para quem ficou interessado no assunto e no jogo, o ZARKSTARS I ainda está à venda e pode ser adquirido diretamente através do e-mail zarkstarsgame@gmail.com ou do site oficial: www.zarkstars.com. Também é interessante visitar a página no Facebook e acompanhar a movimentação por lá: facebook.com/zarkstars.

Boa Saga!

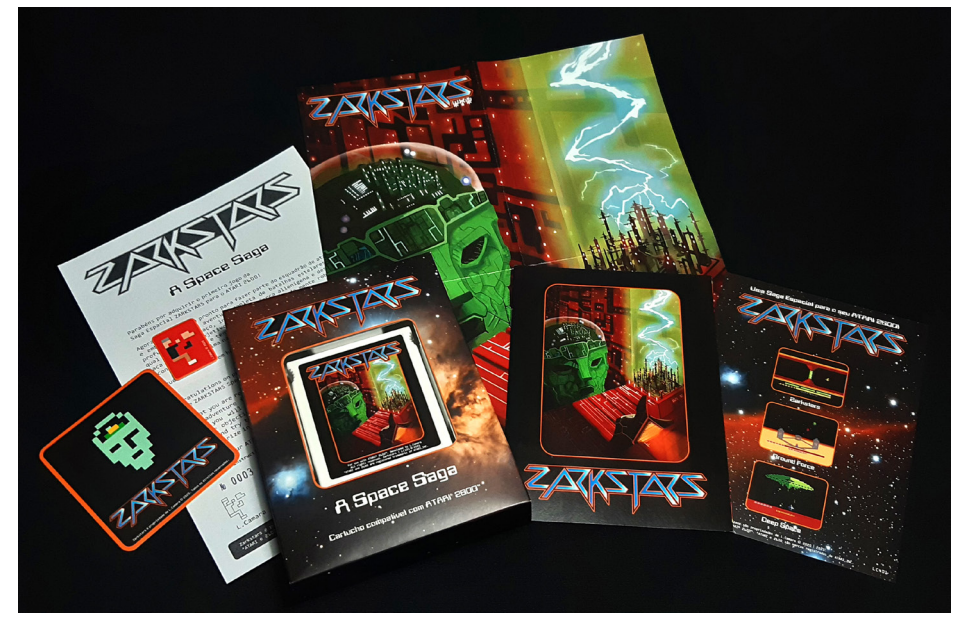

Título: *ZARKSTARS I.* Plataforma: *Atari 2600.* Memória: *16 Kbytes.* Produtora: *L. Camara.* Ano de Lançamento: *2021.* Programador: *Leandro Camara.*

J80

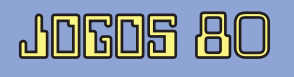

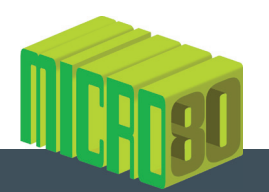

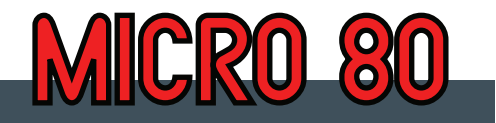

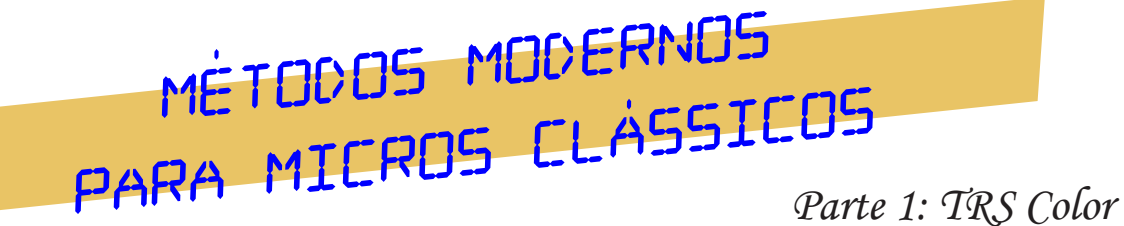

### Robson França

S micros clássicos dos anos 1980 marcaram toda uma geração de entusiastas e técnicos. Pessoas que<br>
fizeram seus primeiros passos dentro da informática graças a esses equipamentos. Inicialmente, a<br>
utilização dessas máquina fizeram seus primeiros passos dentro da informática graças a esses equipamentos. Inicialmente, a utilização dessas máquinas era focada em jogos e escrever programas em BASIC. Em praticamente todas as linhas de computadores da época, ao se ligar o micro aparecia um prompt do interpretador BASIC. Recursos gráficos, sonoros, cálculos matemáticos, até mesmo tratamento simples de texto era possível com a linguagem BASIC. E, muitas vezes, esse aparato era usado da forma mais lúdica possível, com jogos que tanto poderiam ser digitados a partir de listagens encontradas em revistas e livros – às vezes até em jornais – ou fitas cassete e disquetes com o jogo já digitado, pronto para ser carregado nos nossos micros.

Com a evolução da informática e da tecnologia, a utilização dos nossos micros clássicos se tornou mais desafiadora. Afinal de contas, com os equipamentos modernos podemos carregar instantaneamente jogos que antes levavam vários minutos quando carregados da fita cassete e sem o inconveniente de ter que reajustar o volume do gravador e repetir todo o processo até que conseguíssemos carregar o jogo. Se antes só contávamos com o teclado dos micros para digitar os códigos, nos micros modernos há teclados que permitem uma digitação muito mais rápida e com recursos avançados de edição, além dos recursos da Internet e ampla e farta documentação disponível a uns cliques de distância, o que possibilita a criação de programas inteiros em nossos PCs modernos. Bastariam alguns procedimentos simples para transferir esses programas para os micros clássicos.

O objetivo deste artigo é mostrar como utilizar métodos e ferramentas modernas para poder criar jogos e programas em BASIC para os micros clássicos. Iremos começar com a linha Tandy Color Computer, representada aqui no Brasil pelo COLOR 64, Prológica CP400 Color, dentre outros.

### A ideia central

Para entender como preparar o que construímos nos nossos PCs modernos para ser carregado em micros da linha TRS Color, precisamos entender alguns conceitos, dentre eles como são gravadas as informações de programas BASIC e em código de máquina para fita cassete.

De acordo com o manual de manutenção e serviço do Color Computer 3, disponível no site Color Computer Archive (http://www.colorcomputerarchive.com), quando o BASIC do TRS Color precisa gravar um programa BASIC ou dados binários em fita cassete com os comandos CSAVE e CSAVEM respectivamente, é utilizado o seguinte formato para a informação a ser gravada na fita:

**JOGOS 80** 

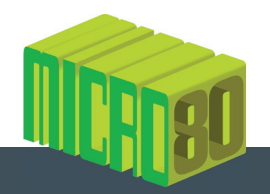

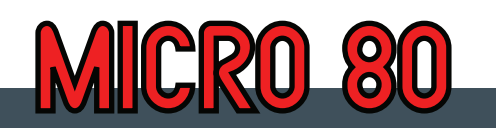

- *Um leader contendo 128 bytes (no mínimo) com o valor 85 em decimal ou 55 em hexadecimal.*
- *Um bloco contendo informações sobre o arquivo:*
- *Um leader de apenas 1 byte com o valor 85 em decimal (55 em hexadecimal).*
- *Um byte de sincronismo com o valor 60 em decimal (3C em hexadecimal).*
- *Um byte indicando o tipo de bloco, com o valor 0 representando um bloco de nome de arquivo.*
- *O tamanho do bloco que, neste caso, sempre terá 15 bytes.*
- *O nome do arquivo com até 8 bytes (caracteres).*

*• Um byte que informa o tipo do arquivo, podendo ser 0 para um programa em BASIC, 1 para um arquivo de dados ou 2 para um programa em código de máquina.*

*• Para programas BASIC, este byte indica se os dados são gravados com códigos de token (0) ou a listagem completa em texto puro (255).*

*• Um byte com o valor 1 representando que os dados serão gravados de forma contínua no disco, ou valor 255 representando que haverá uma pausa (gap) de meio segundo entre blocos.*

*• Para programas em código de máquina, dois bytes representando o endereço inicial de carregamento dos dados na memória.*

*• Para programas em código de máquina, dois bytes representando o endereço inicial de execução do programa em código de máquina.*

- *Um byte de checksum representando a soma aritmética dos bytes presentes no bloco.*
- *Um byte de finalização com o valor 85 em decimal (55 em hexadecimal).*

*• Vários blocos semelhantes ao anterior com os dados a serem gravados, com o tipo de bloco com o valor 1 (dados).*

*• Um bloco final indicando o final do arquivo com o tipo de bloco com o valor 255 (fim de arquivo), sem dados.*

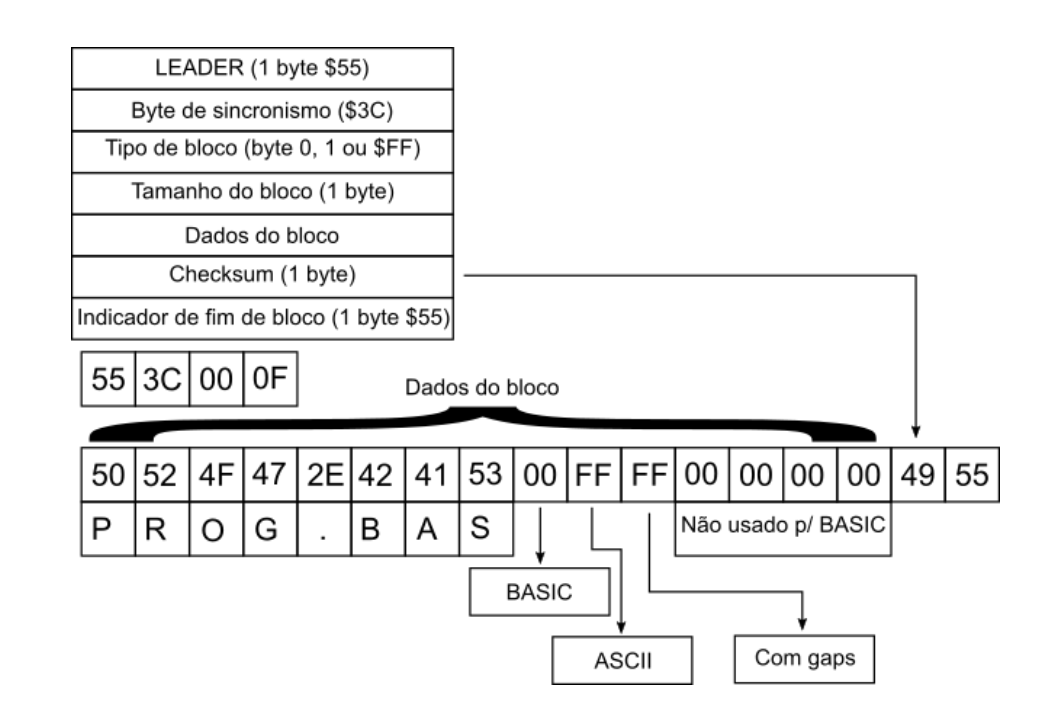

Essa cadeia de bytes é convertida do formato digital para o formato analógico com a geração de um som para cada bit desses bytes, sendo um som com frequência de 1200 Hz para bits com valor 1 e um som com frequência de 2400 Hz para os bits com valor 0. Como um som com frequência de 2400 Hz é tocado na metade do tempo de um som de 1200 Hz, isso significa que um byte composto apenas de bits 1 (o valor deci-

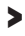

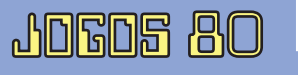

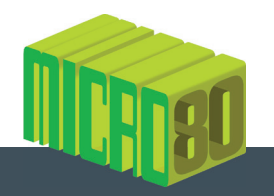

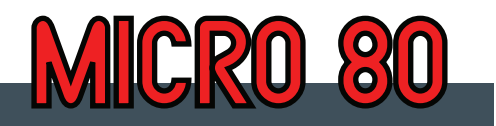

mal 255) toca duas vezes mais rápido que um byte formado por somente bits 0 (o valor 0). Segundo a Tandy, a média de velocidade de gravação é de cerca de 1500 bits por segundo, ou 1500 baud.

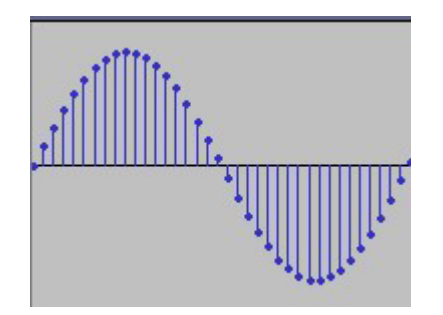

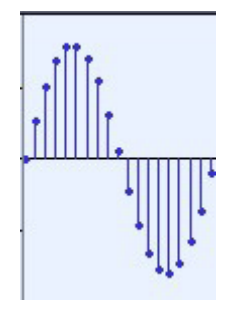

*Som com frequência de 1200 Hz. Som com frequência de 2400 Hz.*

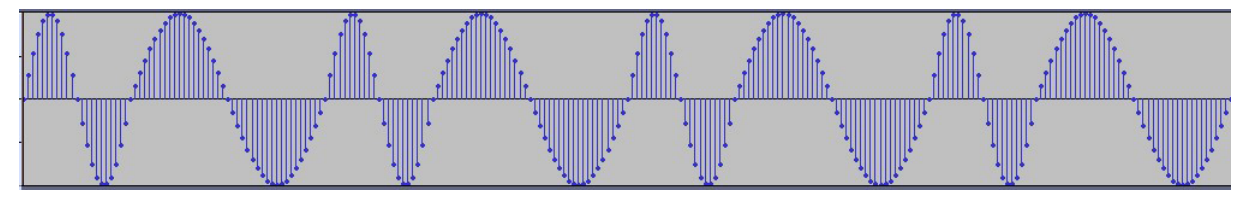

*Oito "bits" representando o valor hexadecimal 55 (binário 0101.0101) em formato de onda sonora.*

Todo esse processo é realizado pelo BASIC do TRS Color. Um conversor de arquivos CAS para WAV rodando em equipamentos modernos deve utilizar essas informações como base para gerar uma onda sonora que, ao ser captada pelo TRS Color, possa ser interpretada como um programa BASIC ou em código de máquina que poderá ser carregado apropriadamente.

### As ferramentas

Para fazer um programa simples em BASIC para ser utilizado no TRS Color, vamos precisar de:

*1. Um editor de texto: qualquer editor de texto serve, desde que gere arquivos no formato texto plano. Iremos utilizar o Visual Studio Code porque, além de ser gratuito e multiplataforma, possui extensões que permitem destacar visualmente os comandos BASIC, o que facilita na construção dos programas;* 

*2. Um mecanismo para converter esse arquivo texto em algo que possa ser carregado pelo seu micro. O formato mais simples de carregamento é o formato de som, como o que é gerado pelo próprio BASIC quando salvamos arquivos para a fita cassete. Há vários utilitários que realizam essa conversão. Um deles encontra-se disponível em* https://casutils.appspot.com;

*3. Finalmente o arquivo de som deve ser gravado em algum dispositivo que permita a leitura no micro. Podem ser utilizados leitores de arquivos WAV que possuem a saída EAR. Outra opção para testes são os emuladores. Também é possível utilizar leitores de arquivos CAS preparados seguindo o formato descrito previamente em dispositivos específicos que geram a onda sonora diretamente a partir de arquivos CAS.*

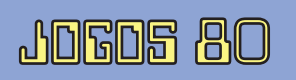

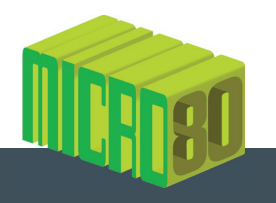

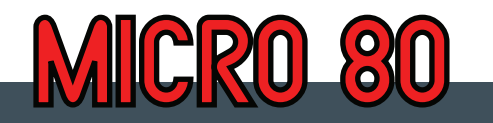

### Hora da prática!

Como demonstração deste método, vamos pegar o código de um programa BASIC simples disponível no "Manual de Operação e Linguagem" do Prológica CP400 Color, na página 253:

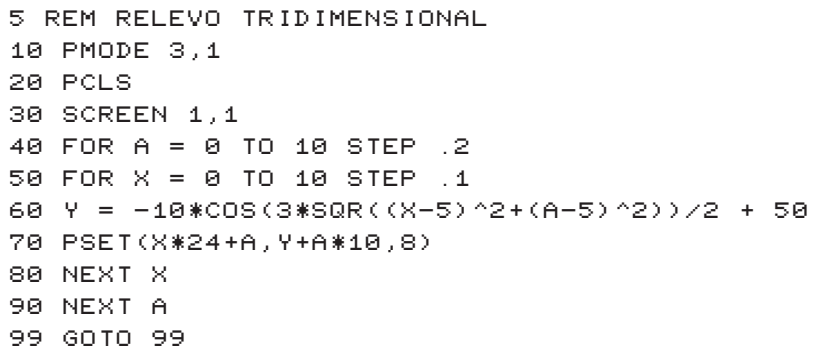

**5 REM RELEVO TRIDIMENSIONAL 10 PMODE 3.1** 20 PCLS 30 SCREEN 1,1<br>40 FOR A = 0 TO 10 STEP .2 50 FOR  $X = 0$  TO 10 STEP 1<br>60 Y = -10\*COS(3\*SQR((X-5)12+(A-5)12))/2+50 70 PSET (X + 24 + A, Y + A\*10,8) 80 NEXT X 90 NEXT A **99 GOTO 99** 

Um detalhe curioso é que o código possui um erro na linha 70, em que o sinal de asterisco foi trocado pelo sinal de mais, na parte do PSET(X\*24+A. Além disso, a seta para cima deve ser substituída pelo caractere acento circunflexo.

Com o código acima, basta convertê-lo para o formato CAS e consequentemente o formato WAV usan-

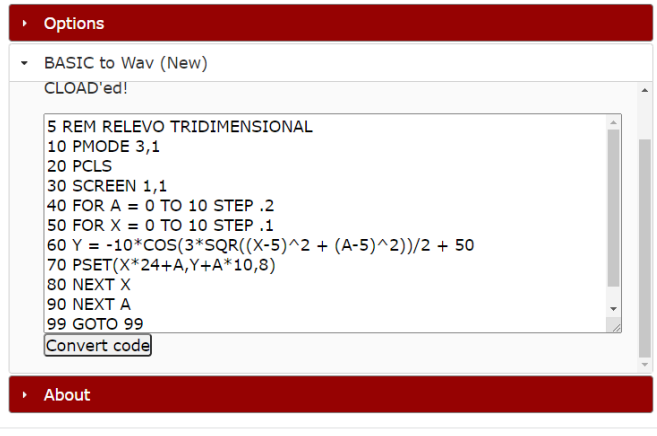

do o site https://casutils.appspot.com, colocar o código na área BASIC to WAV e pressionar o botão Convert code.

Finalmente será gerado um arquivo ZIP com dois arquivos dentro: um arquivo CAS que pode ser lido em emuladores ou com dispositivos externos que convertem o CAS para som, e um arquivo WAV que pode ser tocado em qualquer dispositivo e/ou transferido para o micro pelo cabo utilizado com gravadores cassetes conectado no player.

#### Resultado final

Quem sabe no futuro não teremos um aplicativo em nossos smartphones que escaneie as páginas de um livro ou revista, mostre o código escaneado como texto e já converta para som, pronto para ser carregado pelos nossos micros clássicos. O futuro está cheio de possibilidades.

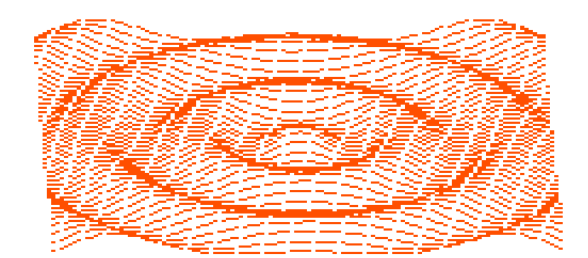

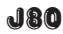

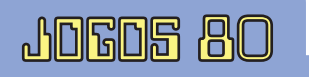

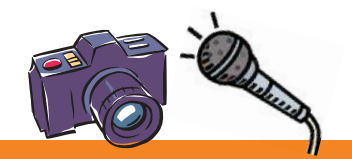

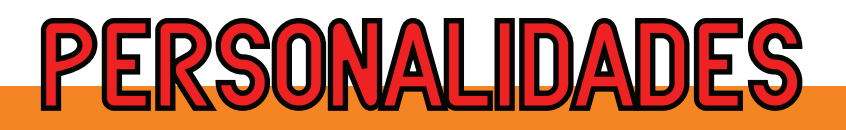

### ENTREVISTA: Carlos Madruga

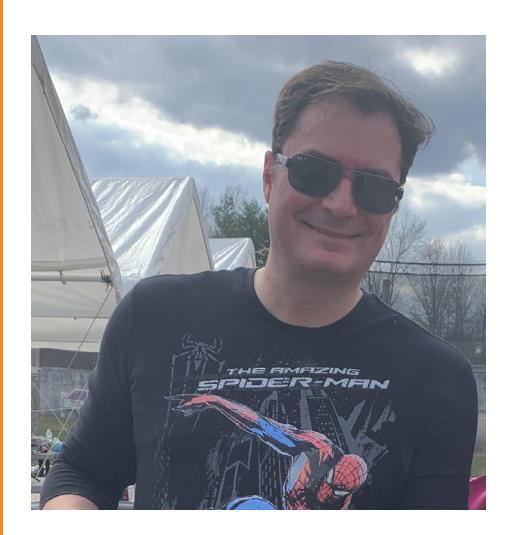

A Jogos 80 teve o prazer e a honra de entrevistar um dos mais prolíficos programadores de jogos homebrew do Brasil, o engenheiro Carlos Madruga. Nascido em São Caetano do Sul, em São Paulo, cresceu jogando tudo que lhe caía nas mãos e, encantando com os jogos, décadas depois viria a criar os seus próprios. Atualmente ele reside fora do Brasil e nos concedeu esta entrevista por e-mail. Divirtam-se!

### Entrevista: Sérgio Vares Marcus Vinicius Garrett Chiado

*Jogos 80: Qual foi o seu primeiro console? Quantos anos tinha à época?*

Carlos Madruga: Meu primeiro console foi um Telejogo II da Philco Ford, ganhei quando tinha 5 anos. Lembro que fiquei fascinado por simplesmente conseguir interagir com a tela.

*J80: Muita gente da nossa geração começou justamente pelo Telejogo. Você chegou a jogar outros aparelhos também?*

CM: Eu jogava tudo que caísse em minhas mãos: desde relógios e Game & Watches, passando pelo Intellivision, o Atari da vizinha, fliperamas, computadores etc. Experiências bizarras incluem jogar Doom deathmatch com cabo serial no PC, acabar o YS III no MSX sem entender uma palavra, jogar Quake para AIX em um RS/6000 no almoço do trabalho, e visitar a Mammoth Cave no Kentucky (fãs do jogo Colossal Cave entenderão).

*J80: Legal! Quando e como teve seu primeiro Intellivision? Qual é seu jogo favorito do console da Mattel?*

CM: Ganhei um Intellivision do meu pai em 1983, acho que foi de aniversário. Meu jogo favorito é o Tron Discos Mortais. O interessante é que eu joguei esse jogo antes de ter assistido ao filme, então, tudo parecia um pouco misterioso. Eventualmente, consegui alugar o filme em VHS, e tudo ficou mais claro! Devo ter assistido ao filme umas 4 vezes durante um fim de semana!

*J80: Fale um pouco sobre o seu site Intellivision Brasil (quando, onde era hospedado, tipo de conteúdo etc.).*

CM: Nossa, essa saiu do fundo do baú. Esse site eu fiz em 1998, foi o primeiro site brasileiro sobre o Intellivision. Era hospedado pelo saudoso Geocities. Tem alguma coisa no Wayback Machine ainda, mas não dá bons prints. De qualquer maneira, com muito gosto vi a "reencarnação" do site no atual Intellivision Brasil do Sérgio Vares. Esse site não para de melhorar e está muito bom!

*J80: Fale, por favor, sobre aquele seu famoso tutorial Assembly. Como aconteceu?*

CM: Outra do fundo do baú! Tem um tutorial de Assembly para Intellivision que eu escrevi e que flutua na Internet faz uns 20 anos. Naquela época, não tinha IntyBASIC, e para programar tinha que ser em Assembly. Eu aprendi na marra mesmo, basicamente na época eu trabalhava na IBM, era solteiro

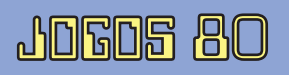

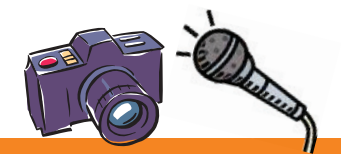

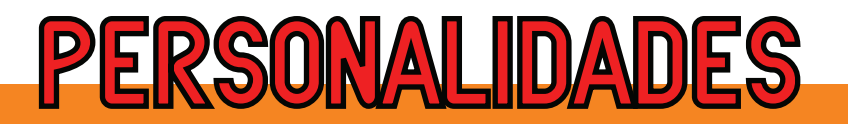

cial que sairá pela Elektronite inclui música de 6 canais, sons digitalizados, gravação/leitura em flash e bank switching. Infiltrator talvez seja o primeiro jogo de Intellivision a ter um minigame embutido também. O manual deverá ter por volta de 40 páginas, isso dá uma ideia de quanta coisa está por trás do jogo. A versão física em cartucho também incluirá um CD de música com a trilha sonora. O meu próximo projeto está caminhando para ser um port licenciado de um jogo do Mega Drive. Não posso revelar o título ainda, mas é bem conhecido. Se for pra frente, é possível que seja o primeiro jogo a usar um tipo de cartucho novo com memória estendida. Antes disso, deverá sair outro jogo meu por um publisher europeu. Mais detalhes em breve! O pessoal do Ata-

e viajava muito a trabalho. Passava o dia mexendo com computador e, quando chegava no fim do dia, eu não tinha o que fazer. Então nada como programar em Assembly para Intellivision, não é mesmo? Um dia, resolvi escrever uns tutoriais para ajudar outros loucos.

*J80: Como foi a criação dos jogos H.E.L.I., Infiltrator e os demais que produziu? Quais as maiores dificuldades/facilidades do IntyBASIC? E o apoio da turma do AtariAge?*

CM: O H.E.L.I. (adaptação do H.E.R.O. do 2600) veio de uma brincadeira que eu estava fazendo e postando alguns resultados no AtariAge. A repercussão

foi muito interessante, e rapidamente recebi uma oferta da Intellivision Revolution para lançar o jogo em cartucho. Eu nunca imaginei que pudesse ter um cartucho publicado, mas resolvi encarar o desafio. As coisas que aprendi fazendo o H.E.L.I. me deram a base para encarar desafios maiores depois. Antarctic Tales (adaptação de Antarctic Adventure, publicado por Intellivision Revolution) e Gooninuff (adaptação de Goonies do MSX, publicado por Collectorvision) foram

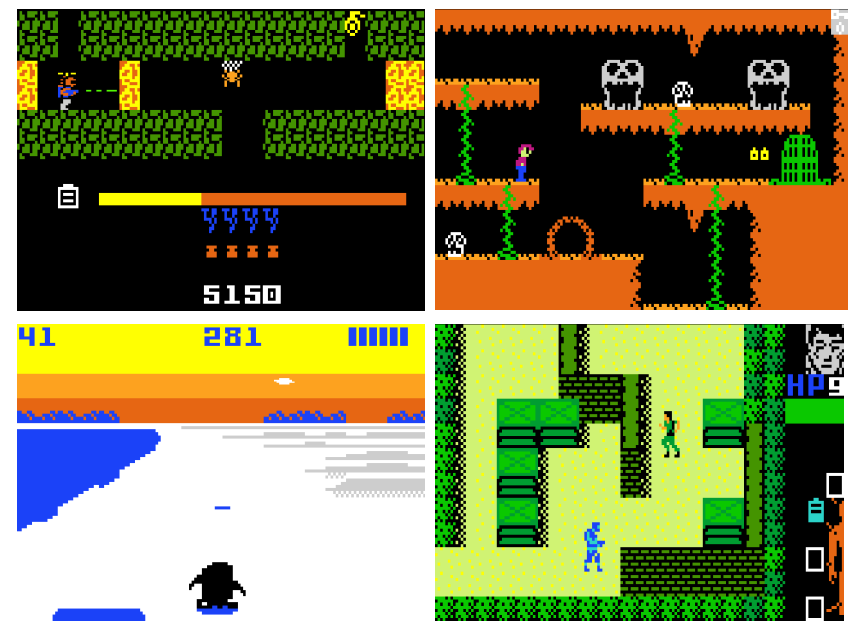

*Em sentido horário: H.E.L.I., Gooninuff, Infiltrator e Antarctic Tales.*

os próximos. Este último foi um bom desafio, não achei que fosse conseguir. Só saiu porque eu consegui melhorar a minha lógica de compressão, se não não caberia em um cartucho comum. Com o Infiltrator, eu comecei a sair de ports puros e incluir conteúdo original. O pessoal chama esse jogo de "Metal Gear no Intellivision", mas não é exatamente isso… Esse jogo também representou um salto técnico em relação aos meus jogos anteriores. A versão comerpositivas a falar sobre ele. Quanto mais pratico com ele, mais me impressiona sua simplicidade e o seu poder. Realmente uma obra genial do Óscar Toledo (nanochess), que usou como base todo o trabalho advindo da comunidade Intellivision em anos anteriores referente à documentação, emulação, ferramentas etc. Então, de uma forma, o IntyBASIC é o verdadeiro ápice de todo esse trabalho coletivo… E o bonito é que ele é entregue muito generosamente

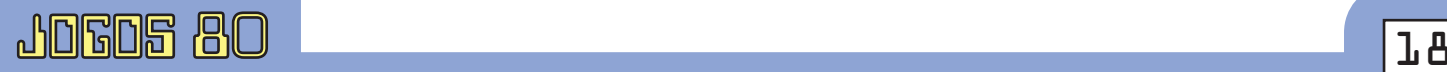

>

longo desse caminho. Em particular, o apoio que recebi ao vencer o concurso de programação do ano passado foi um grande aspecto motivador para mim. Também agradeço aos amigos do grupo Intellivision Brasil no Facebook pelo constante apoio, isso faz diferença. Para quem gosta de Intellivision, aquele é um grupo essencial para se frequentar. Quanto ao IntyBA-SIC, só tenho coisas

riAge certamente me deu muito apoio e encorajamento ao

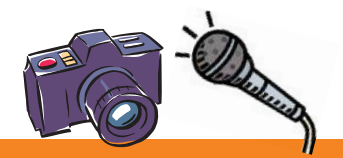

### **PERSONALIDADES**

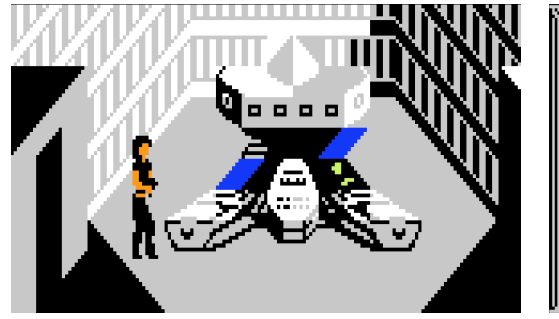

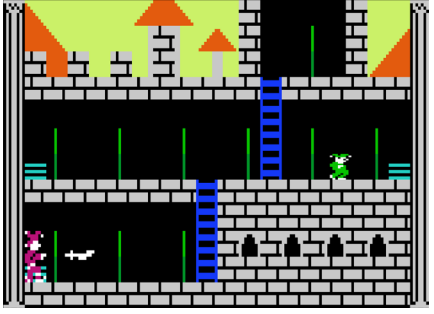

*À esquerda, The Pandora Incident, baseado no Project Firestart do C64. Sairá pela Elektronite no ano que vem; à direita, protótipo de um jogo chamado "The Show Must Go On", ainda sem publisher.*

e de bandeja a quem quiser se aventurar em desenvolvimento no Intellivision.

*J80: Você sofreu alguma pressão por vender as ROMs sem encriptação? Como vê o mercado de homebrews?* 

CM: Nenhuma pressão, pelo contrário. Totalmente voluntário da minha parte e tenho recebido total apoio da comunidade. A meu ver, essa é a chave para mais pessoas poderem se divertir de maneira conveniente e econômica com o Intellivision. O mercado de homebrews de Intellivision há anos vem sendo muito alinhado com interesses de colecionadores no exterior, que gostam de ter jogos selados e por vezes compram mais de uma cópia. Nada de errado com isso, eu acho muito bonito ver alguém mostrando uma bela coleção. Mas e quem mora no Brasil, por exemplo, cujas compras estariam sujeitas a frete, impostos e taxa de câmbio? E quem não quer colecionar, apenas jogar? Como fica? Eu tenho experimentado disponibilizar jogos em formato digital sem encriptação a um preço que beira 15% ou

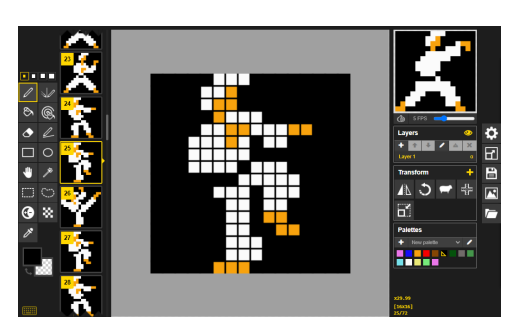

*Possível projeto para 2022/2023. Ainda sem título.* 

menos do que um cartucho sairia. A ausência de criptog rafia significa que o jogo pode ser usado em emuladores e copiado para qualquer device. Claro

que também significa abertura à pirataria. Do meu lado, eu confio nessa comunidade e acre-

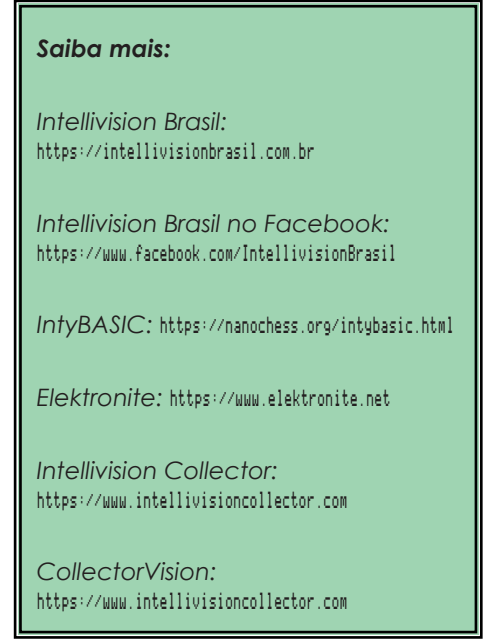

dito que pirataria não será um problema. Se tiver meia dúzia de programadores que fazem jogos novos de Intellivision no mundo (de qualidade comercial), é muito. Para quem é fã do Intellivision e quer continuar vendo jogos novos, não faz sentido piratear. Ainda mais com jogos agora a preços mais acessíveis. Enfim, enquanto a comunidade continuar apoiando e prestigiando novos releases, eu não vejo motivo para parar de me esforçar e fazer jogos cada vez melhores. As versões digitais dos meus jogos estão disponíveis no site IntellivisionCollector.com.

*J80: Uma pergunta que não podemos deixar de fazer: O que você acha do Intellivision Amico? Você tem consoles modernos?*

CM: Eu fiz um pre-order do Amico e espero que saia esse ano e que seja bom. Mas os atrasos têm sido frustrantes. Atualmente eu sou mais um PC gamer, mas o Intellivision está sempre conectado!

J80

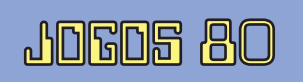

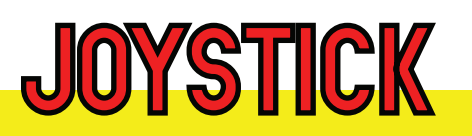

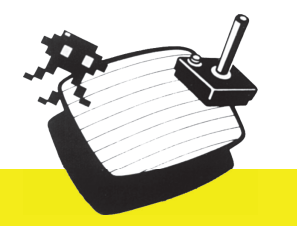

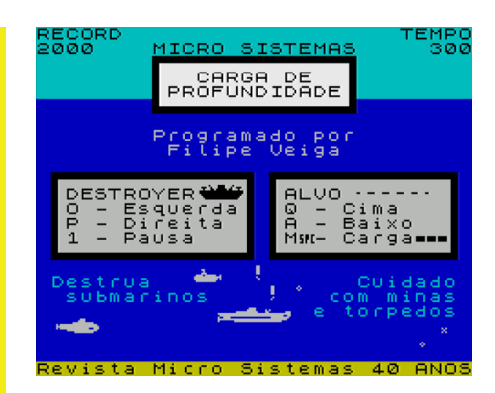

CARGA DE PROFUNDIDADE Filipe Veiga / Micro Sistemas para ZX Spectrum 48 e compatíveis Gráficos/Som: 6 Ação/Controles: 7

#### André Leão

Filipe Veiga, nosso colega de Pla-neta Sinclair, Espectroteam, revistas Espectro e Jogos 80, entre outros projetos, tem destas coisas. De vez em quando aparece com uma surpresa que manteve muito bem escondida da comunidade, incluindo dos seus colegas. Depois a "bomba" é lançada, surpreendendo-nos a todos. Neste caso o nome, ao qual damos a este tipo de notícias ("bomba") é muito apropriado, pois Carga de Profundidade, o seu novo jogo, tem muitas bombas e explosões pelo meio.

O jogo é inspirado em dois clássicos das arcadas de finais dos 1970s: Depth Charge e Destroyer, juntando a mecânica de ambos. O primeiro surgiu em 1977 e colocava-nos no papel de um tripulante de um Destroyer, que tenta atingir, através das cargas de profundidade que vai disparando, os submarinos que passam por baixo. Estes, por sua vez, vão ripostando e disparando torpedos e minas para a superfície, tentando atingir o nosso navio. Embora tendo um conceito muito simples, retém uma excelente jogabilidade, tendo sido um verdadeiro sucesso e consumidor de muitas moedas dos jovens que na altura frequentavam os salões de jogos.

Quanto a Destroyer, surgiu no mesmo ano e tinha um conceito muito parecido a Depth Charge. No entanto, introduziu uma pequena inovação. Ao invés das cargas de profundidade irem deslizando até apanharem no seu trajeto um submarino, destruindo-o, ou desintegrarem-se no solo, é inserida uma linha, equivalente a uma mira, que indica a profundidade a que a carga explode. Para que os submarinos sejam destruídos, é imperativo que a linha da profundidade esteja ao mesmo nível destes, doutra forma a carga de profundidade passa pelos submarinos sem fazer mossa. O nível de dificuldade é assim um pouco maior, pois impele-nos a lançar as cargas com maior critério. Existindo um limite de cargas que podem ser lançadas em simultâneo

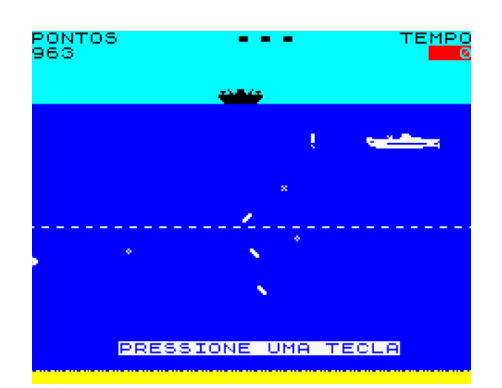

(seis), se disparamos desenfreadamente, rapidamente ficamos sem munições durante alguns momentos, até que as cargas que vão deslizando pelo ecrã explodam. Durante esse tempo, os inimigos vão disparando, inundando a superfície do mar com minas e torpedos prontos a atingirem-nos.

Foi precisamente Destroyer que Filipe Veiga recriou, através de um pequeno jogo em BASIC compilado (Boriel), no entanto, bastante polido e, acima de tudo, mantendo a jogabilidade e capacidade de entretenimento do original de arcada. Para isso muito contribui a adequada velocidade a que a ação se desenrola e os controles muito simples. Apenas movemos o navio para a esquerda e direita, permitindo-nos

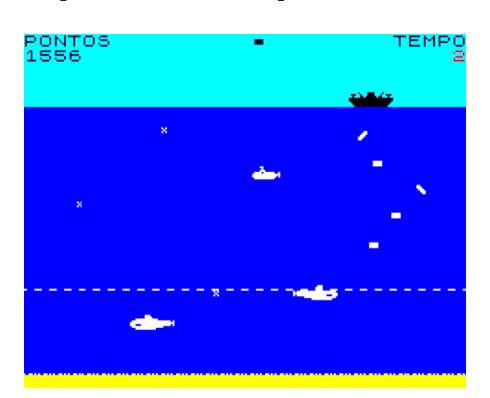

escapar aos disparos dos inimigos, enquanto que as teclas para cima e para baixo movem a mira. Depois é disparar e esperar que o submarino e a carga de profundidade se alinhem e tenham um encontro pouco amigável.

Mas a tarefa não é assim tão simples como parece. Por um lado, os submarinos inimigos movem-se a diferentes velocidades, implicando um exercício mental constante da nossa parte para tentar calcular o ponto e o momento ideal para se lançar as cargas de profundidade. Por outro, os torpedos e as minas disparadas pelos inimigos movem- -se também a várias velocidades, sendo necessário uma enorme concentração da nossa parte e uma movimentação constante para que estas não acertem no nosso navio.

Por vezes ficamos encurralados entre disparos inimigos e impotentemente vemos o nosso navio ser atingido, sem que possamos fazer algo para mudar a sorte. Quando isso acontece, ao invés de perder-

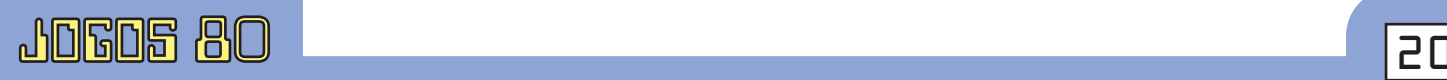

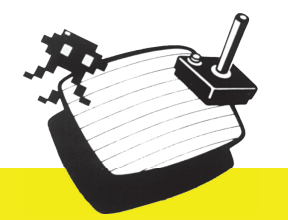

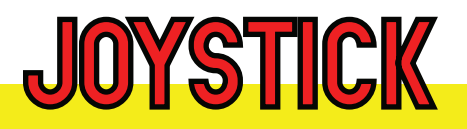

mos uma vida, como se poderia esperar, a pontuação que obtivemos até aí é reduzida para metade. Tendo em conta que o objetivo do jogo é fazer o máximo de pontuação possível (existe um tempo limite de 300 segundos por jogo e os inimigos concedem mais ou menos pontos, conforme a sua "classe"), se formos atingidos, muito dificilmente conseguimos bater a pontuação recorde que o Filipe estipulou como sendo a mínima para nos conceder a carta de marinheiro.

O mais provável é acontecer como a nós, que bem tentámos chegar aos 2.000 pontos, mas que no momento menos próprio sempre levamos com um disparo em cima, delapidando inapelavelmente a nossa pontuação.

Perguntam agora: como se pode obter este divertido jogo? Isso é muito fácil: basta adquirir a edição comemorativa dos 40 anos da Micro Sistemas. Além de serem os portadores de uma revista de excelência, irão ainda receber Carga de Profundidade no vosso endereço eletrónico. Mas além disso, está ainda prevista a edição física, muito limitada, através da cassete MS Save, juntando-se a outros dois minijogos: Lunártico para o TRS Color e Treinamento Ninja para o MSX.

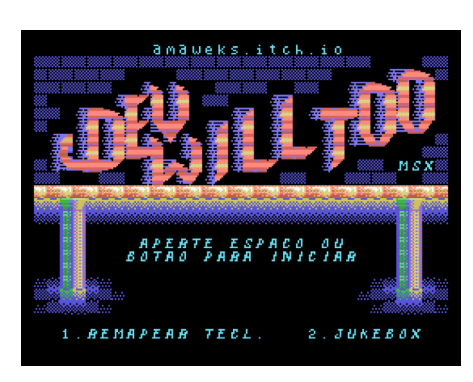

#### DEVWILL TOO MSX

Amaweks para MSX e compatíveis Gráficos/Som: 8 Ação/Controles: 8

#### Mario Cavalcanti

Um homúnculo semelhante a um diabinho inicia uma jornada em um mundo tomado de insólitas criaturas a fim descobrir o sentido da sua existência. Este é o enredo de Devwill Too MSX, jogo de plataforma para MSX1 de autoria de Paulo Andrés de Matos Villalva (também conhecido como Amaweks), ilustrador e game designer de Florianópolis, Santa Catarina. Lançado em junho deste ano, o título foi convertido da versão para ZX Spectrum (Devwill Too ZX) – também de 2021 e, por sua vez, desenvolvida com o MPAGD e baseada na versão para Mega Drive, do mesmo autor.

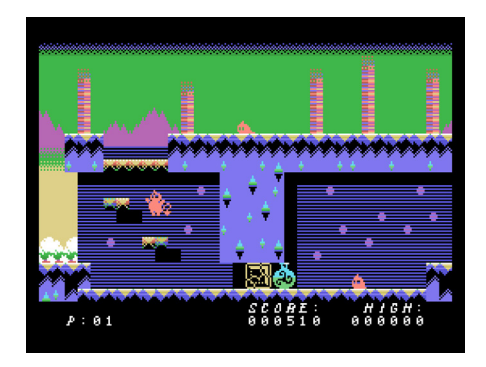

O jogo apresenta alguns elementos de metroidvania, como a ênfase na exploração e a aquisição de habilidades, trazendo ainda cutscene, sete músicas e jukebox (área de sound test).

Ao lado dos gráficos e do enredo, a jogabilidade é um dos pontos altos. No MSX, a tecla M é usada para saltar. Para matar seus inimigos, pule em cima deles, tal como nos clássicos Sonic the Hedgehog e Super Mario Bros. Uma dica: treine bastante este recurso de matar com pulos, pois você precisará muito dele em telas mais avançadas (Castle of Illusion Starring Mickey Mouse mandou um abraço!). Ainda nesse quesito, o jogo tem sistema de combo: eliminar em sequência

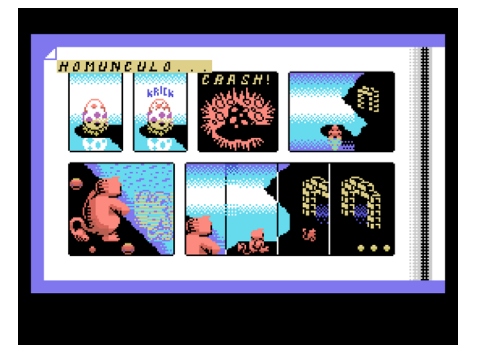

inimigos ou objetos de apoio (como balões ou bolhas, que servem de ponte) lhe rende pontos extras.

No decorrer da jornada, pegar determinados itens fará com que você adquira novas habilidades: atacar deslizando (usando a barra de espaço) e salto duplo (use a mesma tecla M para executar pulos duplos). Já a tecla N é usada para pausa. Todos os comandos podem ser redefinidos na tela inicial e o jogo também pode ser jogado por controle.

Com cenários bem coloridos, o título tem ao todo 44 telas, algumas bem bonitas e desafiadoras. Segundo o próprio autor, são pelo menos 15 minutos de jogo corrido. Devwill Too para MSX e para ZX Spectrum pode ser adquirido em formato digital por 4 dólares (sim, por este valor você leva as duas versões! A do MSX vem em inglês e em português para PAL e NTSC, e a do Speccy em português, inglês e espanhol).

Para quem curte mídias físi-

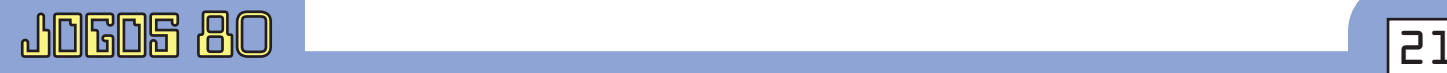

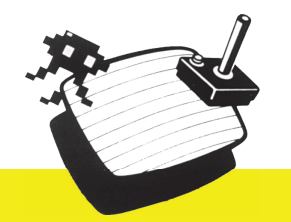

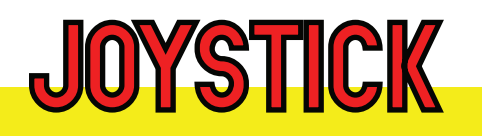

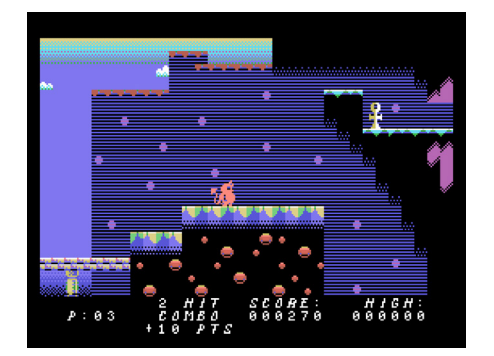

cas, Devwill Too MSX saiu também em disquete e cartucho. A versão em disco de 3.5" foi produzida logo após o lançamento da versão digital e traz label, caixa e manual de instrução, além de cards de brinde.

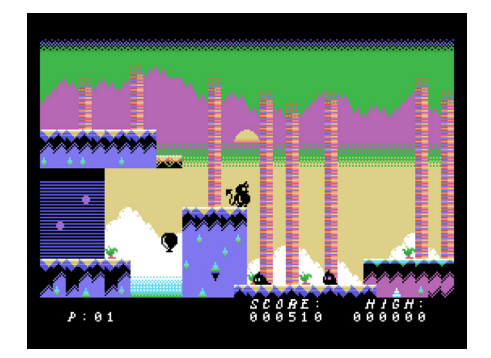

 Infelizmente essa versão foi produzida em edição limitada e já está esgotada (conseguimos comprar nossa cópia!), a não ser que nosso caro Amaweks faça uma nova tiragem.

Já para a turma dos cartuchos, o jogo está à venda na Repro Factory MSX Shop, também com caixa e manual. O valor é 30 euros mais despesas de envio.

Versão digital (MSX e ZX Spectrum): https://amaweks.itch.io/devwill-too-zx

Versão em cartucho (MSX): https://www.ebsoft.fr/shop/

J80

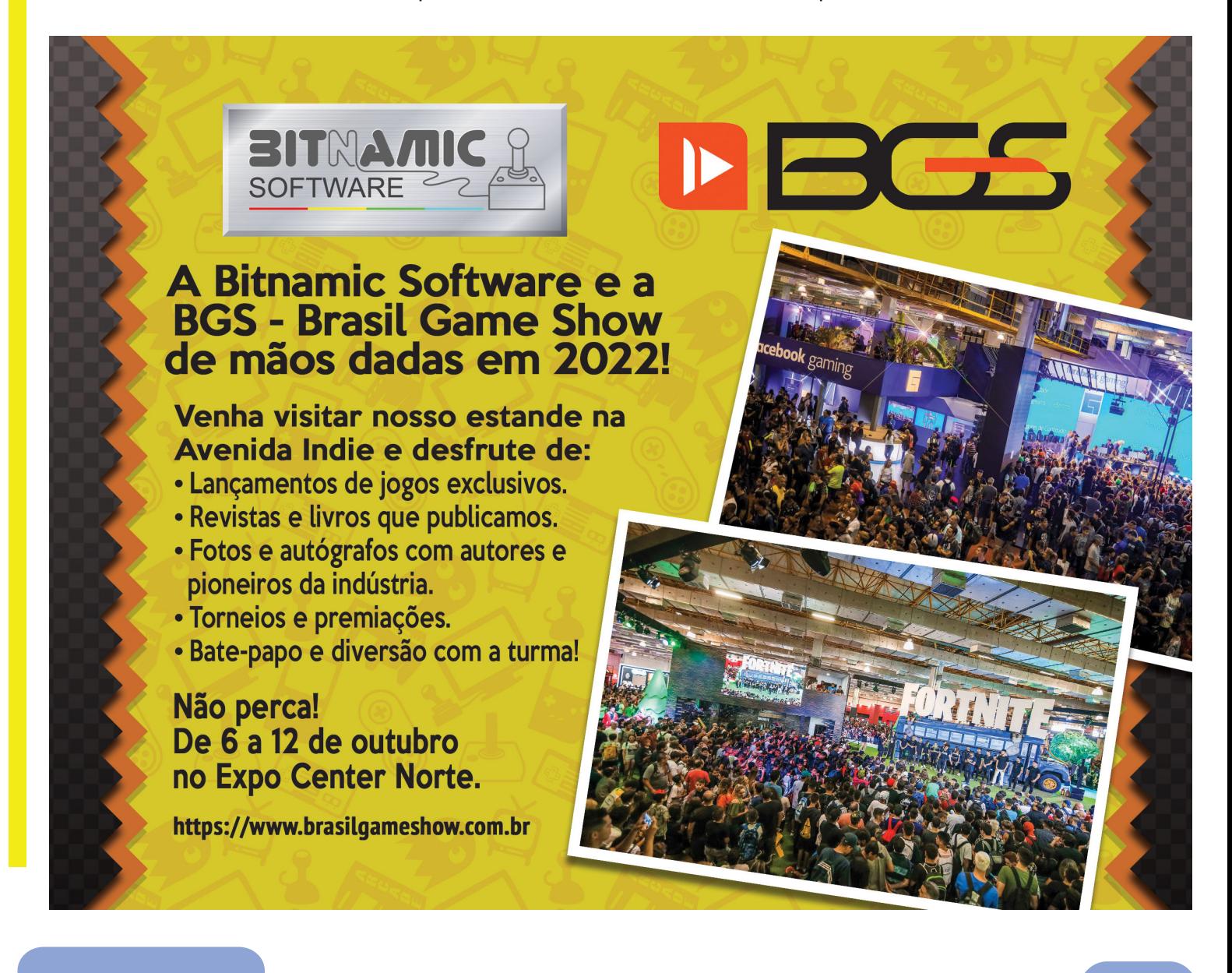

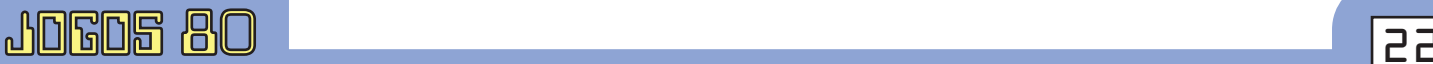

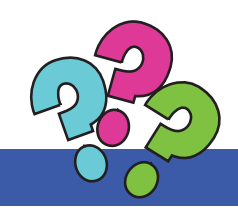

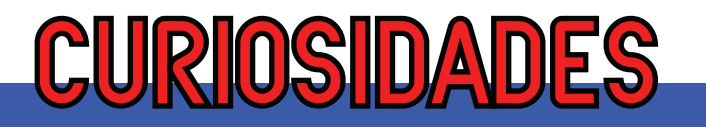

O processo de criação de músicas para games retrô O processo de criação de músicas para games retrô

### Pedro Pimenta

Convite do amigo Marcus Garrett, vou falar<br>La um pouco sobre o meu processo de composi-<br>Carle me dedico desde 2018, Tudo Começou Com um um pouco sobre o meu processo de composição de música para jogos retrô, atividade a que me dedico desde 2018. Tudo começou com um convite dos meus amigos e colegas da Revista Espectro que levou à música feita para o Varina, a que se seguiu Restless André para a mesma publicação e eventualmente o já nosso conhecido *Jogos 80 em: Cadê os Artigos?* Estou também ligado à Bitnamic desde os primeiros tempos, tendo contribuído para o Em Busca dos Tesouros e as várias versões do Amazônia, mas também participei noutros jogos publicados em países como Espanha, Alemanha ou Inglaterra. Tenho vindo desde essa altura a criar várias músicas para jogos em computadores retrô como o ZX Spectrum, ZX81 (com ZXpand), MSX, Amstrad CPC ou MS-DOS. Vou agora em seguida tentar darvos uma introdução ao meu processo de criação de uma nova música e posterior integração no jogo.

Tudo começa com um pedido, que normalmente chega de um amigo ou de alguém que ouviu um outro trabalho meu e decidiu arriscar pedir-me para colaborar no seu jogo. A esse pedido, normalmente respondo com outro ao autor do jogo para partilhar comigo um protótipo do jogo ainda em desenvolvimento (se for esse o caso), screenshots ou, se ainda estiver numa fase muito inicial, peço que me faça uma descrição básica da história, ambiente e ritmo do jogo.

Se tiver logo acesso ao produto final, será algo que não me agrada muito, já que gosto de ir fazendo música ao longo do período de desenvolvimento. Assim existe a possibilidade de evoluir a música em conjunto com o restante do jogo, além de ter mais

tempo para testar coisas novas, aprender novas técnicas e arriscar um pouco. Mas, regra geral, tenho acesso ao jogo ainda numa fase inicial de desenvolvimento e posso testá-lo, avaliando o ritmo do jogo, que tipo de ambiente tem, que género de música aquele visual pede…

Peço depois, também, ao criador que partilhe comigo alguma da sua inspiração. Poderá ser uma banda sonora de outro filme ou jogo que sinta encaixar na sua criação, algumas das suas músicas dos seus artistas ou bandas favoritas ou alguma outra sugestão de onde possa retirar ideias antes de começar a criar.

Em seguida e depois de analisar tudo, pego num teclado MIDI e usando um D.A.W. moderno (Digital Audio Workstation - software de composição musical) vou tocando, improvisando e tomando notas de boas ideias até me surgir algo que me agrada. Depois pegando nesses elementos, junto-os e tento criar um esboço da música final.

A partir daí, é altura de começar a transcrição para o Vortex Tracker (ZX Spectrum 128k, MSX), 1tracker (ZX Spectrum 48k), Arkos Tracker (MSX, Amstrad CPC) ou Monotone (PC Speaker/MS-DOS). Faço isto especialmente em projetos mais complexos e que requerem mais detalhe na composição, mas ultimamente as coisas têm vindo a mudar. Como cada vez estou mais habituado ao funcionamento de um tracker, descubro agora que consigo compor diretamente aqui e o processo torna-se logo bastante mais rápido e fácil.

Em vez de usar o rato (mouse), como é costume em programas modernos, perdendo tempo desnecessário, no tracker, só com o teclado, consigo trabalhar com uma rapidez sem paralelo. Depois de

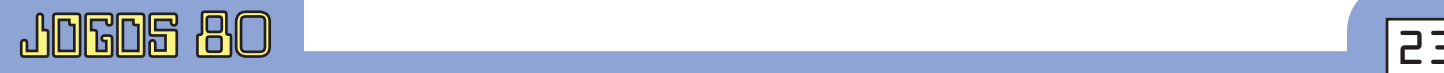

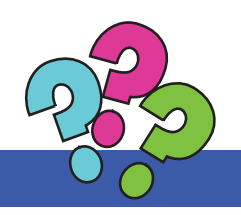

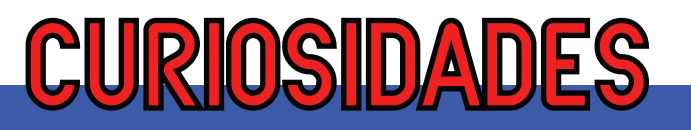

| Vortex Tracker II - [2: Rats.vt2 (C:\Users\Acer\Desktop\Trackers\Vortex<br>m                                                                     |                |         |                   |                |         |          |        |                           |       | □ | ×      |  |
|----------------------------------------------------------------------------------------------------|----------------|---------|-------------------|----------------|---------|----------|--------|---------------------------|-------|---|--------|--|
| File<br>Play<br>m                                                                                                    | Edit           | Window  | Help              |                |         |          |        |                           |       |   | F x    |  |
| $\boldsymbol{\mathcal{G}}$ $\boldsymbol{\mathcal{G}}$<br>Ê<br>B<br>AY ABC<br>D<br>11D<br>99 I<br>HI<br>₩I<br>ו ו<br>$\blacktriangledown$<br>mmmm |                |         |                   |                |         |          |        |                           |       |   |        |  |
| <b>Patterns</b><br>Samples <b>in</b> Omaments 3 Options                                                                                          |                |         |                   |                |         |          |        |                           |       |   |        |  |
| Load<br>Pattern<br>Speed/BPM<br>Auto Step<br>Auto Env<br>Length<br>Octave                                                                        |                |         |                   |                |         |          |        |                           |       |   |        |  |
| $6/125 -$<br>÷<br>$64 -$<br>÷<br>÷<br>T<br>з<br>ln<br>Save<br>1<br>÷.<br>$\mathbf{1}$                                                            |                |         |                   |                |         |          |        |                           |       |   |        |  |
| <b>Bat-a-Tat Main Tune</b><br>by Pedro Pimenta                                                                                                   |                |         |                   |                |         |          |        |                           |       |   |        |  |
| 0                                                                                                    |                | 7       |                   |                |         |          |        |                           |       |   |        |  |
|                                                                                                    | $\overline{2}$ | 3<br>4  | 5                 | 6              |         | 8<br>9   | 10     | 11                        | 12    | . | .      |  |
| k<br>$\mathbf{r}$                                                                                                    |                |         |                   |                |         |          |        |                           |       |   |        |  |
| 4<br>Auto                                                                                                    | ÷              | Chan A  | $\mathsf{T}$<br>N | E<br>S         | Chan B  | N<br>Т   | s<br>E | Chan C                    | T     | N | S<br>Е |  |
| 056<br>46                                                                                                    | . .            | G - 3   | $1C.$ .           |                | C - 4   | З.<br>FF | .      |                           |       |   |        |  |
| 057                                                                                                    |                |         |                   |                | $G - 4$ | 2.3A     |        |                           |       |   |        |  |
| 058<br>. . 1F                                                                                                    | o.             | $A - 4$ | 1C.               |                | $G - 4$ | 2.3E     |        |                           |       |   |        |  |
| 059<br>٠                                                                                                    | o a            |         |                   |                | $G - 4$ | 2.3A     |        |                           |       |   |        |  |
| 060<br>. . 46                                                                                                    | . .            | $G-3$   | $1C.$ .           |                | $C - 4$ | 4.<br>FF | .      |                           |       |   |        |  |
| 061                                                                                                    | o.             |         |                   |                | $G - 4$ | 2.3A     |        |                           |       |   |        |  |
| 062<br>.17                                                                                                    | . .            | $D - 5$ | 1C.               |                | $G - 4$ | 2.3E     |        |                           |       |   |        |  |
| 063<br>×                                                                                                    | o,             |         |                   | <b>Service</b> | $G - 4$ | 2.3A     |        |                           |       |   |        |  |
| 000<br>.5D                                                                                                    | L.             | $D-3$   | 1C.               | and a state    | $C - 4$ | 3.FF     | a a la | $D - 5$                   | 5. .F |   |        |  |
| 001                                                                                                    | a.             |         |                   |                | $A - 4$ | 2F1A     | $\sim$ |                           |       |   |        |  |
| 002<br>. .2E                                                                                                    | . .            | D-4     | 1C. .             |                | A - 4   | 2.1F     |        |                           |       |   |        |  |
| 003<br><b>COL</b>                                                                                                    | a,             |         |                   |                | $A - 4$ | 2.1A     | .      |                           |       |   |        |  |
| 004<br>. .68                                                                                                    | . .            | $C-3$   | 1C.,              |                | $C - 4$ | 4 FF     | .      | $C - 5$                   |       |   |        |  |
| 005                                                                                                    |                |         |                   |                | $A - 4$ | 2.1A     |        |                           |       |   |        |  |
| 006<br>. .34                                                                                                    |                | $C - 4$ | $10-$             |                | A - 4   | 2F1E     |        | $A - 4$                   | ь     |   |        |  |
| oo                                                                                                    |                |         |                   |                | Δ<br>-4 | 2.1<br>Α |        |                           |       |   |        |  |
| Envelope as Note<br>$\overline{\nabla}$ Use last note params<br>$\overline{\mathbf{v}}$ Move between patterns                                    |                |         |                   |                |         |          |        |                           |       |   |        |  |
|                                                                                                    |                |         |                   |                |         |          |        | 0:08 / 1:34<br>384:0:4704 |       |   |        |  |

*Vortex Tracker - Projeto da música prinicipal feita para o Rat-a-Tat de John Davies e Andy Green.*

adicionando bateria e baixo, entre outros elementos e acrescentando-os à melodia pouco a pouco até ter algo com que me sinta satisfeito.

compositores até alternam a cada linha entre duas velocidades diferentes através de uma opção disponível nos "Special Commands" para conseguir uma batida que fica aproximadamente

memorizar todos os atalhos que tenho ao meu dispor, aquilo que ao princípio me parecia extremamente complica do, com a habituação tornou-se  $b$   $a$  s  $t$   $a$   $n$   $t$   $e$ mais fácil sendo agora mais imediato compor assim do que usando um teclado MIDI. A partir daí vou

#### *Músicas favoritas compostas por Pedro Pimenta (Títulos dos jogos):*

- *Metamorphosis*
- *Mr. Hair & The Fly*
- *Xenoblast*
- *Project Vaelius*
- *Amazônia*
- *Pi-Dentity*
- *The Hair-Raising Adventures of Mr. Hair*
- *Em Busca dos Tesouros*
- *Cheesy Chase: Moritz and the*
- *Mildewed Moon*
- *Moritz Strikes Back*

entre essas duas. Por tudo isto, por vezes a minha ideia original tem de ver o seu BPM alterado para um valor mais rápido ou lento de modo a facilitar o processo de transcrição.

Após esta fase, chegamos aos acertos finais. É nesta altura que uso de novo os Special Commands para adicionar efeitos especiais, como alterar a velocidade a meio da música, fazer efeitos de slide up/down ou aproveito para alterar instrumentos e >

Há que ter atenção à velocidade da música, pois no Vortex Tracker, a minha ferramenta de eleição, existe um número de velocidades ou BPMs disponíveis muito limitado. Passo a descrever – a partir dos 107 BPM, temos 125, 150, 188, 250, 375 e 750 – e ao chegar aos 188 a velocidade já começa a ser algo elevada e a dificuldade de compor algo aí aumenta bastante. Alguns

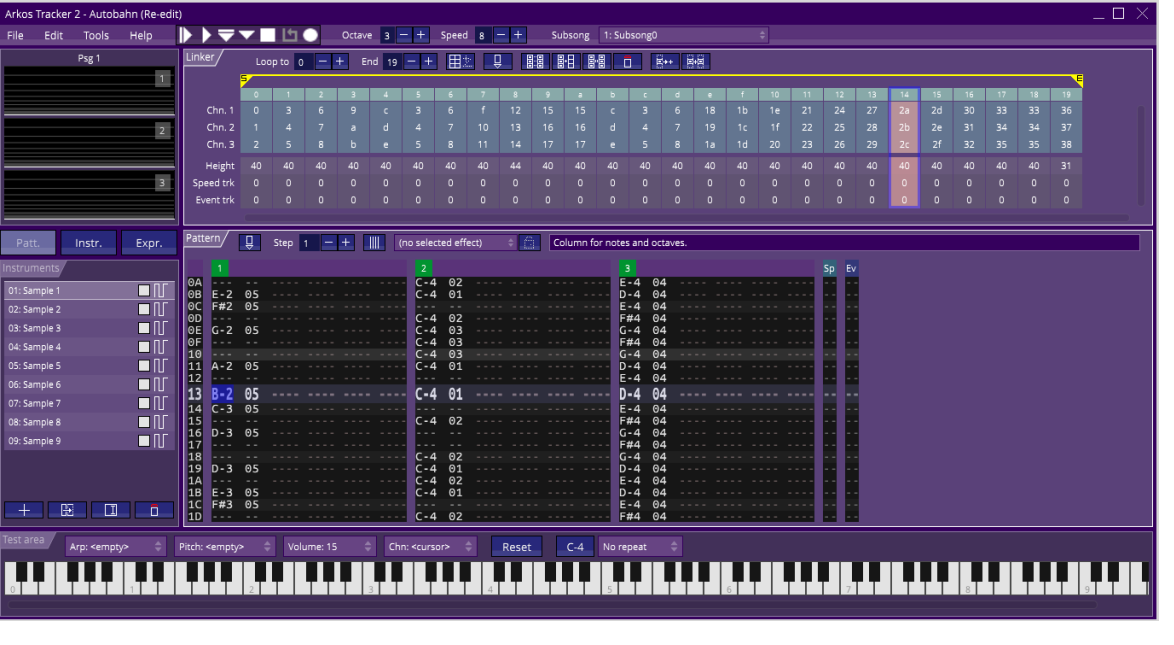

*Arkos Tracker - Música principal do Moritz on the Autobahn, atualmente em desenvolvimento, a sair em breve numa edição de autor de Sebastian Braunert.*

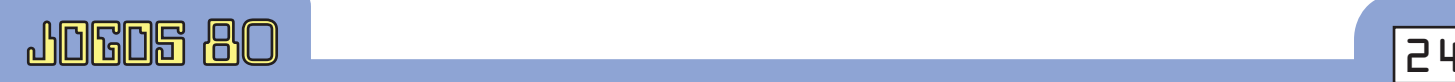

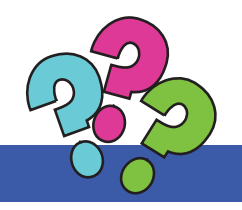

### **CURIOSIDADES**

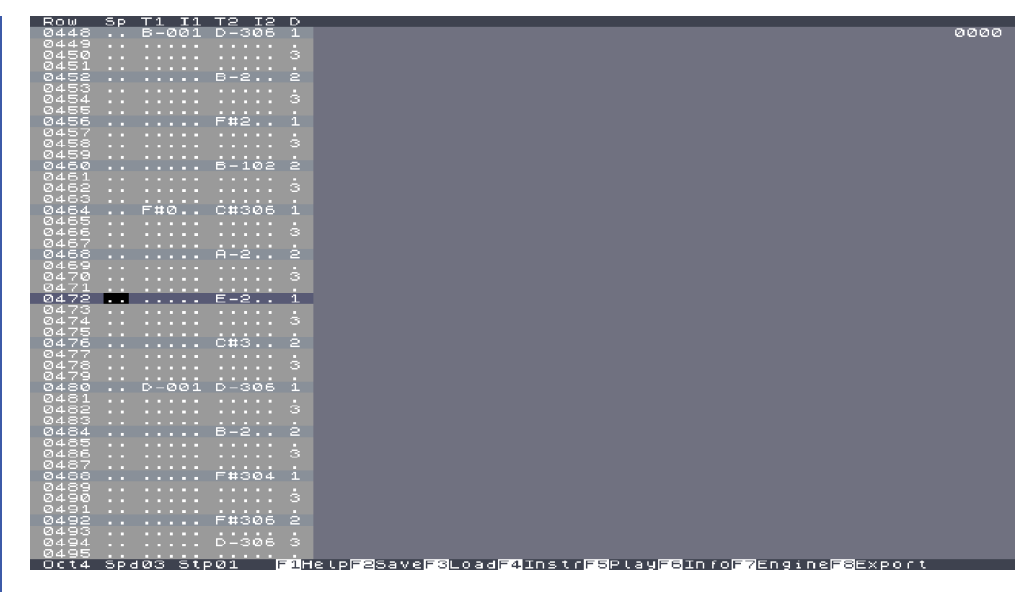

*1Tracker - Música principal feita para o Amazônia versão ZX Spectrum 128 e MSX, lançado pela Bitnamic.*

adicionar ornaments (arpejos que também podem ser manipulados para modificar o som de um instrumento) dando mais alguma cor à música. Na fase final acerto o volume dos vários instrumentos, fazendo uma espécie de mastering manual, criando efeitos de reverb simulado, dando mais destaque a uns instrumentos que outros, alterando a duração das notas, enfim, manipulando manualmente os parâmetros de ADSR (Attack – Decay – Sustain – Release – as propriedades essenciais de qualquer onda sonora que indicam o início, decay, duração e fim da mesma). Aqui ouço a música algumas vezes e costumo deixar de um dia para outro, ouvindo-a de novo no dia seguinte, depois de já ter descansado um pouco, o que tem ajudado muitas vezes a encontrar erros e inconsistências que não havia detetado no dia anterior.

Depois de tudo finalizado, é hora de partilhar a música com o criador do jogo e pedir a sua opinião. Caso haja algum problema ou parte de que não goste tanto, tentamos avaliar qual será o problema e pouco a pouco solucioná-lo através de várias iterações. Pode ser por vezes necessário estender a música para se adaptar a uma cena que mostra a história do jogo ou uma animação (caso por exemplo do tema do Em Busca dos Tesouros) e aí é altura de voltar à composição para conseguir que fique a

ação sincronizada com a música.

Assim que consigo a aprovação do criador e restante da equipa, é altura de enviar a música e esperar a integração no jogo. Aí, testo de novo em emulador, para ver se me soa bem e num Spectrum real porque por vezes há detalhes que não se apanham na emulação como pequenos problemas a nível de som. Se houver algum problema, analiso o que aconteceu, e volto ao processo de correção, composição e testagem; caso contrário, a música está aprovada e é altura de passar para outra ou para o projeto sequinte.

Deixo só a nota final de que a composição em trackers é bastante complicada ao início para quem está habituado a programas mais modernos

que põem muito foco na interface visual. Mas assim que começamos a habituar- -nos garanto-vos que não vão querer outra coisa. P o d e m o s

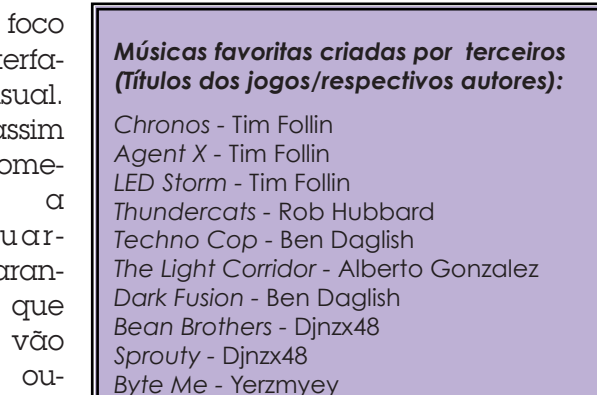

até estabelecer um paralelo entre a programação visual e a "verdadeira" programação que vos dá acesso a muito mais recursos. Assim que fizerem a transição não conseguirão voltar atrás…

J80

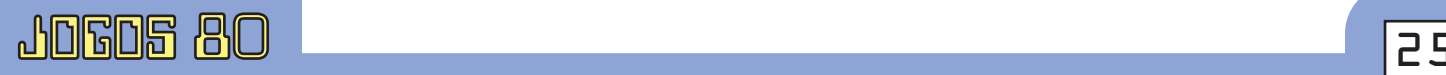

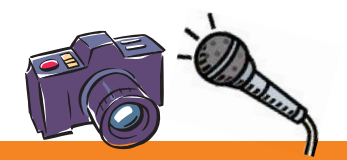

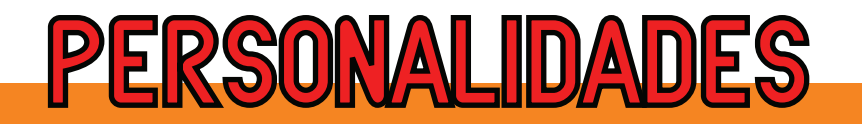

### ENTREVISTA: André Leão

Nesta edição, conversamos também com André Leão, idealizador do maior blogue em língua portuguesa dedicado ao ZX Spectrum e à Timex, o Planeta Sinclair, bem como o grande responsável pela recuperação histórica de softwares portugueses, trabalho árduo que vem realizando há alguns anos. E não só isso, André também faz parte da Espectroteam, a equipe por trás da publicação luso-brasileira Espectro. É um incansável!

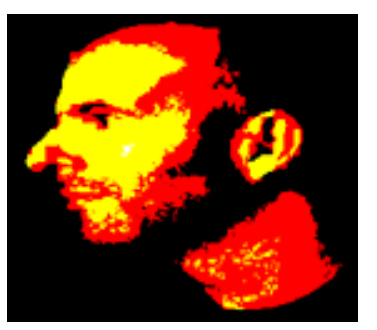

### Entrevista: Marcus Vinicius Garrett Chiado

*Jogos 80: André, como/quando teve seu primeiro contato com um Spectrum? Conte com detalhes!*

André Leão: O meu primeiro contacto com o ZX Spectrum terá sido por volta de 1983, quando, na casa dos meus avós, durante as férias, o meu primo apareceu com esse computador. Desde logo fiquei encantado com um dos jogos que era habitual ver o meu primo e o meu tio jogarem: "Football Manager". Embora fosse criança, aos poucos fui entendendo o conceito do jogo e, por vezes, até tinha autorização para fazer os meus campeonatos. Também era habitual ver o meu tio jogar "wargames" no computador, e embora fossem um pouco mais complexos, despertou em mim a paixão pelos jogos de estratégia (wargames e gestão desportiva). Esta paixão nunca deixou de me acompanhar, mesmo quando passei para o mundo dos 16 bits, por volta de 1990 (Civilization, Age of Empires, UFO, que ainda hoje jogo com alguma regularidade). Em setembro de 1986, a minha mãe ofereceu-me, como prenda de aniversário, um computador, o TC 2048, que ainda hoje tenho comigo em perfeitas condições (apenas o certificado de garantia foi perdido, mas trocado por outro que entretanto arranjei), acompanhado de um leitor de cassetes (que infelizmente não sobreviveu), do monitor Neptun 156 e de um lote de cassetes, que incluía outro dos jogos que desde sempre foi um dos

meus favoritos: "Formula One". Além disso, vinha acompanhado de Frankie Goes to Hollywood (mais um dos meus favoritos), Rally Driver, The Evil Dead (escolha do dono da loja que me vendeu o computador, certamente para o despachar) e Alien 8 (outro grande jogo). Ainda hoje mantenho na minha secretária (escrivaninha), a uso, a configuração que tinha na altura, isto é, o TC 2048, o Neptun 156, e um gravador Timex Sinclair 2020 que entretanto arranjei.

*J80: Quais eram os seus jogos favoritos na altura? Por que?*

AL: Inevitavelmente teria que falar no Football Manager, o primeiro jogo com o qual tive contacto e que muito me marcou. Mas rapidamente passei para jogos mais "elaborados" do género: The Double, Track Suit Manager e principalmente Football Director I, Football Director II e Football Director: 2 Player Super League. Este último permitia fazer campeonatos com outro parceiro. Mas talvez o jogo com o qual tenha passado mais tempo foi Formula One. O facto de permitir ter até seis jogadores em simultâneo levou a que nas férias, com a minha família, em vez de irmos para a praia, como era habitual na altura do Verão, passássemos horas a fazer campeonatos. Por vezes também carregávamos o Brum Brum, jogo português desenvolvido pelo Pedro Bandeira e Cunha, no entanto, por não contemplar o ritual de ir às boxes mudar os pneus, dávamos primazia a Formula One, sendo este o nosso jogo de eleição. Também não falta na lista os jogos de guer-

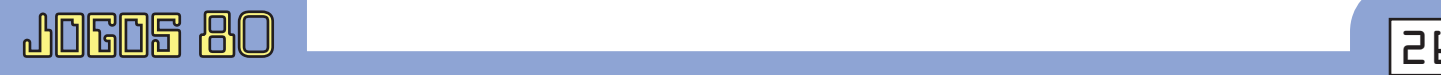

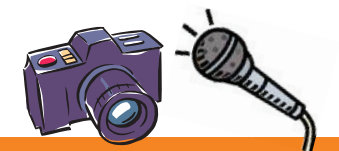

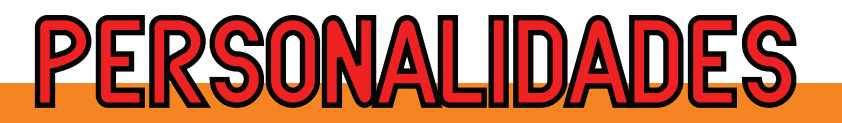

ra, embora neste caso os jogasse sem a companhia da minha família. Os que carregava com mais regularidade (ainda hoje em dia o faço): Johnny Reb II, Theatre Europe, President, Laser Squad e Battlefield Germany (o último jogo que adquiri para o ZX Spectrum nos anos 1980). De referir que considero Laser Squad como o melhor jogo alguma vez desenvolvido para o ZX Spectrum. Se a perfeição existisse, então chamar-se-ia Laser Squad. Elecciones Generales era outro jogo que me seduzia, se bem que pelo seu grau extremo de dificuldade, no fundo reflectindo os lobbies dos partidos na altura em Espanha, raramente conseguisse passar à fase dois (pós-campanha eleitoral). Ainda na vertente desportiva, e porque passava muito tempo com o meu primo, Match Day, mais tarde Match Day II, e também World Series

*J80: Você seguiu com o Spectrum através dos anos ou, como muita gente, regressou à "Retrocomputação" mais recentemente?*

AL: Com a entrada na universidade, desliguei-me do mundo do ZX Spectrum (por volta de 1990), tendo arrumado o computador numa prateleira. Adquiri nessa altura um PC (um 386) para me ajudar nos trabalhos académicos e, durante um longo período, não ouvi falar do ZX Spectrum. Apenas por volta de 2003 descobri que era possível utilizar os antigos jogos do ZX Spectrum nos PC's actuais através de um emulador. Foi quando por mero acaso dei com a página World of Spectrum e verifiquei também o grande dinamismo que ainda existia. Um computador que eu pensava que estava morto e enterrado, afi-

Basketball, eram jogos que apreciava muito, em especial jogado a dois. Gostava ainda de Ping Pong e Xeno, que permitiam desafios interessantes contra o computador. Os jogos de arcada (arcade) não eram a minha "praia", mas tinha alguns favoritos,

"...revistas como a Espectro e também a Jogos 80, e de certa forma o próprio fanzine do Museu LOAD ZX Spectrum, são fundamentais para mostrar à comunidade que o ZX Spectrum continua bem vivo e que anualmente continuam a ser desenvolvidos muitos jogos para este sistema..."

JOGOS 80 <sup>27</sup>

nal, ainda estava bem vivo. A partir daí, aos poucos fui redescobrindo a minha antiga paixão. Comecei por descarregar os meus jogos preferidos na altura e, gradualmente, fui vendo tudo o que foi feito após 1990. Mais tarde, por volta de 2014,

muito por força da sua enorme jogabilidade. Assim, Chuckie Egg, Bomb Jack, Spy vs Spy, Tetris, Bobsleigh, Barry Mcguigan World Championship Boxing, Highway Encounter, Dan Dare e Saboteur são jogos que me lembro de passar muito tempo. Qualquer um deles actualmente está no meu top de jogos preferidos. Por fim, tinha ainda predileção por alguns jogos com elementos comuns a aventuras de arcada e platformers, tais como Terramex, Auf Wiedersehen Monty, Starquake, Frankie Goes to Hollywood ou Quazatron. Como se pode ver nesta lista, jogos puros de acção, de "porrada" e "tiro' neles", nunca fizeram parte das minhas escolhas. Claro que é muito subjectivo, mas independentemente disso, todos os jogos que mencionei são merecidamente reconhecidos pela comunidade como sendo de topo.

com a ajuda do Vasco Morais e da Paula Silva recuperei totalmente o meu TC 2048 e comecei então a investir no hardware. Fui adquirindo mais computadores da época (além do Spectrum Next), tendo neste momento 19 computadores dos diversos modelos da Sinclair e Timex. Apenas me falta o ZX80, mas os preços são proibitivos e não acho que se justifique a sua aquisição. Também fui adquirindo jogos originais, algo que na altura em que estava ligado ao ZX Spectrum (anos 1980) era praticamente impossível de arranjar no meu país. Tenho hoje uma colecção superior a 1.000 jogos, com muitas raridades portuguesas, algumas das quais únicas, entretanto preservadas e disponibilizadas em Planeta Sinclair.

*J80: Como se deu a gênese do Planeta Sinclair?* 

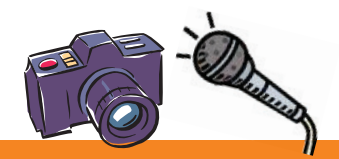

### **PERSONALIDADES**

*Como foi a ideia de montar o blogue, que hoje é o principal em língua portuguesa?*

AL: No final de 2015 decidi criar o bloque Planeta Sinclair (primeiro post a 10 de Janeiro de 2016) para dar azo à minha imaginação e escrever reviews dos jogos de que mais gostava (e também dos que não gostava). O primeiro ano de vida do blogue foi relativamente calmo, apenas com as habituais reviews a jogos antigos e novos, e o anúncio das novidades do mundo do ZX Spectrum. No entanto, tudo mudou

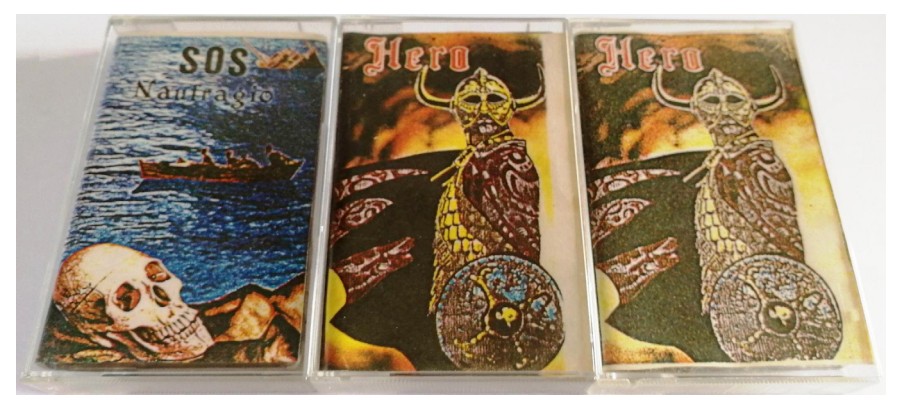

*Cassetes originais contendo SOS Naufrágio e duas versões de Hero.*

em 2017 quando troquei um marcador de paintball por um lote que continha várias cassetes com jogos portugueses que ainda não estavam preservados. A partir daí começou uma nova fase de Planeta Sinclair: a da preservação.

*J80: Exatamente! Você também ingressou na atividade de recuperar jogos portugueses perdidos, os chamados "MIAs". Como foi isso? Quais as dificuldades? Qual ou quais jogos importantes foram recuperados?*

zando a ferramenta wav2tzx, conseguia então passar o ficheiro de som para um formato .TZX, preservando digitalmente o programa e permitindo a sua leitura nos emuladores. A principal dificuldade tem a ver com a qualidade da gravação e o próprio estado da cassete. Normalmente são cassetes com mais de 30 anos de existência (no caso das cassetes do ZX81 aproxima-se dos 40 anos). A cassete pode estar deteriorada, as cópias são muitas vezes de cassetes piratas, cuja gravação é imperfeita, e, por vezes, são necessárias muitas dezenas de tenta-

AL: Exactamente. Tudo começou com Serpente, um jogo de Victor Loureiro. Neste caso nem sequer era um MIA, mas sim um uMIA. Ou seja, não só não estava preservado, como a comunidade desconhecia sua existência. Não foi fácil ao início perceber como poderia preservar os jogos. Estava na altura a utilizar no dia-a-dia um Sinclair +2, que ainda por cima tem uma entrada de som diferente da do ZX Spectrum. Mas investiguei

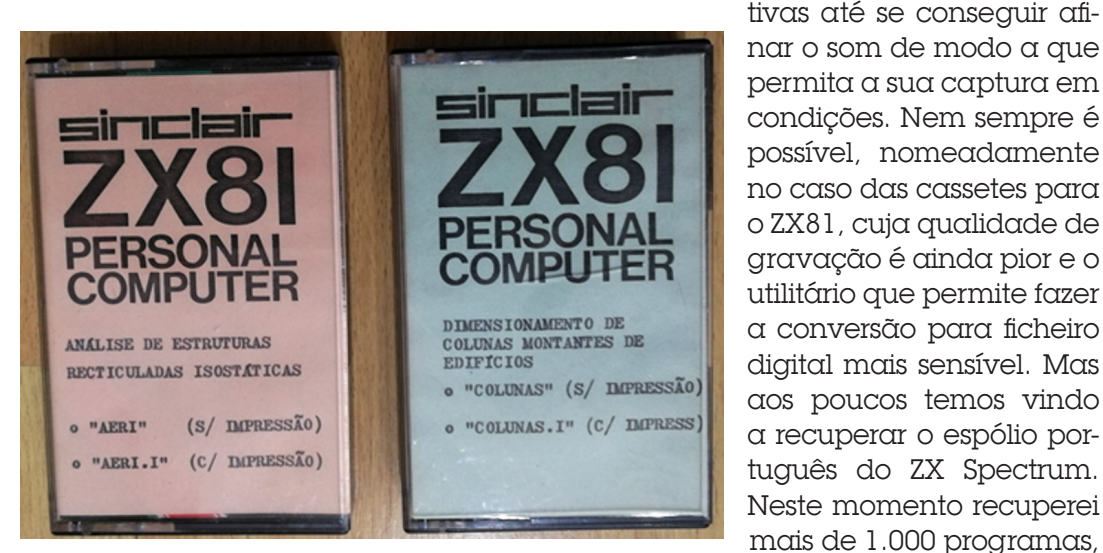

*Primeiros lançamentos comerciais em Portugal*

sobre o assunto e percebi que conseguia ligá-lo ao meu PC. Depois, com um programa de captação de som (o Audacity), conseguia preservar o conteúdo da cassete num ficheiro (arquivo) .WAV. Por fim, utili-

Portugal e LOG, esta última responsável pelos primeiros jogos a serem lançados comercialmente no meu país (Bowling e Puzzle, Agosto de 1982). Ainda para o ZX81, consegui também arranjar algo que

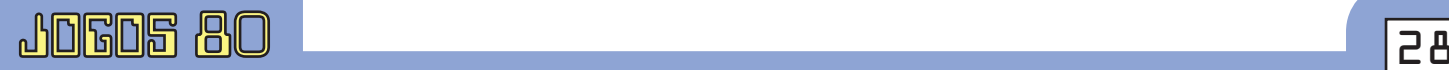

>

tuguês do ZX Spectrum.

mais de 1.000 programas, com destaque para uma boa parte dos catálogos da Astor Software, Timex

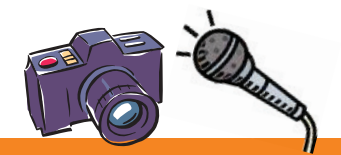

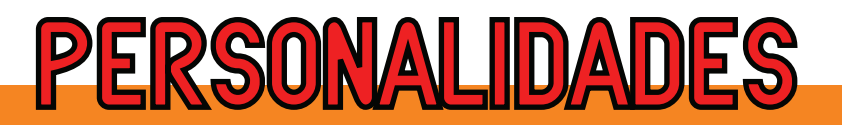

deve ser único no mundo. As duas primeiras cassetes com programas para o ZX81 em Portugal, de Abril de 1982, acompanhadas com a carta dirigida à Landry com o valor a cobrar pelos direitos de autor. A carta encontrava-se lacrada, pelo que se presume que estes dois programas, AERI e Colunas, nunca tenham visto a luz do dia. Também consegui recuperar o catálogo quase completo de programadores como Domingues da Silva, Pedro Bandeira e Cunha, Marco & Tito ou do Professor Aurélio Fernandes. Quanto a jogos e programas importantes, destaco Play for Peace, Corrida de Caracóis (do compositor Pedro Osório, personalidade muito conhecida em Portugal), Astronauta (do cientista Eurico da Fonseca), Talismã (partes 1 e 2), Alea, Hovercar Simulation, Operation Eagle, Rallye de Portugal, Maratona, SOS Naufrágio, Hero, A Viagem de Vasco da Gama à Índia, O Globo da Luz, O Segredo dos Templários, 24 Horas (a sua recuperação foi filmada pelo Museu LOAD ZX Spectrum) e Welcome to Hollywood. Estão quase todos amplamente documentados em Planeta Sinclair, embora dois deles, infelizmente, não tenhamos permissão para os disponibilizar pela comunidade.

*J80: Você também é membro da equipe da re-*

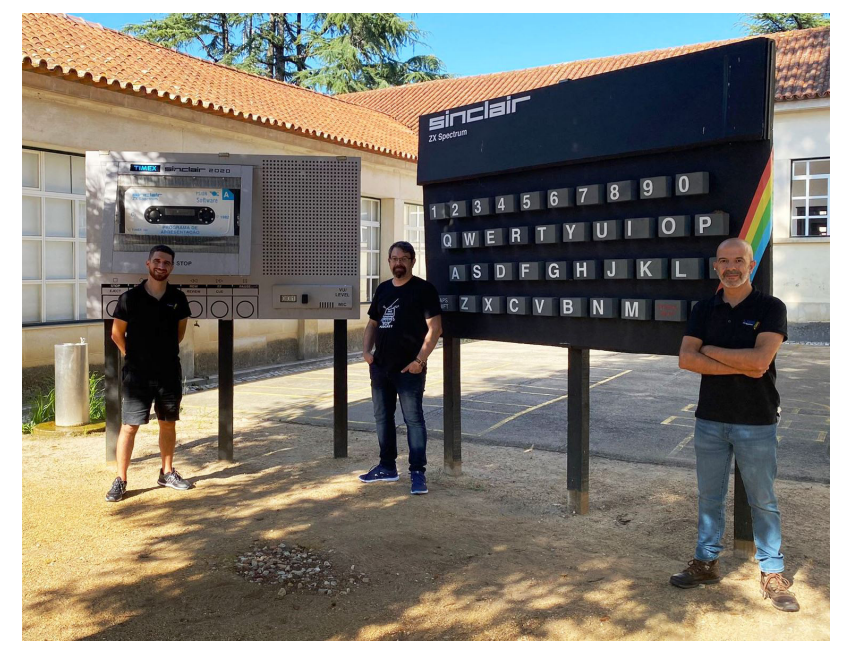

*João Diogo Ramos, Nuno Leitão (programador de 24 Horas) e André Luna Leão no Museu LOAD ZX Spectrum*

*vista Espectro, escrevendo reviews e artigos. Em sua opinião, qual a importância de iniciativas como essa revista luso-brasileira?*

AL: Revistas como a Espectro e também a Jogos 80, e de certa forma o próprio fanzine do Museu LOAD ZX Spectrum, são fundamentais para mostrar à comunidade que o ZX Spectrum continua bem vivo e que anualmente continuam a ser desenvolvidos muitos jogos para este sistema. Só para se ter uma noção, em 2020 saíram mais de 250 jogos para o ZX Spectrum, número considerado impensável há apenas alguns anos. Claro que a pandemia ajudou a isso, pois os programadores, estando encerrados em suas casas, tiveram mais tempo para desenvolverem as suas ideias. No entanto, desde 2013 que tem vindo a sair um número crescente de jogos, em média mais de 100 por ano. As revistas por um lado acompanham essa tendência crescente, por outro potenciam ainda mais a dinâmica da cena do Spectrum. Relativamente à Espectro, o foco está no panorama luso-brasileiro, bem como nas preservações que o Planeta Sinclair tem vindo a fazer. A partir dessas preservações, tentamos contactar os programadores, que salvo raras excepções acedem prontamente a serem entrevistados e a revelar al-

guns dos segredos dos seus trabalhos. Claro que tendo uma revista por trás, como a Espectro (e o blogue Planeta Sinclair), é mais fácil convencer os programadores a enviarem-nos as suas cassetes para procedermos à recuperação dos programas. Assim, esta é uma situação "win-win". As revistas ajudam a dar a conhecer os programas e programadores, e tão elevado número de novos jogos ajudam a aumentar a circulação (e número de páginas) das revistas. No fundo, situação igual à dos anos 1980 e início dos 1990.

*J80: André, és um baita parceiro do João Diogo Ramos, o curador do museu Load ZX Spectrum. Como é participar dessa iniciativa?*

AL: A "parceria" com o João Diogo Ramos tem sido inexcedível. O João tornou-se um grande amigo, e o facto de termos a preservação como

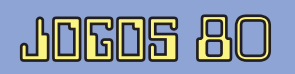

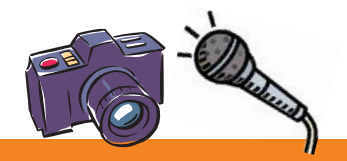

### **PERSONALIDADES**

objectivo primordial, no meu caso software e literatura, no caso dele hardware e também a literatura, levou a que se criasse uma ligação muito forte e que os projectos convergissem de forma muito natural. Já é habitual fazermos "directos"(lives) via YouTube, no qual o João, ou eu, pouco sabemos do

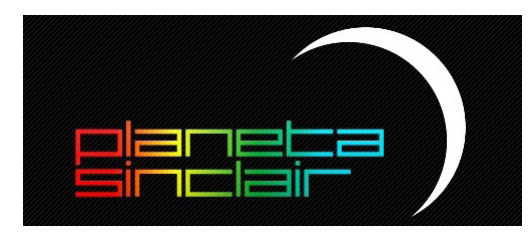

*Banner Planeta Sinclair*

a Timex teve em Portugal. Por agora o tempo tem sido escasso e não me posso sequer dar ao luxo de investir na aquisição de computadores originários de outros países. Quem sabe no futuro...

*J80: E qual a tua opinião acerca de jogos brasileiros, tais como* 

*Em Busca dos Tesouros, Amazônia e A Lenda da Gávea, entre outros?*

que se vai passar, não existindo um guião (roteiro) pré-definido. O facto é que os temas e as conversas vão surgindo de forma espontânea e muito natural e isso valoriza ainda mais os programas que vamos fazendo. E a avaliar pelo resultado que temos vindo a obter, parece-nos que a comunidade também o valoriza. Mas além disso, o Museu LOAD ZX Spectrum é como um sonho tornado realidade. Não tendo eu capacidade para o fazer, foi um enorme prazer ver um grande amigo conseguir realizar algo tão grandioso como este museu. Algo que vai ficar perpetuado na memória de todos. É bom não esquecer que somos provavelmente a última geração a ter memória daquilo que foi o nascimento e crescimento do ZX Spectrum. As novas gerações não passaram por essa experiência, pelo que o facto de existir o museu irá manter viva a chama deste computador (e da Timex, obviamente). Um dia mais tarde Planeta Sinclair irá desaparecer, é a lei da vida. Mas tudo aquilo que fizermos será transferido para o museu e tornar-se-á quase imortal...

AL: Confesso que ainda não tive tempo de pegar em A Lenda da Gávea. Está na minha lista de pendentes, mas com tanto jogo novo a sair, tanta preservação para fazer, tanto artigo para escrever, e conciliar tudo isto com a vida profissional e pessoal não tem sido fácil. Relativamente aos outros dois jogos, fui beta tester e passei muito tempo com eles. Gostei bastante de ambos, tanto que fiz questão de adquirir as novas edições da Bitnamic. O Em Busca dos Tesouros é incrível. Nunca imaginei que se conseguisse colocar tanto nível num jogo para o ZX81. Na realidade, julgo que até foi o primeiro jogo para esta plataforma que explorei até à exaustão. Já tinha algumas cassetes para o ZX81, nomeadamente aqueles que vieram com a revista Jogos 80 há uns dois anos, além das muitas cassetes que vou encontrando em lotes que vou adquirindo, para

*J80: Qual a tua opinião sobre os clones brasileiros do Spectrum? Seja sincero!*

AL: Para ser sincero, nunca tive qualquer contacto com clones brasileiros (ou doutros países, sendo a excepção a Timex). Não tenho então opinião formada, mas pelo que tenho vindo a ver, muito também por aquilo que tu, Marcus, e o João Diogo Ramos têm vindo a divulgar, julgo que teve o mesmo impacto e importância que

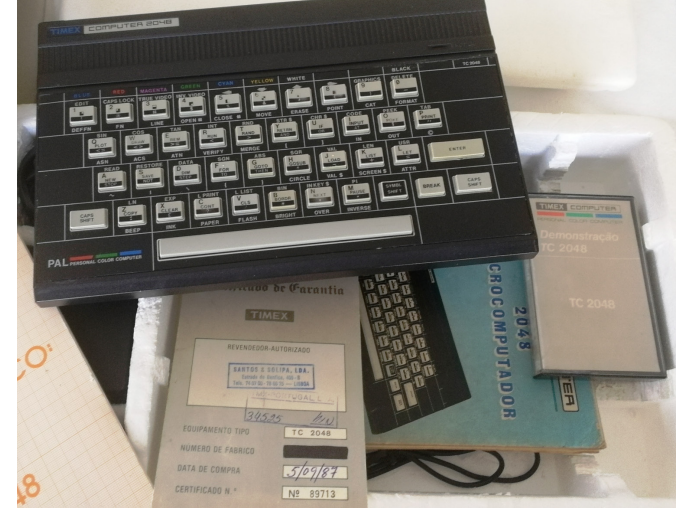

posterior preservação. No entanto, pela falta de disponibilidade, apenas lhes dedico o tempo suficiente para fazer a preservação e pouco mais. Com Em Busca dos Tesouros passei horas e horas a tentar ultrapassar os muitos níveis desta aventura. O jogo é muito difícil, mas tremendamente estimulante. Não conheço nada melhor para o ZX81, acho que é o melhor elogio que lhe posso fazer. Quanto ao Amazónia, não fui apanhado de surpresa quando *Micro da infância de André* o jogo chegou às minhas

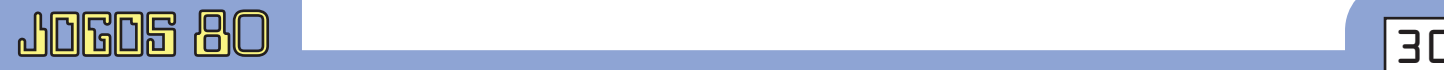

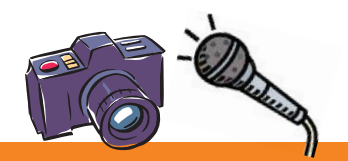

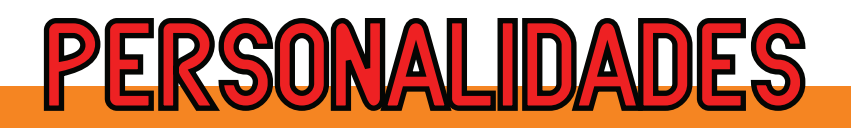

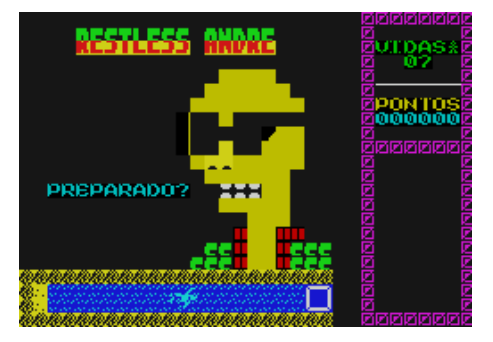

*Restless André, baseado nas aventuras de André Luna Leão*

mãos. Já sabia que ia estar perante uma aventura de texto de topo. E de facto, as minhas expectativas não saíram furadas. A aventura, apesar de ser muito desafiante, não se torna frustran-

te. Além disso, incorpora elementos pouco comuns nas aventuras de texto, sendo necessária também alguma sorte ou rapidez nas teclas para se conseguir ultrapassar determinados obstáculos, coisa rara de se ver em aventuras do género. Entretanto tenho vindo a acompanhar a cena brasileira, mas apenas a mais recente (mais uma vez o tempo não estica e ainda não consegui passar para a década de 1980). Mas vê-se que existe muito talento e jogos como Laserbirds ou Virgil's Purgatory (fiz questão de acabar ambos) mostram que os programadores brasileiros não ficam em nada atrás dos programadores europeus. Tivessem estes mais recursos à sua disposição e tenho a certeza que muitos mais trabalhos iriam ver a luz do dia.

*J80: No Brasil, várias linhas de computadores disputaram a preferência dos consumidores, mas em Portugal o Spectrum foi "o" microcomputador doméstico de vocês. André, nunca se interessou por outras máquinas, tais como o Amstrad CPC e o Commodore 64?*

AL: Nunca, seria uma heresia. Só uma correcção: tivemos o ZX Spectrum, mas também o Timex. Ambos concorriam pelo mesmo mercado, até porque existia compatibilidade quase total. Como já referi, passei directamente do Spectrum para os PC's. Para dizer a verdade, nunca experimentei sequer outros computadores além dos que referi. E também não tenho interesse ou tempo, diga-se. Prefiro especializar-me no Spectrum, e conseguir fazer um trabalho mais profundo, do que dispersar-me por inúmeros sistemas. Julgo que um dos sucessos de Planeta Sinclair é estarmos apenas focados nos computadores da Sinclair e Timex, permitindo-nos dar grande profundidade aos artigos que vamos escrevendo. Mesmo com o Spectrum Next, optámos por não lhe dar grande destaque, para termos então mais tempo para os restantes sistemas.

*J80: Levando-se em conta toda a biblioteca de jogos do Spectrum, desde os tempos áureos até hoje, qual, na tua opinião, seria "o melhor jogo de todos os tempos"?*

AL: Esta é fácil, até porque já o referi: Laser Squad. Aliás, em tempos elaborei em Planeta Sinclair a lista com o que eu considero como os 50 melhores jogos no período 1982 a 2019 (https://planetasinclair.blogspot. com/2020/03/1-laser-squad.html). Atenção, não são os meus 50 jogos preferidos, apenas aqueles que eu considero, avaliando todos os parâmetros, incluindo os mais técnicos, como os mais bem conseguidos. Desde que fiz essa lista em 2019, surgiram mais meia dúzia de jogos que nela poderiam ser incluídos. Aliens: Neoplasma, Valley of Rains, Marsmare Alienation, Delta's Shadow, Wonderful Dizzy, Cosmic Payback ou Travel Through Time Vol.1: Northern Lights têm qualidade suficiente para estarem nessa lista. Se me perguntasses qual o meu jogo preferido, provavelmente seria mais difícil de responder. Entre Laser Squad, The Sword of Ianna, Match Day 2 ou Formula One, não seria fácil ter que fazer uma escolha…

### Links:

*Planeta Sinclair:* http://planetasinclair.blogspot.com *Revista Espectro:* https://revistaespectro.com *Museu LOAD ZX Spectrum:* https://loadzx.com

J80

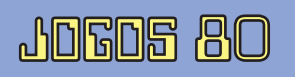

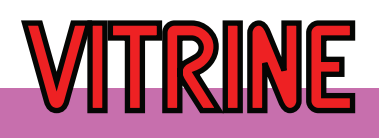

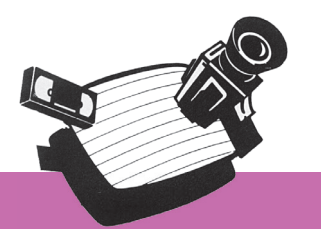

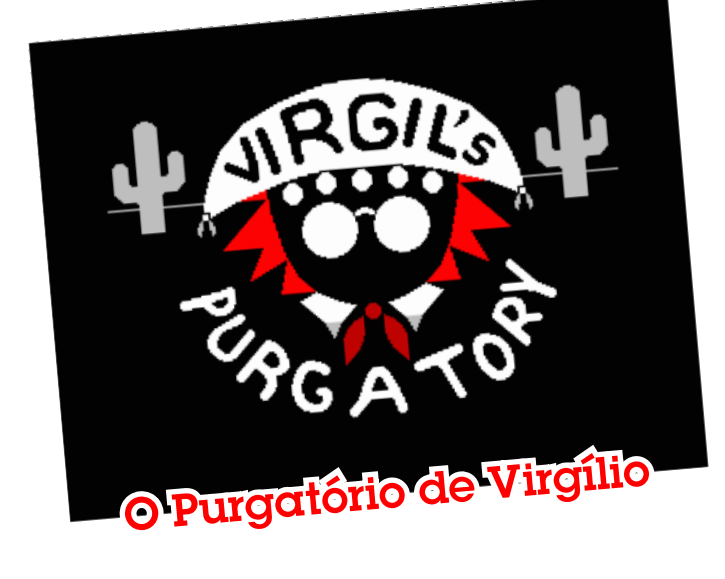

### Filipe Veiga

Virgulino Ferreira da Silva, vulgo "Lampião", foi o bandoleiro brasileiro mais famoso do sertão nordestino - uma terra agreste, isolada e austera, massacrada por um clima seco, pontilhada por uma vegetação rasteira e espinhosa. Lampião é também o ícone do cangaço: manifestação de dinâmicas sociais no nordeste brasileiro, de revolta à miséria e descaso do poder público, num contexto

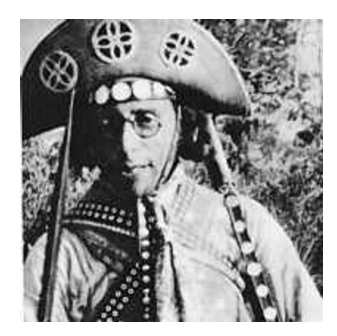

*Virgulino Ferreira da Silva, o "Lampião".*

de extrema violência e inúmeros atos de vingança entre opressores e oprimidos.

Alfabetizado e artesão, Virgulino virou-se para o banditismo quando o seu pai foi morto pela polícia numa disputa de terra. Habilidoso no uso da espingarda, liderou um bando de cangaceiros que durante duas décadas atemorizou

coronéis, latifundiários e poderosos, através de atos bravos e audazes, mas também acompanhados de grande violência. O seu bando movimentava-se facilmente pela vegetação agreste da caatinga, devidamente trajados com roupas e chapéus de couro que caracterizavam os cangaceiros. Ganhou a alcunha de Lampião, por iluminar as noites de emboscadas com os seus disparos frequentes.

Uma vida intensa que lhe granjeou ódios de alguns e a admiração de outros, e que terminou violentamente às

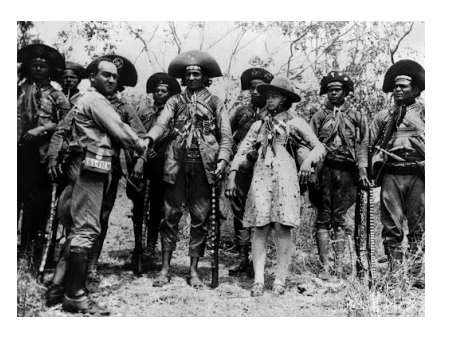

*Cangaceiros nos seus trajes característicos.*

mãos de uma força volante de policiais militares, uma de muitas que os perseguiram por esses territórios agrestes. Os cangaceiros sempre escaparam, porque conheciam melhor o terreno, e não era incomum serem auxiliados por couteiros e populares. Mas o dia da morte de Lampião eventualmente chegaria e levaria (literalmente) a sua cabeça. Foi em 1938, algures na fronteira entre os estados de Sergipe e Bahia, que o bando de Lampião sofreu uma emboscada quando estariam a dormir num dos seus esconderijos. O ataque foi rápido e certeiro: Lampião, a sua companheira e mais uns quantos cangaceiros caíram sob as balas. Como ainda era costume na época, as suas cabeças foram decapitadas e levadas para serem exibidas como troféus pelos vários estados do nordeste brasileiro.

E aqui começa o Purgatório de Virgílio, ou melhor, de Virgulino, o nosso "herói" (recém-sepultado) que terá que encontrar a sua cabeça, perdida algures numa realidade purgatória, na qual expiará os seus pecados de uma vida violenta a qual foi forçado

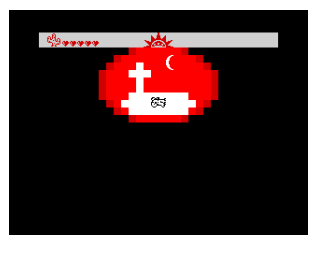

*O corpo decapitado de Virgulino jaz na sua sepultura.*

a seguir. Um crânio de boi é o substituto temporário para ocupar o lugar vazio entre os ombros e, como Virgulino logo descobrirá, é também uma excelente arma de arremesso, embora não se compare à sua Winchester que deixou no seu último e derradeiro esconderijo. Este Purgatório não é um lugar isento de perigos, visto tratar-se de uma imagem surrealista do sertão, com as criaturas da caatinga e lugares sacrossantos, sendo num desses que en-

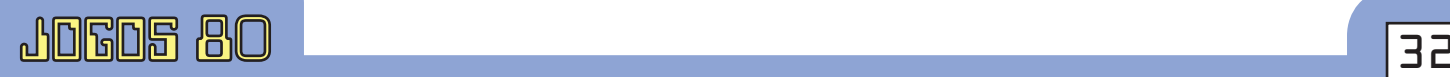

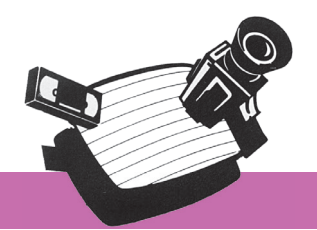

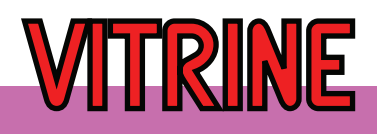

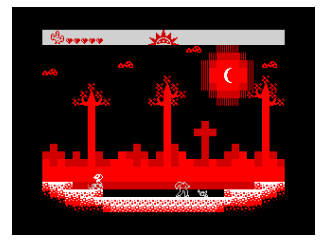

*Uma caveira de boi servirá por agora!*

contraremos um peregrino que muito lembra um certo Virgílio - aquele de Dante Alighieri.

O peregrino, que parece conhecer bem os cantos do Purgatório, guiará Virgulino com mensagens metafóricas carregadas de

simbolismo religioso, oferecendo sobre relicários que o cangaceiro decapitado deverá recolher para progredir no seu purgatório pessoal. Perto do peregrino encontra-se o Anjo da Agonia, o mesmo que apareceu a Jesus na cruz e que, da mesma forma, revigorará o espírito de Virgulino e apagará todas as sevícias sofridas no Purgatório. Bom... Talvez a história não seja bem assim como eu a contei. No entanto,

tal facto será indiferente na procura de Virgulino pelo descanso eterno.

Este jogo é a segunda produção do autor independente Paulo Andrés, o mesmo que no ano passado nos trouxe Devwill Too ZX. E como já é apanágio deste cria-

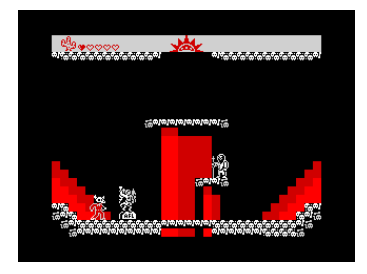

*Virgulino encontra o Anjo da Agonia e o Peregrino.*

dor brasileiro, trata-se de mais uma obra carregada de sincretismo artístico, conjugando cultura regional com literatura e técnicas de cariz popular. A seu tempo abordaremos cada uma dessas influências.

A mecânica deste "metroidvania" é, por si mesma, um purgatório digital autocontido, no qual o progresso requer resgatar itens, sistematicamente um atrás do outro, e que permitirão novas habilidades ou a abertura de novas áreas, muitas vezes obrigando a recuar no mapa para o ponto em que começamos. Quem conhecer bem o género irá ambientar- -se naturalmente a este jogo que amadureceu em relação ao primeiro de Andrés. Não só temos maior variedade de inimigos, como também precisamos enfrentar quatro chefes, representações de elementos que Lampião encontrou em vida, como a cobra coral que rasteja pela caatinga ou o "macaco", alcunha dada aos volantes que fugiam em pânico e aos pulos, de Lampião. Ou seja, tudo no Purgatório tem uma razão de ser, tem uma origem que pode ser rastreada até à nossa realidade. Também a dificuldade deste jogo aumentou consideravelmente. Enquanto que o homúnculo de Devwill fazia do seu salto a sua maior arma, neste Purgatório nem todos os inimigos são facilmente neutralizados, e caso percamos a nossa caveira de boi, estaremos indefesos até a recuperarmos.

Os chefões também não são pêra-doce. Tremendamente resistentes, não hesitarão em chamar reforços das hostes do Purgatório. Não só temos que arremessar a caveira contra os grandalhões, também temos que neutralizar os esbirros antes que se juntem numa multidão sanguinolenta. Infelizmente precisamos recorrer à braveza de um cangaceiro para derrubarmos estes símbolos dos nossos pecados, se quisermos progredir em direção ao eterno descanso.

A estética é condizente com o ambiente sacro- -religioso deste Purgatório: igrejas, ossos, relíquias, anjos. A cor vermelha sob fundo preto, com o branco a recortar as figuras, está a gritar por Sin City de Frank Miller. Não fosse o purgatório uma "cidade"

de expiação dos recém- -arrependidos. Uma decisão artística que combinou muito bem com o tema do jogo.

As músicas reforçam o ambiente lúgubre do purgatório, os efeitos sonoros são minimalistas

*O "macaco" - o primeiro grande adversário.*

mas funcionais, e no final do jogo somos presenteados com uma reprodução de Asa Branca, a conhecida música do compositor e cantor Luiz Gonzaga do Nascimento, o maior divulgador da música nordestina e que, na sua juventude, também esteve no sertão, mas como soldado. Apesar do outro lado da barricada, admirou Lampião ao ponto de adoptar o traje do cangaceiro na sua carreira musical.

E as influências não se ficam por Frank Mil-

**JOGOS 80** 

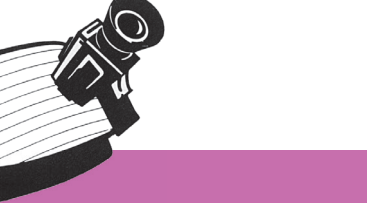

ler, pela Divina Comédia ou pelo contexto histórico do cangaço. O nordeste brasileiro é um fulcro de criatividade e cultura, com raízes locais e enxertos coloniais, não tivesse sido esta região uma das que maior contacto teve com a colonização portuguesa. Dessa infusão surgiu uma cultura rica, própria e plena. Ainda assim, com elementos reconhecíveis aos olhos de um português do século 21.

Refiro-me à óbvia influência da xilogravura (tradicional no nordeste brasileiro) na estética deste jogo. Uma técnica de criação de matrizes em madeira para que sejam usadas na reprodução de gravuras. A Jogos 80 não será certamente o lugar

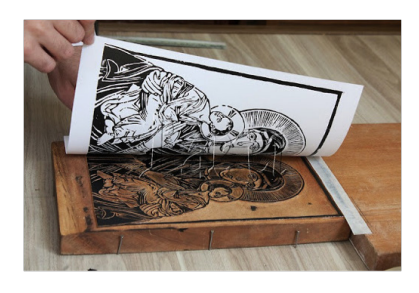

*Xilogravura*

para dissertar sobre as origens das xilogravuras. Basta saber que a China foi o primeiro país a talhar gravuras, sendo que a técnica chegou à Europa do século 15 por intermédio dos árabes, os mesmos que introduziram a técnica de

fabricação de papel uns quatro séculos antes. Os judeus trouxeram a imprensa da Alemanha e a gravura em madeira tornou-se predominante em Portugal do século 16, a par das gravuras em metal. Não seria de estranhar que tais conhecimentos se transmitissem para o outro lado do oceano. Esta técnica foi a base de um género literário de raiz popular, a Literatura de Cordel, que era difundida em folhetos pendurados em cordéis para venda ou exposição.

As matrizes de madeira seriam mais fáceis de produzir que as de metal, e proporcionavam uma rápida impressão, divulgação e circulação de poemas, relatos e histórias populares. Mas enquanto que a Literatura de Cordel desapareceu de Portugal no início do século passado aquando do aparecimento da rádio e, pouco depois, da televisão, no Brasil este fenómeno tornou-se vincado, gravado, no traço cultural do nordeste. E é precisamente esta estética que o Paulo procurou imprimir no seu jogo. A economia de cores, o contraste entre o preto e o branco ou vermelho, muito lembra a impressão de uma gravura num folhetim que podia estar pendurado numa

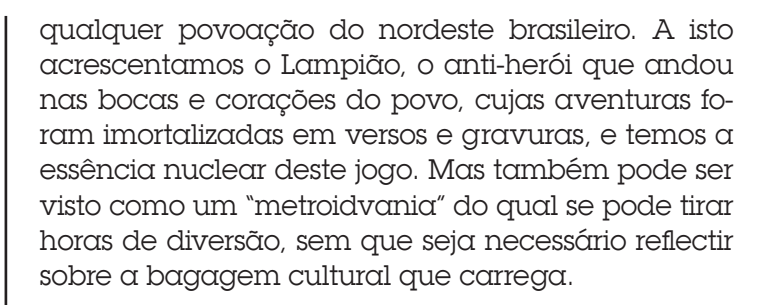

Não resisto a confidenciar o seguinte: em par-

te, sinto que tenho uma pequena, ínfima, reduzida responsabilidade na existência deste Purgatório. Em Julho deste ano, o Paulo estava a apresentar uns mockups conceptuais de uma versão MSX, quando o desafiei a fazer o mesmo para o ZX Spectrum. O

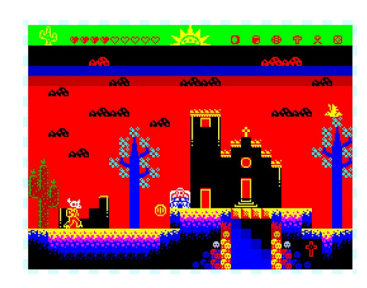

**VITRINE**

*Um outro Purgatório que não viu a Luz!*

mote havia sido lançado. Dito e feito, pouco tempo depois, não só havia mockups, como também um protótipo colorido, curiosamente, diferente dos tons de cidade do pecado (preto, branco e vermelho), algo que o Paulo deve ter decidido mudar a certo ponto.

Claro que este Purgatório é, todo ele, saído da mente criativa de Paulo. Mas se por um acaso, o leitor entender que este jogo tornou a sua existência insuportável por alguma esdrúxula razão, pode colocar as culpas em mim, já que eu que assumi um pouco o papel de Virgílio ao sugerir a existência do Purgatório na máquina da Sinclair! No entanto, é importante que não deixe de apoiar mais um criador que faz da criação de jogos a sua vida, adquirindo a versão digital neste link:

Nome: *O Purgatório de Virgílio* Editora: *NA* Autor: *Amaweks* Ano de lançamento: *2021* Género: *Plataformas/metroidvania* Teclas: *Não redefinívei*s Joystick: *Kempston / Sinclair* Memória: *48/128K* Número de jogadores: *1*

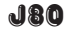

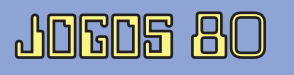

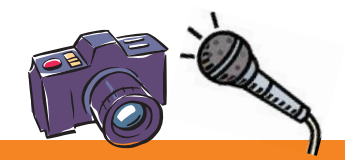

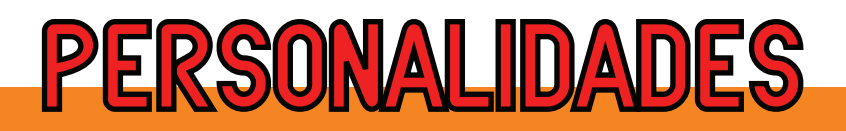

### ENTREVISTA: Arcade Informática & Sistemas LTDA.

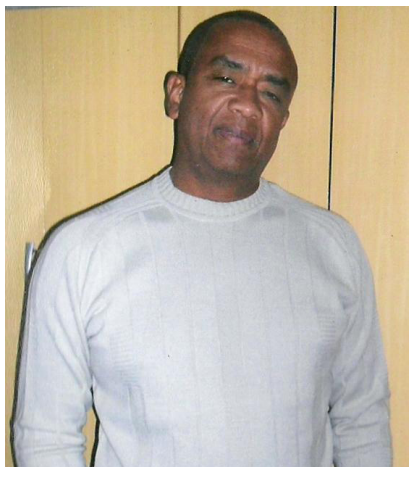

A Jogos 80 orgulhosamente conversou com o antigo dono da famosa Arcade, do Rio de Janeiro, o Sr. Paulo Pereira, softhouse que, além de ter comercializado jogos e programas em cassetes e disquetes, também produziu interfaces para o ZX Spectrum. Batemos um papo também, em paralelo, com um antigo funcionário da empresa, o Marcello Cruz, conhecido do pessoal do grupo Clube do TK no Facebook. Ambos contaram histórias deliciosas sobre a época em que a Arcade era assiduamente frequentada por jovens ansiosos pelas novidades daquele momento!

*OBS.: agradecemos ao amigo José Carlos de Albuquerque (o "Phantomas") as informações complementares contidas nesta en-*

*trevista, bem como a cessão de fotos pessoais e a identificação das respectivas pessoas que nelas aparecem. Obrigado, amigo!*

### Entrevista: Marcus Vinicius Garrett Chiado Eduardo Antônio Raga Luccas

*Jogos 80: Sr. Paulo, que honra conversar com o senhor! Qual a sua formação? E como se interessou por microcomputadores na época?*

Paulo Pereira: Bem, sou formado em matemática e técnico em eletrônica. Em toda minha vida, fui vidrado em tecnologia. A minha opção em fazer matemática foi mais um desafio que eu quis vencer. Muito medo dessa matéria, resolvi encarar o meu medo e consegui me formar. Mas a eletrônica sempre esteve presente nas minhas veias, e foi por isso que me identifiquei com o início dos computadores pessoais. As revistas de eletrônica já inseriam matérias voltadas para processadores, lógicas e um futuro promissor nessa área. Interessando-me cada vez mais pelo assunto, comecei a procurar revistas estrangeiras que falavam mais de microcomputadores, até que algumas revistas inglesas começaram a falar do processador Z80!

*J80: Certo! E qual foi o seu primeiro microcompu-*

### *tador? Como, digamos, tudo começou?*

PP: O meu primeiro micro foi um ZX81. O teclado era de membrana, complicado para digitação, e era limitado em velocidade. Os programas, como joguinhos simples, eram todos em linguagem BASIC. Com o passar do tempo, não muito, a Sinclair lançou o ZX Spectrum que, apesar de ter o mesmo processador Z80, tinha mais memória. A vantagem do ZX Spectrum é que o teclado mudou, vinha com teclas destacadas em relevo (como "pastilhas"), o que facilitou bastante a digitação. Com isso, as revistas inglesas, que se interessaram por essa novidade, começaram a publicar programas na chamada Linguagem de Máquina. Eram programas em um "bloco" de programação em hexadecimal que, junto a um editor, recebiam esses dados e os transformavam em binário, a linguagem direta do processador, o que tornava os gráficos mais dinâmicos e a introdução das cores. Uma evolução e tanto para um limitado processador e uma limitada memória RAM! Mas por incrível que pareça, surgiram bons programadores de games - até hoje admirados por muitos - mesmo com as limitações descritas. Gráficos, temas, ações, inclusive se baseando em filmes de sucesso como Rambo, Desejo de Matar etc...

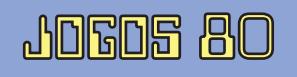

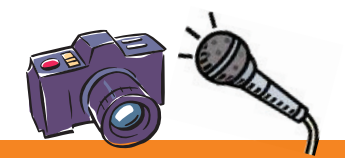

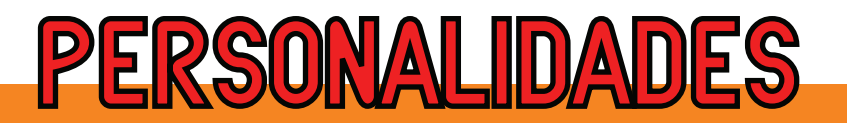

*J80: Como surgiu a ideia de montar a empresa, a Arcade?*

PP: Eu trabalhava na Marinha do Brasil, mas sempre quis ser independente, então, resolvi entrar nesse mercado porque algumas empresas começaram a lançar computadores pessoais como CP500, MSX, Apple II. Vendo o mercado crescente, resolvi entrar nessa área. E resolvi arranjar um nome adequado ao momento: Arcade (N. da R.: como era chamado o fliperama no exterior) me pareceu a escolha perfeita. Com o tempo, muitos dos admiradores se tornaram colaboradores e a Arcade era uma festa de jovens que buscavam mais e mais novidades. Criamos algumas interfaces que vendemos para todo o Brasil. Eu ia a São Paulo para comprar peças e acessórios mais baratos, e montava os produtos lá aos micros da linha Sinclair, completamente simples da forma como vinham de fábrica. Periféricos como o botão de Reset, outro que melhorava a curva da onda gerada quando a fita cassete era carregada para o micro (a qualidade do sinal variava de gravador para gravador, dando alguma dor de cabeça por conta, não só da qualidade do gravador, como também da qualidade da fita, então, esse periférico corrigia essa deficiência), a interface de drive Beta e outros.

*J80: A Arcade chegou a ter muitos funcionários?*

PP: O número de funcionários não ultrapassou 8. Não havia necessidade de muitas pessoas porque, naquela época, já se usava terceirização (quando necessário).

mesmo na Arcade, numa sala anexa. Cheguei a ter 3 salas (recepção, área de software e área de hardware). A importância da Arcade, para usuários pessoais, era enorme. Fabricamos algumas interfaces sempre com novidades. O esforço foi grande. Íamos da fabricação

"...A importância da Arcade, para usuários pessoais, era enorme. Fabricamos algumas interfaces sempre com novidades. O esforço foi grande. Íamos da fabricação das placas de circuito impresso até o "garimpo" de componentes eletrônicos. Caixas para acomodar os respectivos periféricos tinham que ser adaptadas. Foi desafiador e prazeroso..."

*J80: Uma pergunta que sempre fazemos aos entrevistados: existe algum causo engraçado ou história curiosa que possa contar aos nossos leitores?*

PP: Um momento curioso aconteceu em uma das feiras de Informática, a Fe-

das placas de circuito impresso até o "garimpo" de componentes eletrônicos. Caixas para acomodar os respectivos periféricos tinham que ser adaptadas. Foi desafiador e prazeroso!

*J80: Deve ter sido realmente fantástico! Onde a Arcade funcionava e quais serviços prestava?*

PP: A Arcade foi criada no bairro do Riachuelo, Rio de Janeiro. Ficava neste endereço: Rua 24 de Maio, 475, conjuntos 217-218. Foi uma inspiração na crescente onda de interesse de uma galera que via algo novo surgindo, a chegada desses micros foi uma verdadeira revolução. A Arcade, sentindo isso, buscou não só atender a essa galera como também trazer novidades em periféricos que davam incrementos nasoft, em São Paulo: uma galera fã da linha ZX Spectrum soube que eu, dono da Arcade Informática, iria ao evento, então, eles se reuniram e fui recebido calorosamente como uma pessoa importante no meio, uma personalidade. Foi intenso! Pena que não tínhamos celulares, aqueles momentos podiam ter sido registrados!

*J80: Agora perguntaremos ao Marcello Cruz. Sabemos que o foco da Arcade era o TK, o Spectrum, mas posteriormente chegaram a comercializar jogos e programas para MSX e Amiga também, correto? Havia muita procura?*

Marcello Cruz: O foco era o TK por conta das inter-

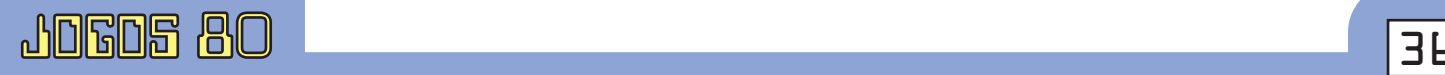

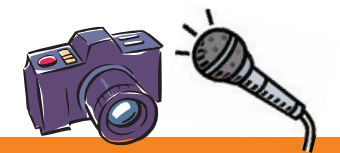

### **PERSONALIDADES**

faces, mas sempre teve muita coisa de MSX. E tínhamos MSX 2 com Kit 2.0 instalado, pois a gente jogava alguns jogos como Mon Mon Monster, Space Manbow... E, se não me engano, tinha até MegaRAM Disk e a usávamos como um drive para facilitar as cópias. Eu não me recordo, em termos de Amiga, se chegou a ter quantidade para fazer aquele esquema de vendas de cópias.

*J80: Falando sobre a interface de drive do TK, quem foram os responsáveis pela fabricação? Sabemos que aqui no Brasil as interfaces de drive do TK seguiam o padrão BetaDisk inglês. A primeira a aparecer no mercado foi a da Cheyenne Advanced Systems, que era um clone fiel da BetaDisk 48K da Technology Research, mas tinha problemas para rodar com a ROM do TK. Posteriormente o Otto da CBI modificou a Beta para rodar no TK e incorporou a interface de impressora, sendo este projeto o que foi produzido pela CBI, pela Syncron e pela Arcade. Vocês introduziram mais alguma modificação no projeto?* 

MC: A Beta da Arcade, batizada de AR-20, era cópia da CBI: Conector de Drive, Conector de Impressora, Botão Mágico ("Prático") e Reset. Não lembro de

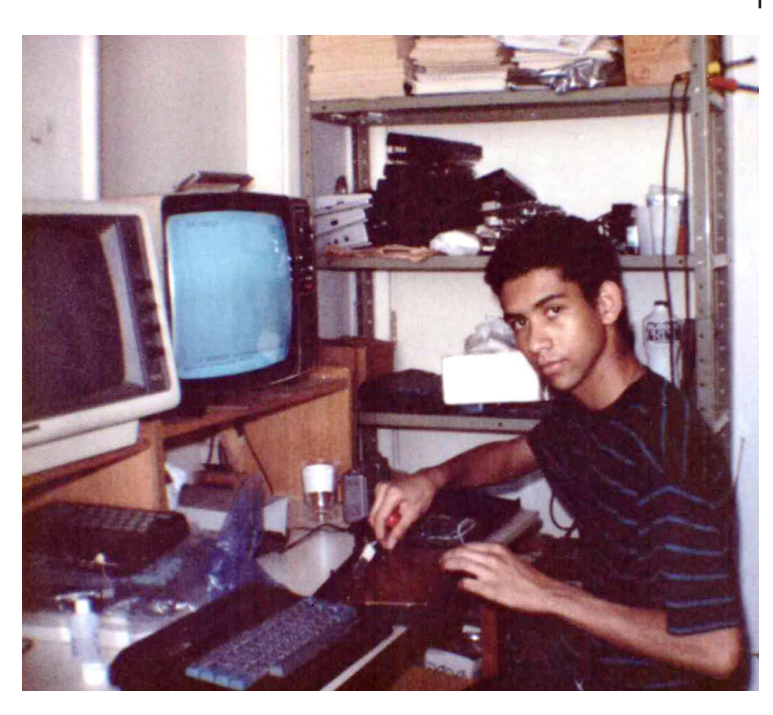

*José Carlos de Albuquerque, o "Phantomas", um dos* responsáveis pelo setor de hardware da Arcade.

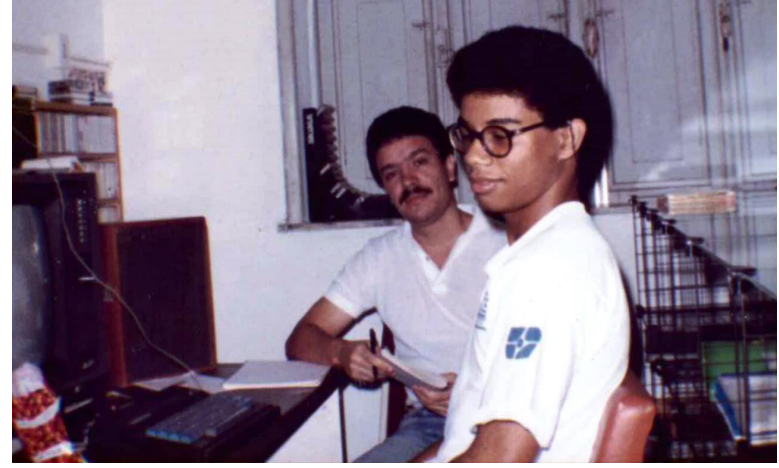

*Funcionários da Arcade responsáveis pela parte de software: André Rocha (de óculos) e Silvio.*

mais nenhum recurso. A informação da época, não sei se correta, é que o Otto Frederico adaptou o The Artist 2 e o Art Studio para usar a porta de impressora da CBI de forma compatível com as impressoras nacionais. E também o trato de arquivos no disco por conta da CBI.

*J80: Certo! A Arcade chegou a comercializar algum jogo em disquete padrão Beta para o TK? Com os jogos já convertidos para disco?*

MC: Não desenvolvidos, mas os jogos do mercado foram adaptados para disco. Vários jogos que só usavam fita para carregar foram convertidos para Beta. Basicamente os jogos eram os que tinham carregamento único (Thanatos, Arkanoid...) e os que carregavam as fases da fita, chamados de Multiload (R-Type, Operation Wolf, Out Run...). O Otto Frederico foi o primeiro a fazer essas conversões de jogos Multiload. Pelo que me lembro, os dois primeiros foram R-Type e Dragon's Lair. Era muito bem feita a conversão porque até a rotina de erro de leitura no disquete foi implementada. Era o nosso sonho adaptar jogos como o Otto fazia até porque o disco tinha agilidade de leitura e chance baixa de erro. Havia um garoto chamado Pablo, não sei se ele trabalhou lá ou se só frequentava a softhouse, que conseguiu entender a rotina em Assembler do Otto para ler os arquivos da Beta e adaptou um jogo. Não me recordo do nome, mas o tenho aqui com certeza. Lembro que eu e o André (outro que trabalhou na Arcade)

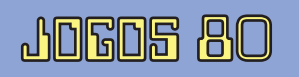

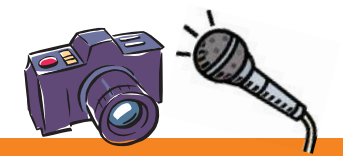

### **PERSONALIDADES**

fomos à casa do Pablo para entender a rotina em Assembler. Depois disso as adaptações passaram a ser feitas pelo André, pelo Silvio e por mim. Vou fazer um adendo aqui. Na época, a gente tinha dificuldade de gravar os jogos porque todos os jogos eram guarda-

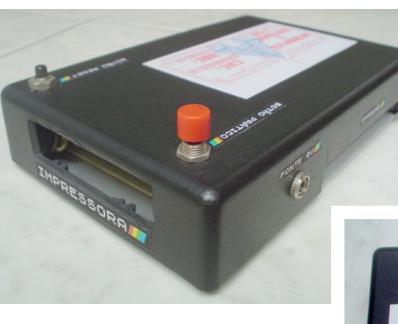

*Interface AR-20, a Beta-Disk da Arcade.*

dos originalmente em fita. Então, alguém que queria gravar algo tinha que ler da fita e gravar para a pessoa na fita dela. Futuramente o Paulo passou a receber os jogos de Spectrum em um formato que segue o estilo conhecido nos emuladores: TAP e TZX. A gente recebia os jogos com extensão ITM e PAN, tipo DIZZY.ITM e DIZZY.PAN, e abria num programa de MSX chamado SET, desenvolvido pelos argentinos da REALTIME. O programa lia do disco esses arquivos tipo TAP e permitia gravar direto no gravador, e ainda usando o remote. Então praticamente você não tinha mais que fazer a leitura das fitas, o arquivo ia puro, limpo, nestes formatos para a fita. A gente usou muito esse programa para ajudar nas adaptações. Em relação aos jogos que não tinham header, ele permitia criá-los. Arquivos sem header eram usados em alguns casos para fases de jogos pela "flag", então, um jogo tinha Flag 1, 2... e você conseguia setar pra 255 e criar o header, permitindo fazer um arquivo de leitura normal no TK com LOAD""CODE. Pegavam-se jogos em que o loader era em assembler, criavam-se os headers, criavam-se também os headers das fases, e usávamos um aplicativo da CBI que "jogava" os jogos de fita para disco. Facilitava muito, muito! Para se ter ideia, um cara da Nemesis (N. da R.: outra softhouse do Rio de Janeiro) foi à Arcade. Eles estavam vendendo Chase HQ para MSX, mas só tinha a primeira fase porque a maioria das conversões de Spectrum para MSX eram só para fita. O jogo lia a primeira fase do disco, pelo LOAD do BASIC, mas quando a pessoa passava de fase, ouvia o click do relê do MSX pedindo para rodar o gravador porque o jogo era de fita. Esse cara, que acho que era o Marcelo, pegou as fases do TK, converteu para o formato de áudio

de fita do MSX e criou o header para o MSX. Aí fez um menu no BASIC: PARA LER FASE 1, APERTE 1, FASE 2… Esse SET permitia a você converter o formato de áudio de fita do MSX para o Spectrum, mexer na velocidade em bauds... Ajudava mui-

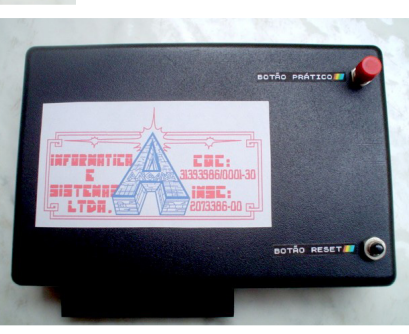

to. Esse adendo é só pra explicar o processo da adaptação para disco.

*J80: Muito interessante, Marcelo, obrigado! Conte mais, por favor!*

MC: Ainda tinha a Multiface One (modelo AR-22) na qual instalá-

vamos o Genie: um Assembler para ver quando o jogo pedia para ler a fase, qual é o LD IX, LD A, LD DE, coisas relacionadas ao carregamento dos blocos de fita, achar área livre para colocar a rotina de disco… A grande dificuldade era que a rotina em Assembler ocupava um espaço na memória e a gente precisava achar esse espaço. E quando não achava? Ninguém tinha conhecimento amplo de Assembler, a gente fazia baseado na rotina que nos mostraram. O Silvio e o André estudavam até mais para achar soluções nas adaptações. Aí entra a Multiface One. Basicamente a M1 fazia o que? Primeiro bloco grande era carregado de fita ou disco, vinha um segundo bloco que fazia aparecer a tela do momento em que foi dado o snaptshot para gravar. Nessa hora a M1 pega (vou falar qualquer coisa porque não lembro) 2048 bytes da tela limpa, bonita, como foi dado o freeze, e joga esses 2048 bytes para dentro da memória da M1. Carrega o último e terceiro bloco. Esse terceiro bloco era carregado na tela, no endereço 16384, e em alguns jogos ficava tudo sujo (na tela) quando você não tinha M1. Mas quem tinha M1, depois de carregar o Bloco 3, ele pegava esses 2048 bytes da tela, que estavam na memória interna da M1, e jogava de volta, "limpando". Então passamos a usar estes "2048" para adaptar os jogos que não tinham espaço. Carregava a rotina na memória do TK, chaveava e jogava para M1, e carregava o jogo do disco já levemente alterado para fazer só esse chaveamento e direcionamento do carregador de disco. Então trocava

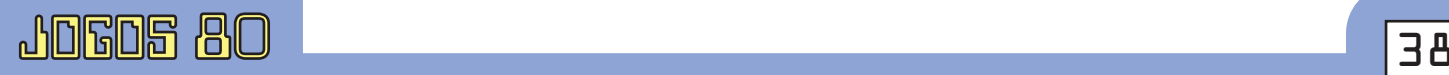

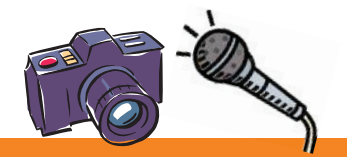

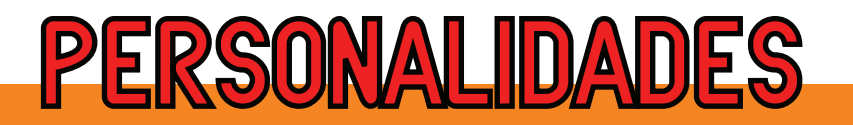

**NOS VAMOS INVADIR SUA CASA. PREPARE-SE** Aí bacana se você tá afim de um lance novo, experimente ARCADE SOFTWARE e HARDWARE NOVIDADES INTERFACES TK-90X TK-95

uma área do jogo levando essa área para a M1 e trazendo a rotina da M1 para o jogo, carregava o bloco multiload e chaveava colocando a rotina na M1 e trazendo a parte do jogo de volta para o lugar original. Foi uma bela solução, mas só rodava com M1 acoplada por conta disso aí. Talvez parecesse interessante para a venda do Kit M1+Beta ter mais jogos em disco adaptados, mas não sei se funcionou dessa forma. Era uma ideia, eu acho, pra vender

mais. Até o Amazônia adaptamos para disco. O save tinha um nome fixo, então, lia esse nome e gravava por cima.

*J80: E software para a Beta-Disk, chegaram a fazer algum específico para uso com a interface de drive? Ou algo adaptado?*

MC: O André e o Silvio fizeram algumas coisas. Baseado num código colocado na Micro Sis-

temas, digitaram e modificaram ou consertaram um aplicativo para a Beta que permitia ler discos formatados em PC numa formatação de PC específica. Na época, a gente usava isso para ler telas de MSX no TK ou outros arquivos. Eles fizeram um conversor de telas de MSX, que eram de TK. Como vários jogos do TK eram piratas, muitos deles gravados no formato da Multiface 1, não vinham com as telas de loading. Ou vinham com REALTIME e LOOKTIME na tela. Então eles fizeram um aplicativo que pegava a tela do jogo de MSX no formato BIN (BLOAD) e a convertia para o TK. Basicamente era um reposicionamento dos bytes de como o MSX lia a tela para o formato do Spectrum. Usamos muito. Depois fizeram uma ferramenta de disco chamada SILAND (junção de Silvio e André). Tinha histograma de ocupação, imprimia o diretório, catalogar... Era versão 2.0 de 1992.

*J80: Sobre a Multiface One, também bem conhecida no Brasil, vocês chegaram a fabricar outros modelos (como a Multiface 128, +3)?* 

MC: Só Multiface One. Depois até foi utilizada como

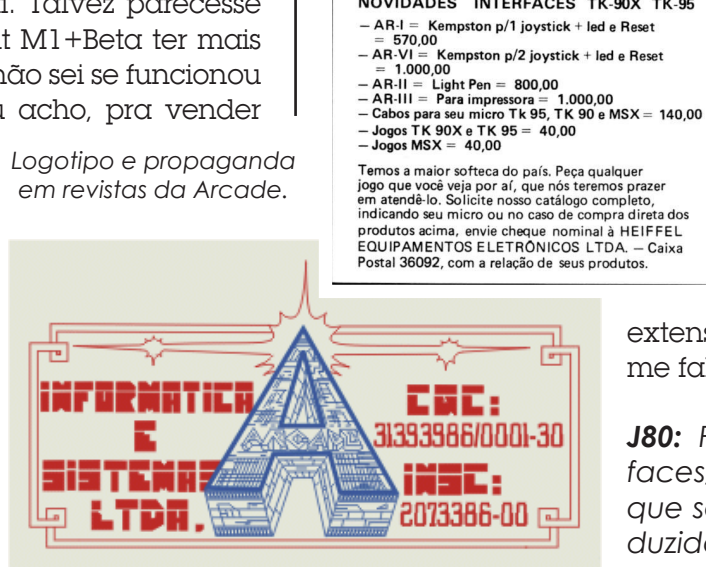

Cx. Postal  $36.092 - CEP: 20.711 - RJ$ 

Tel.: (021) 201-8553

extensão de memória conforme falei acima.

*J80: Fora estas duas interfaces, algum(as) outra(s) que se lembram de ter produzido? Se sim, poderiam comentar sobre elas? Se foram bem aceitas, e outros* 

*dados e curiosidades.*

MC: Só lembro da Explorer (*N. da R.: interface de som AY*), lembro que fizeram testes, discos de demos e jogos com AY.

*J80: Para encerrar… Pergunta ao Sr. Paulo novamente: após todos estes anos, qual sentimento vem em seu peito ao saber que fez parte da história dos microcomputadores domésticos/pessoais no Brasil?* 

PP: Eu fico muito feliz em fazer parte dessa história. Foi uma fase muito legal porque, até então, tudo era novidade, né? Aqueles computadores de 8 bits. Despertou um grande interesse na galera da época, algo novo, uma nova tecnologia avançada. E não podia ser diferente comigo, fiz parte dessa novidade que estava chegando. Muito obrigado pela atenção!

*J80: Nós é que agradecemos, Paulo e Marcello! Muito obrigado!* 

J80

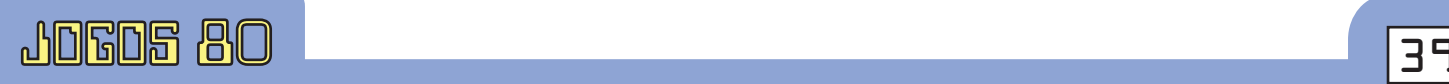

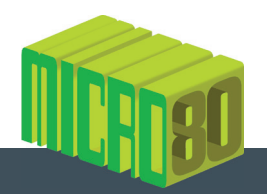

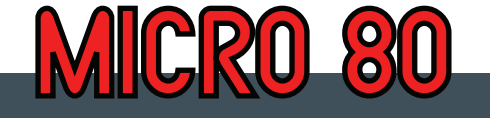

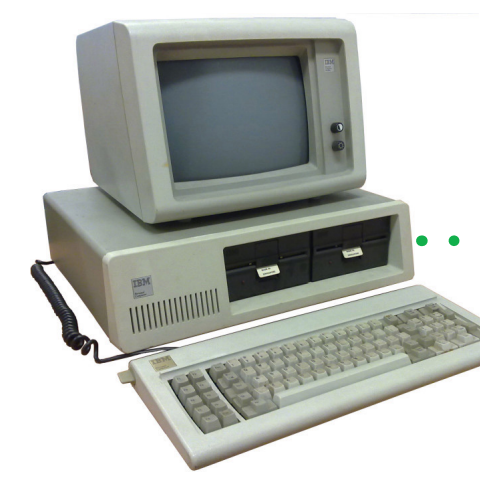

IBM-PC como plataforma de jogos nos anos 1980 *Parte final*

### Marcelo Junio Teixeira

Concluindo a série de artigos sobre o IBM PC<br>visto como máquina para jogos, veremos<br>como foi o surgimento do VGA e das placas visto como máquina para jogos, veremos como foi o surgimento do VGA e das placas de som.

Em abril de 1987, juntamente com o lançamento da linha PS/2 (substituta dos modelos PC, XT e AT que foram descontinuados nessa ocasião), a IBM apresentou o VGA (Video Graphics Array), que continua como padrão de vídeo até hoje! Além de ser o sucessor do CGA e EGA também manteve compatibilidade com os modos gráficos suportados por esses padrões, recurso absolutamente necessário para conseguir que os softwares existentes na época continuassem funcionando na nova linha (ok, vários jogos desenvolvidos para CGA não rodavam com EGA e VGA, mas por causa da técnica usada pelos programadores para acesso direto aos registradores da placa – reveja a parte 1 desta série de artigos na Jogos 80).

Com resolução máxima de 640 x 480 com 16 cores e 256KB de memória dedicada para vídeo, o VGA equipava inicialmente os modelos 50, 60 e 80 (que utilizavam os processadores 80286 e 80386 da Intel) como componente integrado na placa-mãe. Posteriormente disponibilizado e clonado como placa add-in compatível com a linha IBM PC e compatíveis, o VGA rapidamente se tornou o padrão das placas de vídeo para PC. Mas o sucesso mesmo veio com 320 x 200 pixels.

O modo gráfico 320 x 200 com 256 cores simultâneas (de uma paleta de 262.144 cores), também chamado MCGA (Multi-Color Graphics Array) — existiu apenas como chip on-board nos PS/2 modelos 25 e 30, oferecendo os modos típicos da CGA, 320 x 200 e 256 cores e 640 x 480 com 2 cores, sem suporte ao EGA — ou mais popularmente o modo 13h do VGA, tornou-se o favorito da indústria de entretenimento por permitir finalmente que os artistas gráficos pudessem expressar nos PC compatíveis as nuances de tons em figuras, com riqueza de detalhes que simplesmente não eram possíveis com as 4 cores do CGA e nem com as 64 cores da EGA. Essa profusão de cores já acontecia nos microcomputadores de uso doméstico, como os Commodore Amiga, Atari ST e mesmo numa variação do próprio PC, o Mindset (que durou pouco no mercado).

Mas não foi tão rápido quanto se esperava o lançamento de programas e jogos que aproveitassem todas as 256 cores simultâneas, conforme a tabela 1 (próxima página).

Enquanto a IBM trabalhava para melhorar os gráficos da linha IBM PC, uma empresa canadense desenvolvia a "Ad Lib Music Synthesizer Card", baseada em chips da Yamaha, como o YM-3812 FM Operator Type-L II (OPL2). Mas seu surgimento

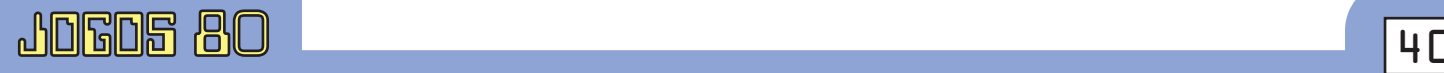

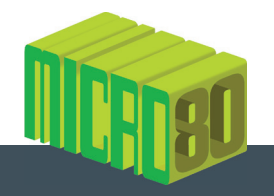

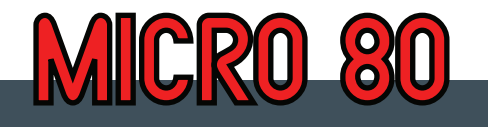

não foi um furacão que tomasse imediatamente o mundo do PC e despertasse os desenvolvedores a novas visões sobre música no computador... Ao invés disso, a Ad Lib foi vendida modestamente como uma simples placa para criação de músicas juntamente com o Visual Composer, que permitia colocar notas em uma pauta musical na

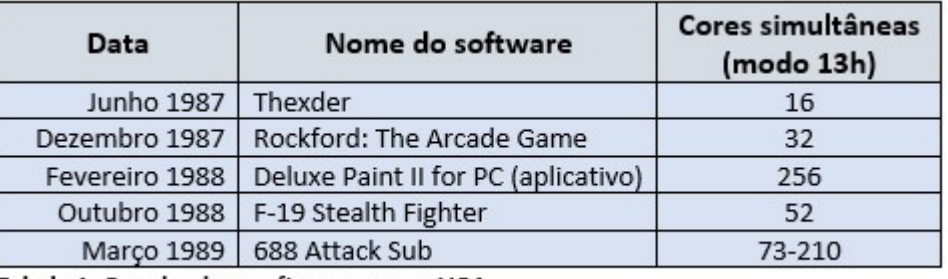

Tabela 1: Os primeiros softwares a usar VGA

tela, tudo por 245 dólares (cerca de 600 dólares atualizados para outubro de 2021). Não chegava a ser novidade no mercado do IBM PC, pois já estavam disponíveis o Electronic Arts Music Construction Set e o Bank Street Music Writer, da Mindscape.

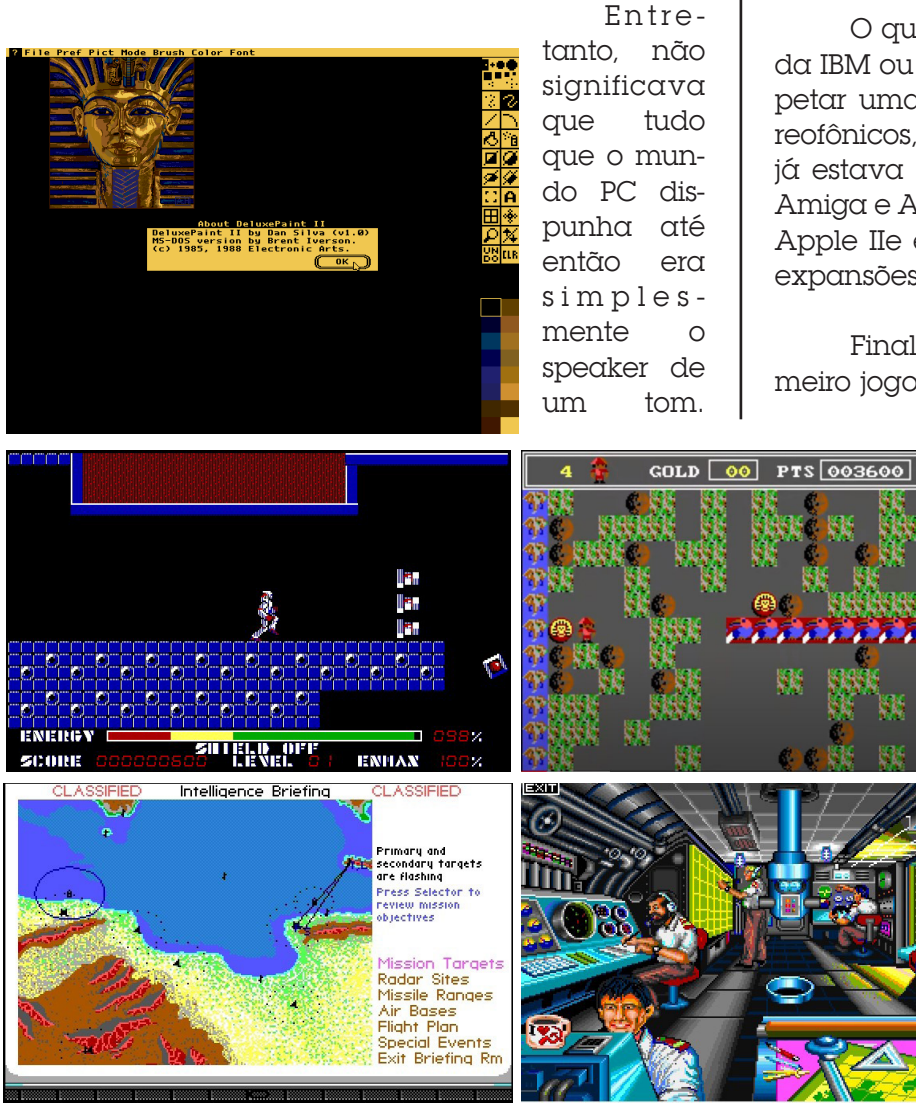

Variações da plataforma como o IBM PCjr e seu rival (muito melhor sucedido) no mercado, o Tandy 1000, já permitiam sons "de verdade" na plataforma, porém sacrificando alguns itens que eram padrão nas configurações para uso profissional do PC, principalmente no caso do PCjr.

O que os proprietários de um PC padrão, seja da IBM ou um clone, queriam de fato era poder espetar uma placa no slot e passar a ter sons estereofônicos, com múltiplas vozes e tudo o mais que já estava disponível (de novo!) nos computadores Amiga e Atari ST, de fábrica. Isso para não falar dos Apple IIe e IIGS, já maturados no mercado e com expansões de bom nível nesse quesito.

Finalmente surge em setembro de 1988 o primeiro jogo para o padrão PC a usar os recursos da

Ad Lib: King's Quest IV: The Perils of Rosella, da Sierra (infelizmente com suporte gráfico somente EGA com 16 cores) em duas versões, com engine AGI (160 x 200 pixels) ou SCI (320 x 200 pixels), e ainda assim só a versão SCI tinha suporte à Ad Lib, Game Blaster e Roland MT-32.

Logo que a Ad-Lib foi "descoberta" como acessório para jogos foi lançada uma versão sem o Visual Composer a 195 dólares, um preço mais atrativo e competitivo. O marketing chegou ao ponto de alguns jogos para PC serem vendidos com um cupom de

![](_page_40_Picture_12.jpeg)

![](_page_41_Picture_0.jpeg)

![](_page_41_Picture_1.jpeg)

*Acima, AdLib, 1987 Abaixo, Creative Sound Blaster CT-1320A, 1989*

![](_page_41_Picture_3.jpeg)

desconto na aquisição da placa! O principal concorrente no mercado era a Game Blaster da Creative Labs, custando 129 dólares mas com menor qualidade: a geração de música no estilo PSG não chegava perto da síntese FM da Ad Lib, apesar de oferecer

![](_page_41_Picture_5.jpeg)

12 vozes contra 9 vozes da Ad Lib e suporte a saída estéreo.

Enquanto os chips PSG da Game Blaster e da Tandy entregavam as mesmas notas da Ad Lib, esta tinha uma sonoridade próxima à música de muitos jogos arcade do final dos anos 80 e início dos 90. Não fosse a Ad Lib ter tanta popularidade, talvez a Game Blaster tivesse conquistado o nicho musical do jogos para PC, mas não foi o que ocorreu: enquanto a Ad Lib era suportada em milhares de jogos, a Game Blaster nunca passou de cem jogos catalogados como compatíveis com ela. Mais ainda, a Ad Lib tinha muito apelo junto ao público em geral, pois não havia jumpers nem configurações complicadas para que funcionasse no PC — bastava espetar num slot livre de 8 ou 16 bits, sem drivers para incluir no CONFIG.SYS. A maior interação que o usuário tinha com a placa era o botão de controle do volume!

Na concorrência havia também a Roland MT-32, um sintetizador MIDI lançado em 1987. A Sierra On-Line estabeleceu um acordo com a Roland para distribuição do MT-32 nos EUA e investiu pesado na produção de músicas nos jogos, contratando compositores profissionais. O MT-32 necessitava de uma interface MPU-401 para funcionar com o PC, deixando o custo final do conjunto em 550 dólares, o que não era barato. No entanto outros

produtores de jogos seguiram essa tendência e o MT-32 até que foi popular, mas no início da década de 1990 o CD Audio passou à frente, bem como o padrão "General MIDI" e as placas de som com o recurso wavetable baseado em samples reduziram

![](_page_41_Picture_10.jpeg)

![](_page_42_Picture_0.jpeg)

![](_page_42_Picture_1.jpeg)

o interesse nos recursos proprietários do MT-32.

Do ponto de vista do usuário gamer, comprar uma Ad Lib nos primeiros anos após seu lançamento tinha boa relação custo/benefício, pois praticamente todo jogo (com suporte a placas de som) incluía a Ad Lib na lista. Produtores como a Sierra, Origin , LucasArts, Microprose, Spectrum Holobyte, Interplay e Epyx abraçaram a Ad Lib.

Porém o reinado durou pouco. No final de 1989 surge a Creative Sound Blaster CT-1320A, conhecida atualmente como Sound Blaster 1.0, sucessora da Game Blaster e plenamente compatível com a Ad Lib!

Finalmente o PC deixaria para trás os tempos de CGA com 4 cores, speaker de um tom e soluções proprietárias... Com o VGA e a Sound Blaster os jogos puderam ter cores, som e música de qualidade (dependendo das cai-

![](_page_42_Picture_6.jpeg)

#### *Para saber mais:*

*Famous Graphics Chips: IBM's VGA | IEEE Computer Society* https://www.computer.org/publications/tech-news/chasing-pixels/Famous-Graphics-Chips-IBMs-VGA

*The first 256-color game on the IBM PC « Oldskooler Ramblings* https://trixter.oldskool.org/2017/10/01/the-first-256-color-game-on-the-ibm-pc/

*Nerdly Pleasures: The First Sound Card* http://nerdlypleasures.blogspot.com/2015/07/the-first-sound-card.html

*King's Quest IV: The Perils of Rosella - PCGamingWiki PCGW bugs, fixes, crashes, mods, guides and improvements for every PC game*

https://www.pcgamingwiki.com/wiki/King%27s\_Quest\_IV:\_The\_Perils\_of\_Rosella

*Roland MT-32 - Wikiwand* https://www.wikiwand.com/en/Roland\_MT-32

*Sound Blaster - Video Game Music Preservation Foundation Wiki (vgmpf.com)* http://vgmpf.com/Wiki/index.php/Sound\_Blaster

> xas de som e da qualidade da produção dos efeitos e música, é claro) e competir com as demais plataformas do mundo gamer.

> Nos anos seguintes viriam os agora lendários adventures gráficos da LucasArts (Day of The Tentacle, The Secret of Monkey Island, Indiana Jones and the Fate of Atlantis), os jogos de ação e simulação (Wolfenstein 3D, DOOM, Wing Commander, IndyCar Racing, SimCity)…

> > Mas isso já é outra história!

J80

![](_page_42_Picture_19.jpeg)